# **Prof. Dr.-Ing. Karl Foppe**

# **Fehlerlehre & Statistik**

*Vorlesung 127701/VBGM7701 und Übung 127702/VBGM7702* 

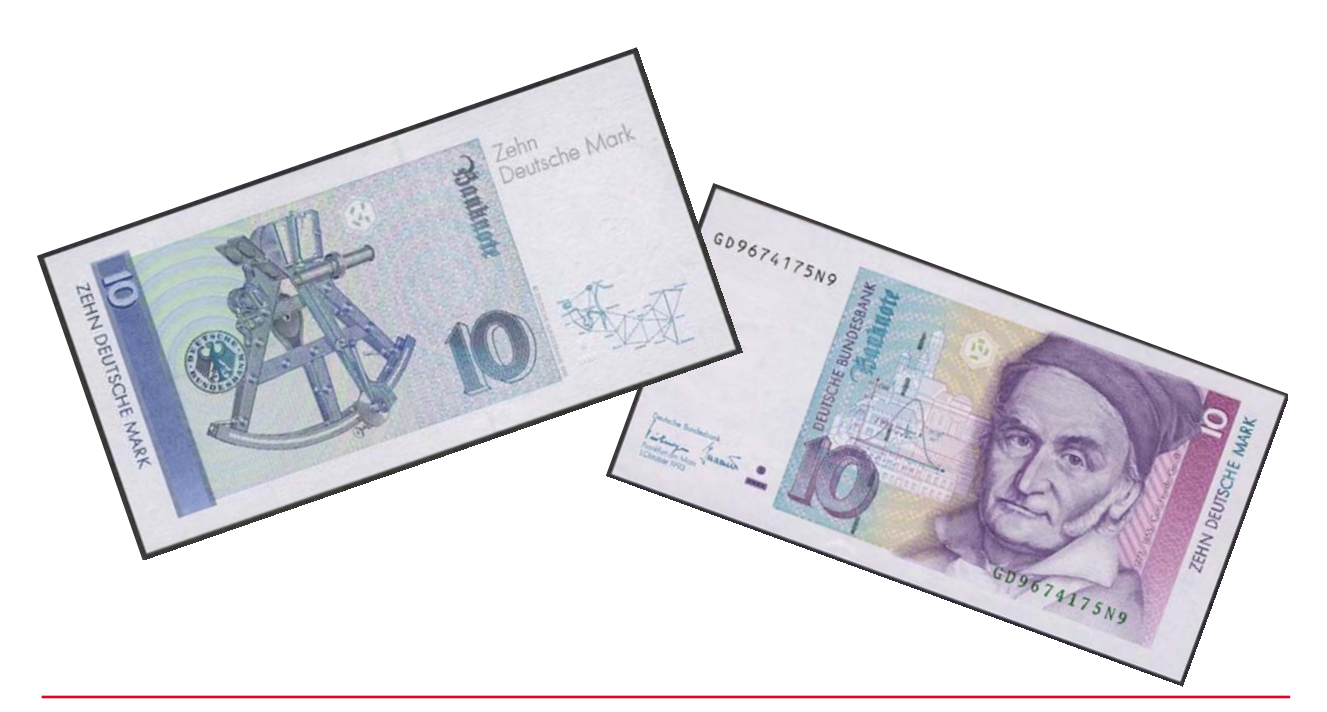

Das vorliegende Skript zur Vorlesung *Fehlerlehre und Statistik* soll den Studierenden zur Aufbereitung des Vorlesungsstoffes dienen und erhebt weder einen Anspruch auf Vollständigkeit noch einen Anspruch darauf, ein Lehrbuch ersetzen zu wollen. Insbesondere kann und will es den Studierenden einen regelmäßigen Besuch der Vorlesungen nicht ersparen.

Alle Formeln und Beispiele wurden mit viel Sorgfalt zusammengestellt. Trotzdem kann keine Gewähr (z.B. für Druck- oder Schreibfehler) übernommen werden.

Dieses Skript folgt der sogenannten "Hannoveraner Schule". Grundlage bilden meine eigenen Mitschriften von 1985 der Vorlesungen von Prof. Dr.-Ing. Dr.h.c.mult. Hans Pelzer (†), der den Stoff als hervorragender Hochschullehrer exzellent aufzubereiten verstand, so dass ich ihn hier sehr gerne als Hauptquelle angebe. Ich danke Prof. Dr.-Ing. Volker Schwieger für die Überlassung vieler Formeln in digitaler Form. Natürlich wurden die Inhalte umfangreich ergänzt und werden stets aktualisiert. Schreibweise und Wahl der Formelzeichen erfolgt DIN- bzw. ISO-konform. Die Berechnung der Beispiele und das Plotten der Verteilungsfunktionen geschieht in den Übungen rechnergestützt mit Programmsystemen wie *Matlab*© bzw. dem gleichwertigen *Octave (freeware)*.

Weitergabe – auch digital – nur in unveränderter Form. Nachdruck und kommerzielle Verwertung nicht ohne Genehmigung.

# **1 Begriffsdefinitionen 1.1 Statistik allgemein**

# **Definitionen**

- Statistik: von "staticum" (lat.) "den Staat betreffend" oder "Zustandsbeschreibung des Staates" (=> z.B. Aufzeichnung von Geburten oder Sterbefällen in Kirchenbüchern)
- Statistik: "… ist die Lehre von Methoden zum Umgang mit quantitativen Informationen (Daten). Sie ist eine Möglichkeit, eine systematische Verbindung zwischen Erfahrung (Empirie) und Theorie herzustellen. Sie ist damit unter anderem die Zusammenfassung bestimmter Methoden, um empirische Daten zu analysieren. (WIKIPEDIA, 2011)

# **Statistische Grundaufgaben**: Beschreiben, Schätzen, Entscheiden

**Schluss von der** *Stichprobe* **auf die** *Grundgesamtheit*

(SACHS, Angewandte Statistik, 1996)

Typische Fragestellungen in der Geodäsie *(Kuhlmann/Schwieger 2001)*

- Wie genau ist meine Streckenmessung?
- Ist die Genauigkeit der Winkelmessung ausreichend um eine Koordinate auf 2 cm zu bestimmen?
- Wie berechne ich die Genauigkeit für eine Funktion der Beobachtungen?
- Mit welcher Wahrscheinlichkeit überschreitet ein Messwert einen vorgegebene Grenzwert?

# **1.2 Der Begriff des "Fehlers" in der Geodäsie**

"Fehlerfreie", vollkommen perfekte Messungen (Beobachtungen) ohne jegliche Abweichungen sind infolge von Geräteungenauigkeiten, Verbliebenen Restfehlern (nach Kalibrierung/Justierung), der Unzulänglichkeit der menschlichen Sinne und anderen äußeren Einflüssen (Umwelt) nicht möglich.

(Geodätische) Messungen müssen im Hinblick auf ihren jeweiligen Zweck mit einer anwendungsorientierten Genauigkeit ausgeführt werden.

Um die Genauigkeit einer Messung zu erhöhen und aus Kontrollgründen, werden die Beobachtungen (= Messungen) in der Regel mehrere Male wiederholt.

Der häufig verwendete Begriff "Fehler" ist eigentlich so nicht richtig und somit zu vermeiden. Meist handelt es sich lediglich um "Abweichungen".

# **Keine andere Ingenieurwissenschaft spricht in ihrer Fachterminologie davon, dass sie "Fehler macht"! Warum sollte die Geodäsie dies tun und sich unter Wert verkaufen?**

#### **Aufgaben der Fehlerlehre**

Bei der Auswertung der Messungen entstehen die folgenden Aufgaben:

- a) aus den Beobachtungen den wahrscheinlichsten Wert der gesuchten Größe ableiten (z.B. Mittelwert)
- b) eine Maßzahl für die Genauigkeit einer einzelnen Beobachtung der Messreihe angeben (z.B. Standardabweichung)
- c) die Genauigkeit des Mittelwerts und dessen Vertrauensbereich abschätzen
- d) die Genauigkeit von aus beobachteten Werten abgeleiteten Größen abschätzen ("Fehlerfortpflanzung").

#### **Fehlerarten bzw. Arten von Abweichungen**

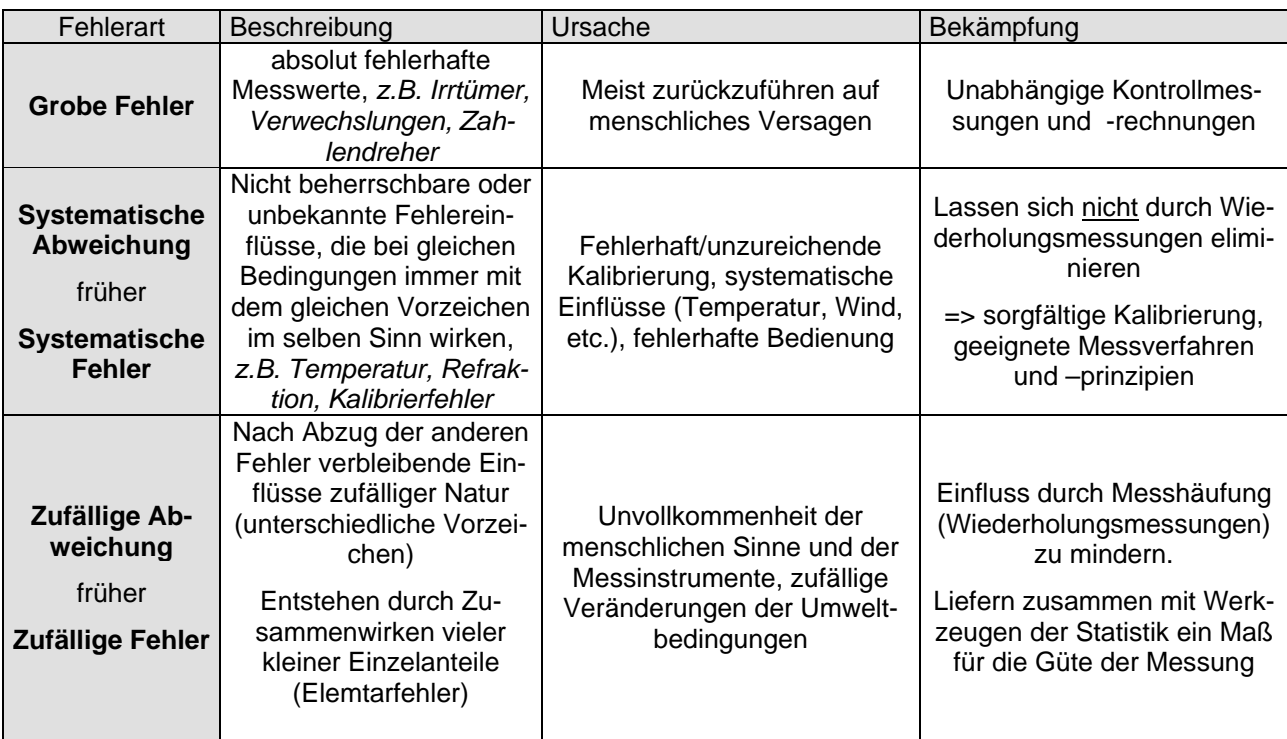

# **2 Zufallsgrößen 2.1 Grundbegriffe**

Zufallsgröße *X*:

- ist das durch eine Zahl ausgedrückte Ergebnis eines Experiments, dessen Ausgang innerhalb gewisser Grenzen ungewiss ist.
- Kann in einem bestimmten Wertebereich verschiedene Werte annehmen (Messwert *xi*)
- Für jeden Messwert *xi* lassen sich die jeweiligen Wahrscheinlichkeiten *P(xi)* angeben

# **Diskrete Zufallsgröße**

Der Wertebereich besteht aus abzählbar vielen, diskreten Werten

$$
W(X) = \{x_1, x_2, x_3, \dots, x_n\}
$$

- Beispiele: Die Augenzahl bei einem Würfelspiel mit zwei Würfeln ist eine Zufalls-größe, deren Wertebereich nur (ganze, einzelne) Zahlen 2, 3, ..., 12 umfasst.
	- Ergebnis beim Roulette
	- Sieger beim Pferderennen (*Startnummer*)

Wegen der Beschränkung auf diskrete Zahlen spricht man von einer diskreten Zufallsgröße.

# *Einschub*

*Diskrete Zufallsgrößen werden in der Geodäsie und deren Fehlerlehre nicht behandelt!* 

# **Stetige Zufallsgröße**

Der Wertebereich ist ein Intervall *I<sub>L</sub>* auf der Zahlengeraden

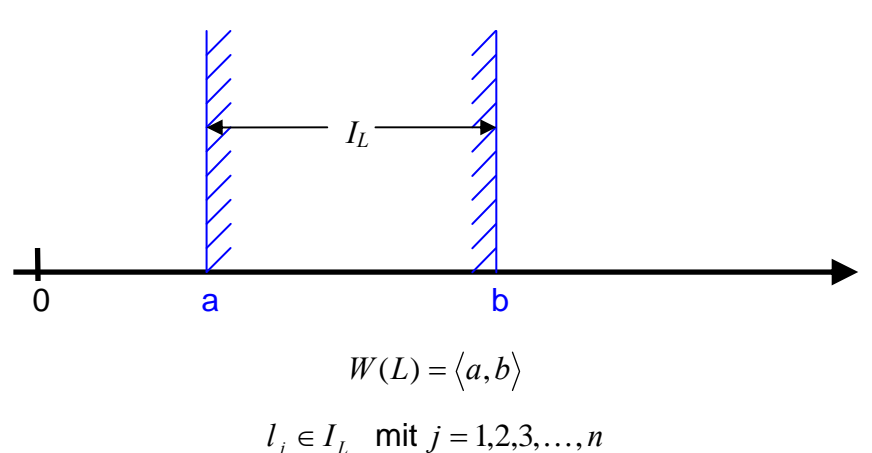

*n* Realisierungen *lj* (Beobachtungswerte) für die Zufallsgröße *L*

Für das Ergebnis einer Streckenmessung zwischen zwei gegebenen Punkten ist bei einer genügend feinen Auflösung innerhalb gewisser Grenzen jeder Zahlenwert denkbar. Derartige Zufallsgrößen werden stetig genannt.

Messgröße: Werden die Werte einer Zufallsgröße durch direkte Messung bestimmt, spricht man von einer Messgröße, bezeichnet mit *L*.

Realisierungen: Die Messwerte *lj*, ( *j*=1,2,...,*n* ) sind Realisierungen der Messgröße *L*. Die Realisierungen liegen oft in diskreten Abständen vor.

Stichprobe: - Menge der Beobachtungswerte (Realisierungen) - Umfang *n* der Stichprobe (Anzahl der Realisierungen) - **Grundgesamtheit**  $(n \rightarrow \infty)$ 

**Beispiel 1: Körpergröße aller Studierenden** 

- Wertebereich:  $W(L) = \langle 0, \infty \rangle$  z.B.  $W(L) = \langle 1.00m, 2.50m \rangle$
- Grundgesamtheit: Alle Studierenden einer bestimmten Population
- Stichprobe: z.B. *n* Studierende dieses Semesters *GM* und *GI* in NB
- Beobachtung *lj*: Körpergröße von Student(in) *j*

#### **Beispiel 2: Länge einer Strecke zwischen zwei Punkten**

- Wertebereich:  $W(L) = \langle 0, \infty \rangle$  z.B.  $W(L) = \langle 99.000m, 100.000m \rangle$
- Grundgesamtheit: Alle denkbaren Messergebnisse im Intervall
- Stichprobe: z.B. *n* Messwert *l<sub>i</sub>* für die Strecke
- Beobachtung *lj*: Messwert Nummer *j* von *n*

# Unterschied: - Streckenlänge *L* besitzt einen wahren Wert *L* <sup>~</sup> und einen Mittelwert *<sup>L</sup>* , auch wenn wir den wahren Wert selten kennen.

 - Körpergröße *L* besitzt keinen wahren Wert *L* <sup>~</sup> , bestenfalls einen Mittelwert *L*

# **2.2 Verteilung einer Zufallsgröße**

# **2.2.1 Häufigkeitsfunktion und Wahrscheinlichkeitsdichte**

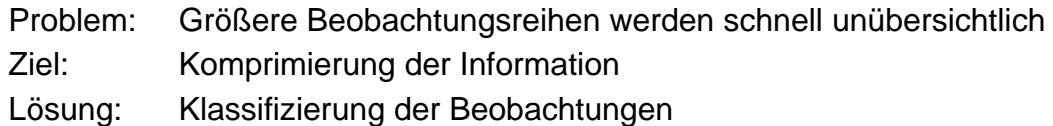

Die Messgröße *L* ist *n*-mal bestimmt worden. Man spricht von einer **Stichprobe** vom Umfang *n*.

$$
l_j
$$
,  $j = 1, 2, ..., n$ .

Messwerte *lj* werden bei Wiederholungsmessungen seltenst denselben Zahlenwert annehmen, sondern entsprechend den Gesetzen der Wahrscheinlichkeitsrechnung innerhalb eines gewissen Bereichs um einen (theoretischen) Mittelwert (den Erwartungswert  $\mu$ ) zufällig streuen. Messwerte  $l_i$  liegen also innerhalb eines bestimmten Intervalls *[a,b]* 

$$
a \le l_j \le b \quad , \forall l_j.
$$

Das Intervall  $[a,b]$  lässt sich in *m* Klassen  $K<sub>i</sub>$  der Breite  $\Delta x$  einteilen

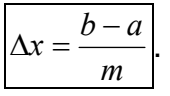

**Absolute Häufigkeit** *<sup>i</sup> k* **:** Anzahl *<sup>i</sup> k* der Messwerte in der Klasse *Ki*

Für die  $k_i$  gilt:

$$
0 \le k_i \le n \quad , \text{denn} \quad \sum_{i=1}^m k_i = n
$$

Die Darstellung erfolgt entweder als Histogramm (Treppenkurve) mit *m* Säulen der Höhe  $k_i$  oder als Häufigkeitspolygon, bei dem die einzelnen  $k_i$  durch Linien verbunden werden.

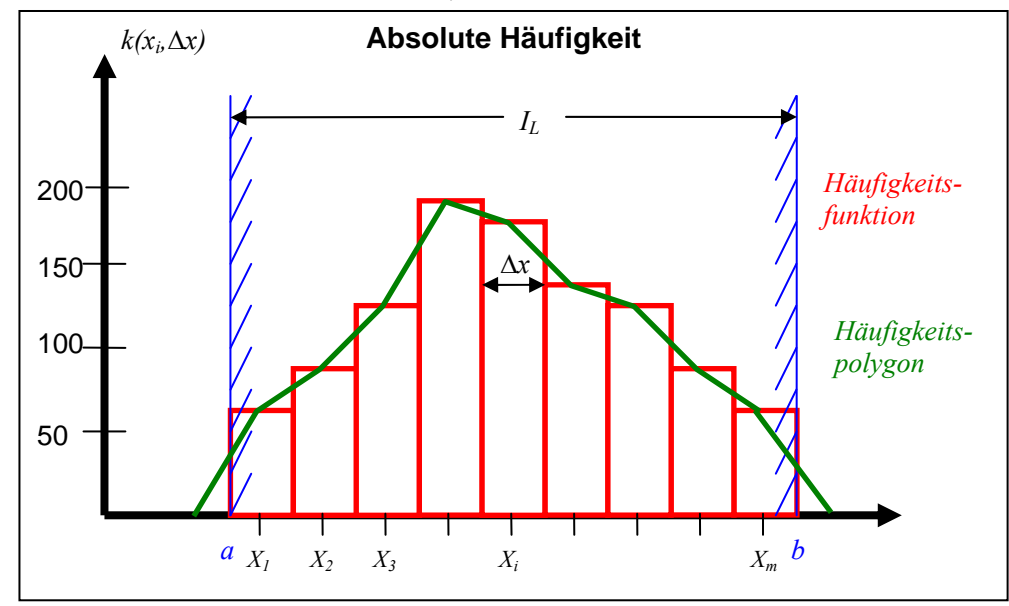

lm

Hochschule Neubrandenburg University of Applied Sciences

**Relative Häufigkeit** *h<sub>i</sub>*: Verhältnis der *k<sub>i</sub>* zum Umfang *n* der Messreihe.

$$
h_i = h(x_i, \Delta x) = \frac{k_i}{n} \qquad i = 1, 2, ..., m
$$
  
Four die  $h_i$  gilt: 
$$
0 \le h(x_i, \Delta x) \le 1, \text{ denn} \qquad \sum_{i=1}^{m} h(x_i, \Delta x) = \sum_{i=1}^{m} \frac{k_i}{n} = \frac{1}{n} \cdot \sum_{i=1}^{m} k_i = 1
$$

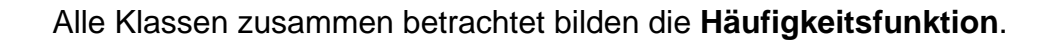

Die Darstellung erfolgt als **Histogramm** mit *m* Säulen der Höhe *hi* oder als oder **Häufigkeitspolygon**, bei dem die einzelnen *hi* durch Linien verbunden werden.

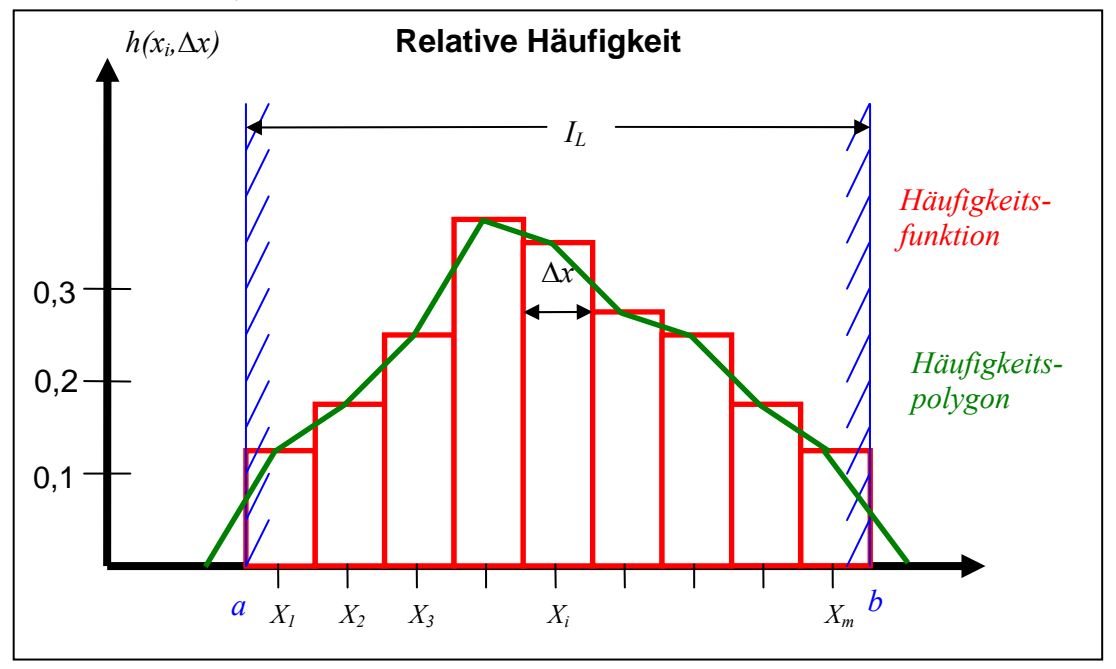

**Nachteile der Häufigkeitsfunktion:** *a)* bei kleinen *n* (geringe Anzahl von Messwerten) wenig repräsentativ

*b)* Funktion ist nicht stetig

# Abhilfe für *a*): Übergang auf die Grundgesamtheit ( $n \rightarrow \infty$ )

Eine Messreihe vom Umfang  $n = \infty$  wird als Grundgesamtheit bezeichnet. Für sie konvergiert die relative Häufigkeit zu ihrem Grenzwert, der **Wahrscheinlichkeit**.  $p(x_i \Delta x)$ :

> $\lim_{n\to\infty}$   $(h(x_i, \Delta x)) = \lim_{n\to\infty}$   $\left(\frac{k_i}{n}\right) = p(x_i, \Delta x)$ *n i*  $\left(\frac{k_i}{\cdot}\right)$  $\setminus$  $l = p(x_i, \Delta x)$  Wahrscheinlichkeitsfunktion  *(für n ist die Funktion repräsentativ)*

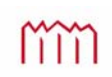

#### **Abhilfe für** *b)*: **Übergang auf die Wahrscheinlichkeitsdichte**

Die Form der Wahrscheinlichkeitsfunktion hängt nicht nur ab von der Lage des Balkens (Klasse) auf der Zahlengeraden, was durch *xi* gekennzeichnet wird, sondern auch von der Breite Ax der Klasse. Es wäre eine unabhängige Darstellung wünschenswert.

Diesen Mangel kann man beseitigen, indem man die Wahrscheinlichkeitsfunktion durch die Klassenbreite  $\Delta x$  dividiert und Klassenbreite differentiell schmal werden lässt  $(\Delta x \rightarrow dx)$ .

=> es folgt als Grenzfall die **Wahrscheinlichkeitsdichtefunktion**.

$$
\lim_{\Delta x \to dx} \left( \frac{p(x_i, \Delta x)}{\Delta x} \right) = f(x) \qquad \text{Wahrscheinlichkeitsdict function
$$

*(Damit werden die Unstetigkeiten beseitigt)* 

Stetige Funktion *f(x)* des Parameters *x*, die Auskunft über die Wahrscheinlichkeit *P* gibt, mit der eine Messgröße *L* zwischen den Grenzen *x* und *x+dx* fällt.

$$
p(x_i, dx) = P(x \le L < x + dx) = f(x)dx
$$

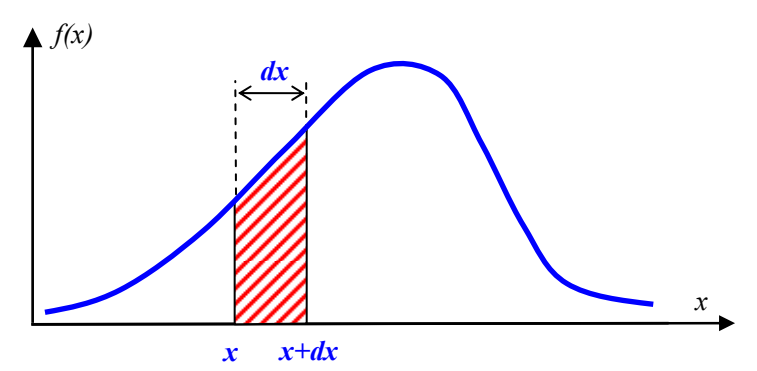

Wahrscheinlichkeitsdichte einer Zufallsgröße (schraffierte Fläche)

$$
\Sigma p(x_i, dx) = \int_{-\infty}^{+\infty} f(x) dx = 1
$$

*(Notwendige Bedingung für eine Wahrscheinlichkeitsdichte)* 

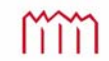

# **2.2.2 Summenhäufigkeitsfunktion und Verteilungsfunktion**

Die Häufigkeitsfunktion aus 2.2.1 gibt die relative Häufigkeit von Beobachtungswerten in bestimmten Teilintervallen des Wertebereichs an. Sämtliche Messwerte fallen in das Intervall *[a,b]*, das in *m* Klassen der Breite  $\Delta x$  unterteilt ist *(oft weniger interessant)*.

Das Verhältnis der *ki* zum Umfang der Messreihe *n* wurde als Häufigkeitsfunktion *hi* eingeführt in der Form  $h_i = h(x_i, \Delta x) = k_i/n$  mit  $i = 1,2,...,m$ , wobei *m* die Anzahl der Klassen war.

Die hier zu definierende Summenhäufigkeitsfunktion gibt die relative Häufigkeit von Beobachtungswerten an, die nicht größer als ein bestimmter Grenzwert 2  $x_i + \frac{\Delta x}{2}$  sind

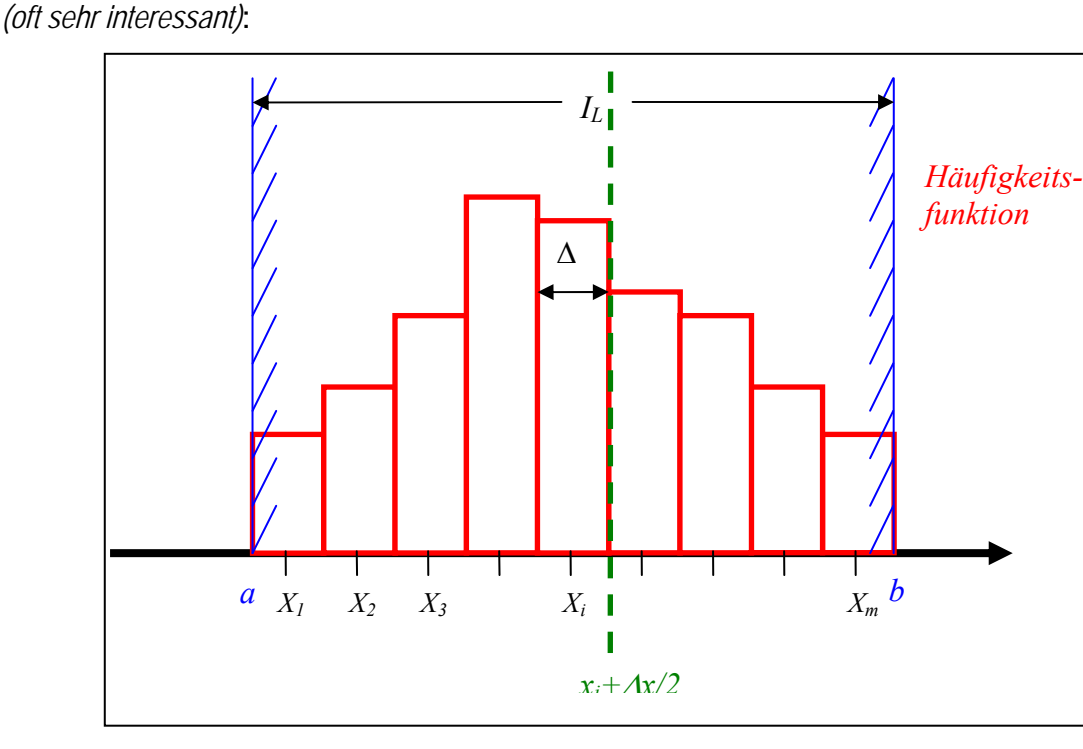

Übergang von der Histogramm-Darstellung in der Form

$$
h(x_i, \Delta x) = \frac{k_i}{n} = \frac{\begin{pmatrix} \text{Anzahl der Werte} \\ \text{in der } i \text{- ten Klasse} \end{pmatrix}}{\text{(Umfang der Stichprobe)}} \qquad i = 1, 2, ..., m
$$

zur Darstellung als **Summenhäufigkeitsfunktion**

$$
H(x_i, \Delta x) = \sum_{k=1}^i h(x_k, \Delta x)
$$

Für die **Summenhäufigkeitsfunktion** gelten die Grenzen  $\left|0 \leq H(x_i, \Delta x) \leq 1\right|$ .

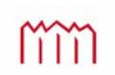

Die graphische Darstellung der **Summenhäufigkeitsfunktion** erfolgt in der Regel als **Summenhäufigkeitspolygon**.

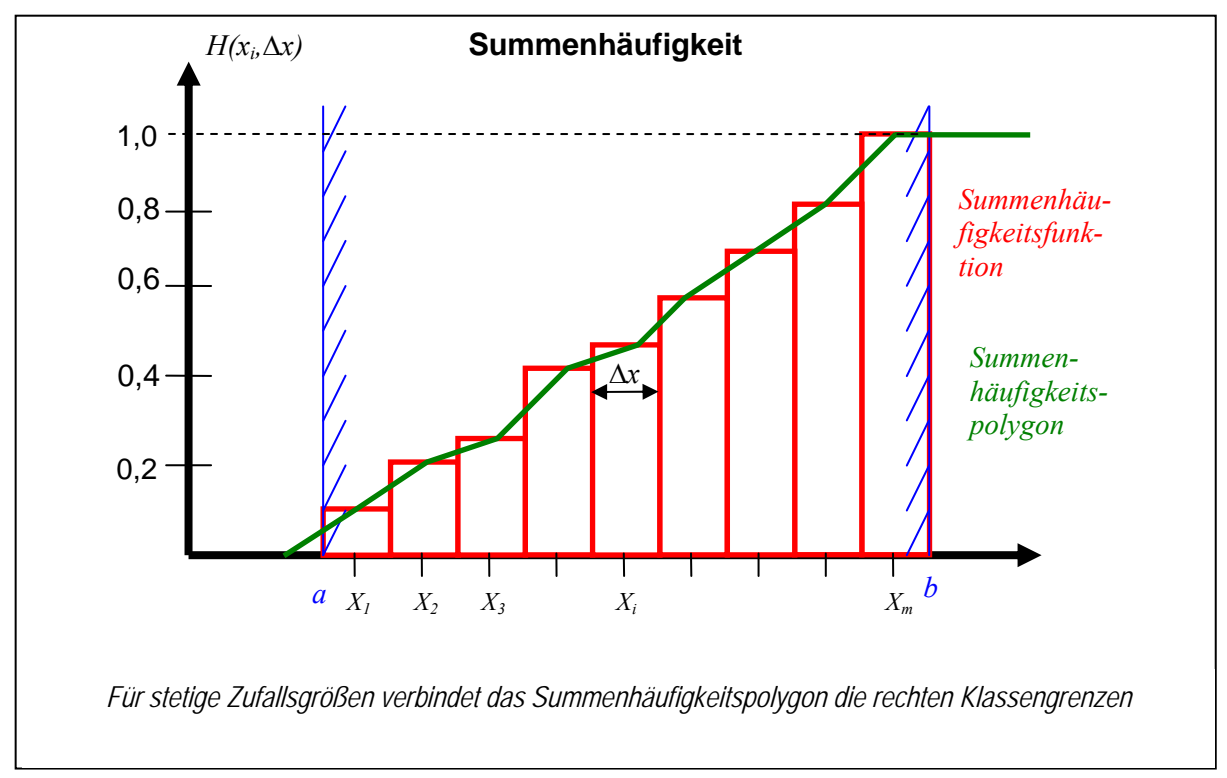

**Verteilungsfunktion:** ähnlich wie in 2.2.1 kann auf die Grundgesamtheit und somit eine stetige Darstellung übergegangen werden:

$$
(n \to \infty, \ \Delta x \to dx).
$$

anstatt der Summenhäufigkeit erhält man die Wahrscheinlichkeit, mit der eine Messgröße unterhalb eines Grenzwertes *b* liegt.

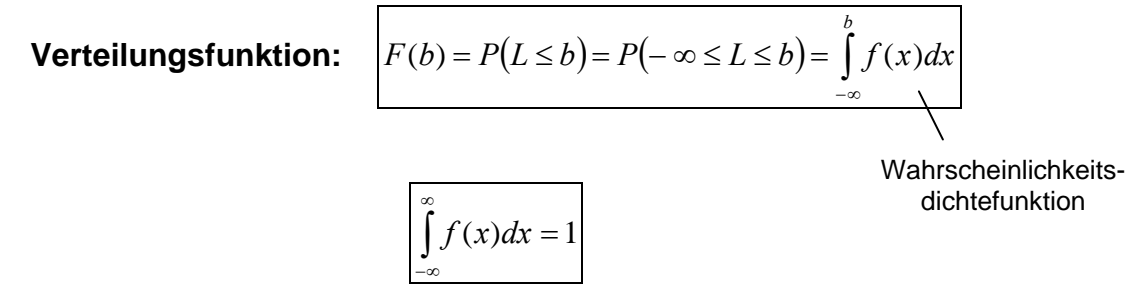

*(Notwendige Bedingung für eine Wahrscheinlichkeitsdichte)* 

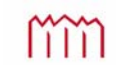

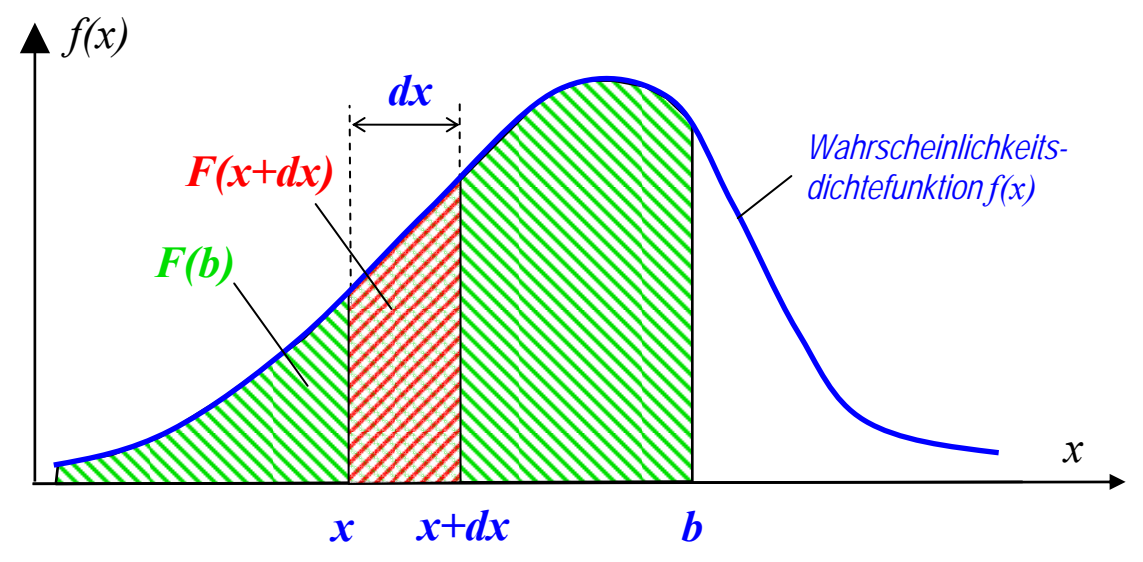

Graphische Darstellung der Verteilungsfunktion *F(b)* und der Wahrscheinlichkeitsdichtefunktion *f(x)*

Wenn die Verteilungsfunktion einer Messgröße *L* (Zufallsgröße) bekannt ist, kann die Wahrscheinlichkeit angegeben werden, mit der *L* zwischen zwei Grenzen *a* und *b* fällt.

$$
P(a \le L \le b) = P(L \le b) - P(L \le a) = F(b) - F(a) = \int_{a}^{b} f(x)dx
$$

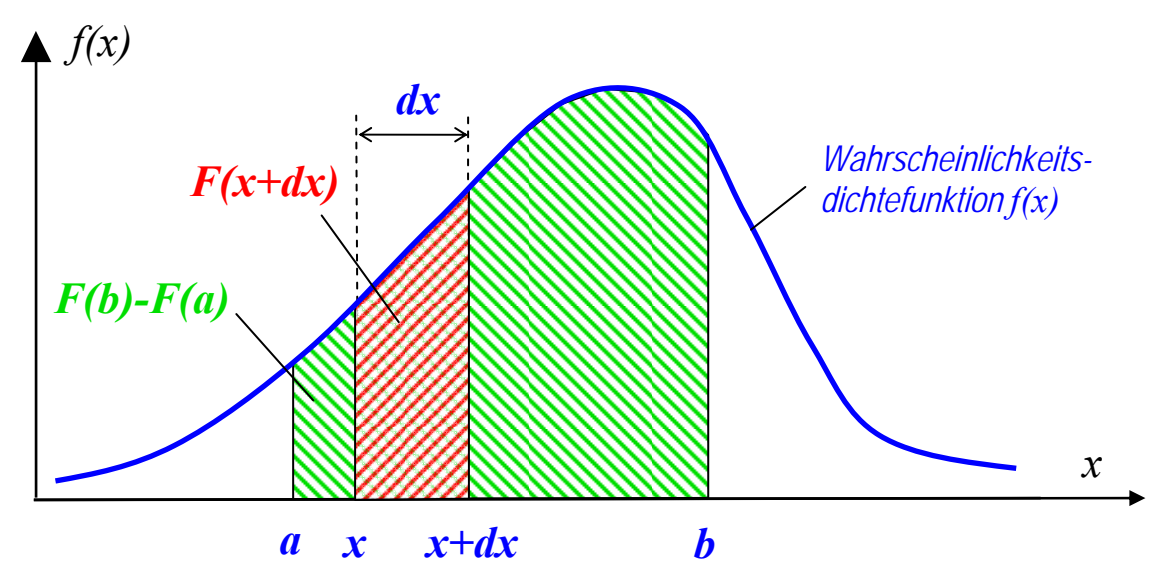

Graphische Darstellung der Wahrscheinlichkeit, dass eine Zufallsgröße in ein Intervall *[a,b]* fällt, als Fläche *(*Verteilungsfunktion *F(a)*-*F(b) )* unter der Wahrscheinlichkeitsdichtefunktion *f(x)* 

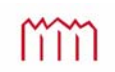

# **2.3 Mittelwert, Erwartungswert und Wahrer Wert einer Zufallsgröße 2.3.1 Definitionen**

#### Gegeben:

Zufallsgröße 
$$
L
$$
 mit den Realisierungen  $l_j$ ,  $j=1,2,3,...,n$ 

(Stichprobe => Beobachtungsvektor)

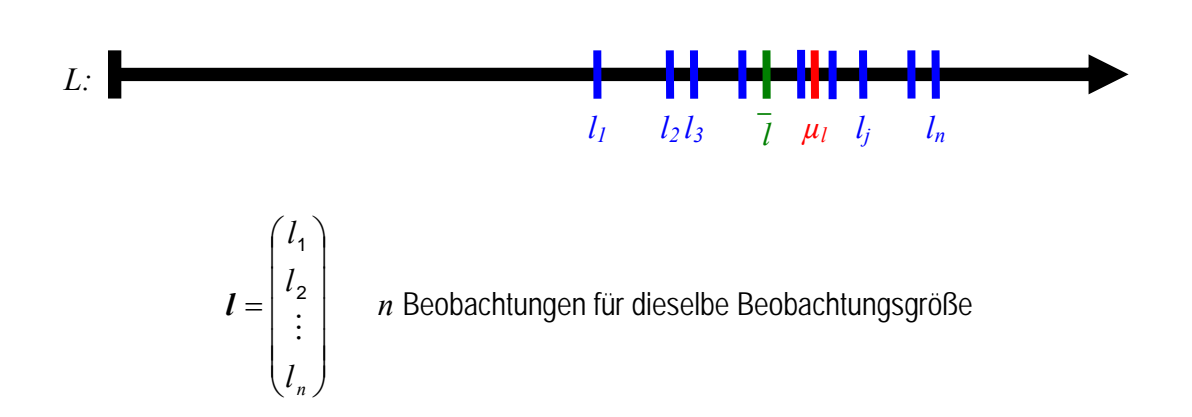

Gesucht: - Komprimierung der Information - "Beste Realisierung" nahe der Wahrheit

"Empirischer Mittelwert" (oder auch "arithmetisches Mittel")  $\frac{1}{1}$   $\frac{1}{1}$   $\frac{n}{1}$ ,  $\frac{n}{1}$  $1 \frac{n}{n}$ , 1 *n n n*  $\sum_{j=1}^{n} l_j = \frac{1}{n}$  $\bar{l} = \frac{1}{n} \sum_{j=1}^{n} l_j = \frac{1}{n} \cdot e^{T} \cdot \prod_{n,n}$ **n**  $e^{T} = \begin{bmatrix} 1 & 1 & \dots & 1 \end{bmatrix}$ als erwartungstreue, unverzerrte Schätzung des Erwartungswertes.

Fix *n* = ∞ konvergiert der Mittelwert gegen den Erwartungswert\n
$$
\mu_l = E(L) = \lim_{n \to \infty} (\bar{l}) = \lim_{n \to \infty} \left( \frac{1}{n} \sum_{j=1}^n l_j \right) = \lim_{n \to \infty} \left( \frac{1}{n} \cdot e^T \cdot l \right)
$$
\nDefinition: 
$$
\mu_l = \int_{-\infty}^{\infty} l \cdot f(l) dl
$$
mit der Wahrscheinlichkeitsdichtefunktion *f*(*l*)

Allgemein:

$$
E(X) = \mu_X = \lim_{n \to \infty} \left( \frac{1}{n} \sum_{j=1}^n x_j \right)
$$

Erwartungswertoperator

**Strenge Definition für beliebiges** 
$$
\delta > 0
$$
:  $\lim_{n \to \infty} P(|l - \mu_i| > \delta) = 0$ 

# **Erwartungswert bei gegebener Wahrscheinlichkeitsdichte** *f(x)*

Nach 2.2.2 ist die Wahrscheinlichkeit, mit der eine Zufallsgröße *X* in ein differentielles Intervall fällt:

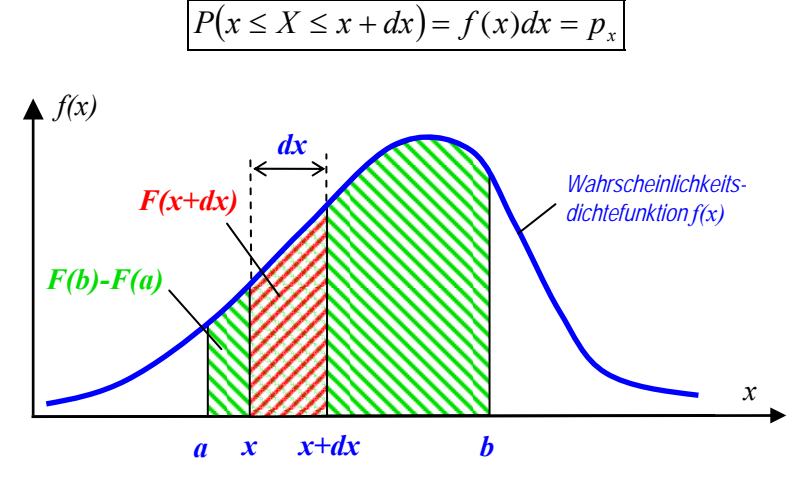

Von *n* Beobachtungen insgesamt (bei  $n \rightarrow \infty$ ) fallen in dieses Intervall  $n_x$  Werte:

$$
n_x = n \cdot p_x = n \cdot f(x) dx
$$

Das Mittel all dieser Werte (analog zur Summenhäufigkeit) ist

$$
\frac{1}{n} \cdot \sum_{x=-\infty}^{+\infty} x \cdot n_x = \frac{1}{n} \cdot \sum_{x=-\infty}^{+\infty} x \cdot n \cdot f(x) dx = \mu_x
$$

Ersetze das Summenzeichen durch ein Integral:

$$
\mu_x = \int_{-\infty}^{+\infty} x \cdot f(x) dx
$$
 Erwartungswert

Erwartungswert  $\mu_x$  bei bekannter Wahrscheinlichkeitsdichte  $f(x)$ 

# **Wahrer Wert**

Der wahre Wert  $\widetilde{L}$  ist i.d.R. nicht gleich dem Erwartungswert  $\mu_L$ :  $\widetilde{L} \neq \mu_L$  $\widetilde{L} \neq \mu_L$ 

Der wahre Wert ist in der Rgel nicht bekannt! *(Beispiel für einen bekannten wahren Wert: Winkelsumme im Dreieck = 200 gon !)* 

Wahrer Wert:  $|\tilde{L} = \mu_i - \Delta|$  mit  $\Delta$  als systematische Abweichung

Wahre Abweichung:  $\boxed{\eta_j = \varepsilon_j + \Delta_j = l_j - \widetilde{L}}$ 

**Zufällige Abweichung** (bezogen auf den Erwartungswert)

$$
\boxed{\varepsilon_j = l_j - \mu_l} \quad \text{bzw. in Vektorform} \quad \boxed{\varepsilon = 1 - e \cdot \mu_l} \quad \text{mit dem Einsvektor } e_{n,1} = \begin{pmatrix} 1 \\ \vdots \\ 1 \end{pmatrix}
$$

# **Verbesserung** (bezogen auf den Mittelwert)

*bzw.* in Vektorform  $\vert v = e \cdot \overline{l} - l \vert$ 

In der Geodäsie wird durch Auswertemethoden<sup>o</sup> und Messanordnungen<sup>®</sup> darauf hingearbeitet, dass systematische Abweichungen möglichst nicht auftreten oder verschwindend gering sind.

Dann (und nur dann) gilt:  $\Delta = o$ , da  $\mu_l = \tilde{L}$ , es gilt dann auch:  $\eta = \varepsilon$ .

Durch Messung in zwei Lagen werden Ziel- und Kippachsfehler eines Tachymeters eliminiert.

Durch Kalibrierung im Labor kann die Abweichung eines Messbandes von der Soll-Länge bestimmt werden, die an jeder Messung anzubringen ist , um die Systematik zu eliminieren.

# **2.3.2 Rechenregeln für Erwartungswerte**

Gegeben: Eine oder mehrere Zufallsgröße *X* bzw. ein Zufallsgrößenvektor **X** mit Wahrscheinlichkeitsdichte(n)  $f(x)$  und Erwartungswert(en)  $\mu_x$ .

Eine Zufallsvariable *Y* ergibt sich durch Einsetzen von *X* bzw. **X** in eine bekannte Funktion *g:*

$$
Y = g(\mathbf{X})
$$

1) Wahrscheinlichkeitsdichte *f(y)* von *Y* :

$$
f(y) = \frac{f(x)}{g'(x)} = f(x)\frac{dx}{dy}
$$

2.) Erwartungswert  $\mu$ , von *Y* (allgemeingültige Formel):

$$
\mu_{y} = E(Y) = \int_{-\infty}^{\infty} g(x) \cdot f(x) dx
$$

3.) Erwartungswert einer linearen Funktion  $Y = g(X) = a + bX$  mit *a* und *b* als beliebige Konstanten:

$$
\mu_y = E(Y) = a + b\mu_x = a + b \cdot E(X)
$$

4.) Erwartungswert einer Summe  $Y = g(\mathbf{X}) = \sum X_i = X_1 + X_2$ 1  $(X)$ *m*  $i = A_1 + A_2 + \ldots + A_m$ *i*  $Y = g(\mathbf{X}) = \sum_{i} X_i = X_1 + X_2 + ... X_n$  $\mathbf{X} = g(\mathbf{X}) = \sum_{i=1} X_i = X_1 + X_2 + \dots X_m$  von Zufallsgrößen  $X_i$ :

$$
\mu_{y} = E(Y) = E\left(\sum_{i=1}^{m} X_{i}\right) = \sum_{i=1}^{m} E(X_{i})
$$
  
Es gilt der Additionally, die Kuntungswerte

5.) Erwartungswert eines Produktes  $Y = g(\mathbf{X}) = \prod X_i = X_1 \cdot X_2$ 1  $(X)$ *m*  $i = A_1 \Delta_2 \ldots \Delta_m$ *i*  $Y = g(\mathbf{X}) = \prod X_i = X_1 \cdot X_2 \cdot \ldots \cdot X_k$  $\mathbf{z} = \mathbf{g}(\mathbf{X}) = \prod_{i=1} X_i = X_1 \cdot X_2 \cdot \ldots \cdot X_m$  mehrerer Zufallsgrößen *Xi*:

$$
\mu_{y} = E(Y) = E\left(\prod_{i=1}^{m} X_i\right) = \prod_{i=1}^{m} E(X_i)
$$

*Es gilt der Multiplikationssatz für Erwartungswerte (gilt nur für stochastisch unabhängige Zufallsgrößen):* 

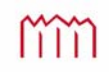

# **2.4 Varianz und Standardabweichung**

# **2.4.1 Definition der Streuungsmaße**

#### Gegeben:

Zufallsgröße 
$$
L
$$
 mit den Realisierungen  $l_j$ ,  $j=1,2,3,\ldots,n$ 

(Stichprobe => Beobachtungsvektor)

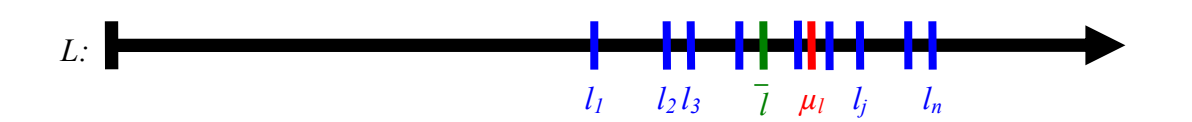

 $\mathbf{L}_{1,n}^T = \begin{pmatrix} l_1 & l_2 & \dots & l_n \end{pmatrix}$  *n* Beobachtungen für dieselbe Beobachtungsgröße alle Beobachtungswerte entstammen derselben Grundgesamtheit ( $n\rightarrow\infty$ )

 $\Rightarrow$  Erwartungswert  $E(L) = \mu_{L}$ 

#### Gesucht: Streuungsmaß

$$
\varepsilon_j = l_j - \mu_l \quad \forall j
$$
  
zufällige Abweichung  
*zufällige Fehler*<sup>\*</sup>  
(zufälliger Fehler<sup>\*</sup>)

$$
\varepsilon = \begin{bmatrix} \varepsilon_1 \\ \varepsilon_2 \\ \vdots \\ \varepsilon_n \end{bmatrix} = \begin{bmatrix} \varepsilon_1 - \mu_l \\ \varepsilon_2 - \mu_l \\ \vdots \\ \varepsilon_n - \mu_l \end{bmatrix} = \mathbf{L} - \mathbf{e} \cdot \mu_l \quad \text{Abweichungsvektor}
$$

Die  $\varepsilon_i$  tragen die Informationen über die Streuung der Einzelwerte

# **Varianz bei gegebener Wahrscheinlichkeitsdichte (theoretische Varianz)**

Definition der Varianz als Streuungsmaß einer Zufallsgröße (Genauigkeitsmaß):

$$
\sigma_l^2 = E(\varepsilon^2) = E((L - \mu_l)^2) = E(L^2) - {\mu_l}^2
$$

$$
\sigma_l^2 = E(\varepsilon^2) = \lim_{n \to \infty} \left( \frac{1}{n} \cdot \sum_{j=1}^n \varepsilon_j^2 \right) = \lim_{n \to \infty} \left( \frac{1}{n} \cdot \mathbf{g}^T \cdot \mathbf{g}_1 \right)
$$

*E* **ε ε theoretische Varianz**

Die Varianz  $\sigma^2$  ist der Mittelwert der quadrierten  $\varepsilon_i$ 

$$
\sigma_{l} = +\sqrt{\sigma_{l}^{2}}
$$

<sup>2</sup> *<sup>l</sup> <sup>l</sup>* **theoretische Standardabweichung** 

m

Ist die Wahrscheinlichkeitsdichtefunktion *f(x)* bekannt, lässt sich die Varianz einer Zufallsgröße direkt (ohne Beobachtungen) berechnen:

$$
\sigma_x^2 = E(\varepsilon^2) = E((x - \mu_x)^2)
$$

$$
\sigma_x^2 = \int_{-\infty}^{+\infty} (x - \mu_x)^2 f(x) dx
$$

**theoretische Varianz**

# **2.4.2 Empirische Werte für die Streuungsmaße**

Liegen Beobachtungen vor ("empirisch"), so lässt sich die empirische Standardabweichung *s* als Schätzwert für die theoretische Standardabweichung  $\sigma$  berechnen.

Achtung: Fallunterscheidung, ob Erwartungswert *μ<sub>L</sub>* bekannt oder nicht

# **2.4.2.1 Der Erwartungswert**  $\mu_L$  der Zufallsgröße ist bekannt (Fall A)

Gegeben: - Zufallsgröße *L* mit den Realisierungen *lj* , *j*=1,2,3,…,*n*

- Beobachtungsvektor $\mathbf{L}^T_{1,n} = \begin{pmatrix} l_1 & l_2 & \dots & l_n \end{pmatrix}$  bei  $n$ << $\infty$ 

- bekannter Erwartungswert  $E(L) = \mu_{\text{L}}$ 

 $\Rightarrow$  Vektor der zufälligen Abweichungen  $\begin{bmatrix} \varepsilon = L - e \cdot \mu \ n, 1 \end{bmatrix}$ 

Gesucht: Schätzwert  $s_l^2$  für die theoretische Varianz  $\sigma_l^2$ 

$$
s_i^2 = \frac{{\varepsilon_1}^2 + {\varepsilon_2}^2 + ... + {\varepsilon_n}^2}{n} = \frac{1}{n} \cdot \sum_{j=1}^n {\varepsilon_j}^2 = \frac{1}{n} \cdot {\varepsilon}^T {\varepsilon}
$$

**empirische Varianz** eines Einzelwertes

2

# *<sup>l</sup> <sup>l</sup> s s* **empirische Standardabweichung**

eines Einzelwertes

$$
\text{alt:} \quad s_l = \pm \sqrt{s_l^2} \qquad \text{("mitterer Fehler")}
$$

Es gilt :  $E(s_i^2) = \sigma_i^2$ <br>aber:  $E(s_i) \neq \sigma_i$  $E(s_i^2) = \sigma_i^2$  Die empirische Varianz  $s_i^2$  ist eine erwartungstreue Schätzung für die theoretische Varianz  $\sigma_l^2$ 

aber:  $E(s_i) \neq \sigma_i$  Die empirische Standardabweichung  $s_i$  ist keine erwartungstreue Schätzung für die theoretische Standardabweichung  $\sigma$ ! In der Regel wird  $E(s_i) < \sigma_i$ 

#### **2.4.2.2 Der Erwartungswert**  $\mu_L$  **der Zufallsgröße ist nicht bekannt (Fall B)**

Gegeben: - Zufallsgröße *L* mit den Realisierungen *lj* , *j*=1,2,3,…,*n* - Beobachtungsvektor $\mathbf{L}_{1,n}^T = \begin{pmatrix} l_1 & l_2 & \dots & l_n \end{pmatrix}$  bei  $n \ll \infty$ 

nicht bekannt: - Erwartungswert  $E(L) = \mu_l$ 

Gesucht: Schätzwert  $s_l^2$  für die theoretische Varianz  $\sigma_l^2$ 

Lösung: Ersetze den Erwartungswert  $\mu_i$  durch den Mittelwert  $\bar{l}$ 

$$
\overline{l} = \frac{1}{n} \sum_{j=1}^{n} l_j = \frac{1}{n} \cdot e_i^T \cdot I_n
$$
\n
$$
\text{min } e_i^T = [1 \quad 1 \quad \dots \quad 1]
$$
\n
$$
\overline{v_j} = \overline{l} - l_j \quad \forall j
$$
\n
$$
\text{Probes: } \sum_{j=1}^{n} v_j = 0
$$
\n
$$
\overline{v_j} = \frac{1}{1 - l_2}
$$
\n
$$
\overline{v_n} = \frac{1}{\left[\frac{1}{l} - l_n\right]}
$$
\n
$$
\overline{v_n} = \frac{1}{l} - l_n
$$
\n
$$
\overline{v_n} = \frac{1}{(n-1)} \cdot \sum_{i=1}^{n} v_i^2 = \frac{1}{(n-1)} \cdot \sum_{i=n}^{n} v_i^T
$$
\n
$$
\text{Sigma} = \text{Finzewerts}
$$
\n
$$
\overline{v_i} = \sqrt{s_i^2}
$$
\n
$$
\text{Sigma} = \sqrt{s_i^2}
$$
\n
$$
\text{Sigma} = \sqrt{s_i^2}
$$
\n
$$
\text{Sigma} = \sqrt{s_i^2}
$$
\n
$$
\text{Sigma} = \sqrt{s_i^2}
$$
\n
$$
\text{Sigma} = \sqrt{s_i^2}
$$
\n
$$
\text{Sigma} = \sqrt{s_i^2}
$$
\n
$$
\text{Sigma} = \sqrt{s_i^2}
$$
\n
$$
\text{Sigma} = \sqrt{s_i^2}
$$
\n
$$
\text{Sigma} = \sqrt{s_i^2}
$$
\n
$$
\text{Sigma} = \sqrt{s_i^2}
$$
\n
$$
\text{Sigma} = \sqrt{s_i^2}
$$
\n
$$
\text{Sigma} = \sqrt{s_i^2}
$$
\n
$$
\text{Sigma} = \sqrt{s_i^2}
$$
\n
$$
\text{Sigma} = \sqrt{s_i^2}
$$
\n
$$
\text{Sigma} = \sqrt{s_i^2}
$$
\n
$$
\text{Sigma} = \sqrt{s_i^2}
$$
\n
$$
\text{Sigma} = \sqrt{s_i^2}
$$
\n
$$
\text{Sigma} = \sqrt{s_i^2}
$$
\n
$$
\text{Sigma} = \sqrt{s_i^2
$$

aber:  $E(s_i) \neq \sigma_i$  Die empirische Standardabweichung  $s_i$  ist keine erwartungstreue Schätzung für die theoretische Standardabweichung σ<sub>l</sub> ! In der Regel wird  $E(s_i) < \sigma_i$ 

Eine "Information" und somit ein Freiheitsgrad *f* (*Anzahl der überschüssigen Messungen*) geht bei der Schätzung des Mittelwerts  $\overline{l}$  verloren, so dass durch  $f = n-1$  geteilt wird.

Im

# **2.4.2.3 Die Standardabweichung des Mittelwertes**

Gegeben: - Standardabweichung für einen Einzelwert  $s_l$  (entweder aus zufälligen Abweichungen (Fall A aus 2.4.2.1) oder aus Verbesserungen (Fall B aus 2.4.2.2)) - Mittelwert *l* aus *n* Beobachtungen

Definitionen: Die Varianz eines aus *n* Beobachtungen ermittelten Mittelwertes *l* :

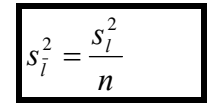

Die Standardabweichung eines aus *n* Beobachtungen ermittelten Mittelwertes *l* :

$$
S_{\bar{l}} = \frac{S_l}{\sqrt{n}}
$$

Die Standardabweichung des Einzelwertes  $s_i$  kann entweder mittels zufälliger Abweichungen oder mittels Verbesserungen berechnet worden sein.

# **2.4.2.4 Standardabweichungen für Doppelbeobachtungen gleicher Genauigkeit**

Gegeben: Mehrere gleichartige Größen seien je 2x beobachtet worden

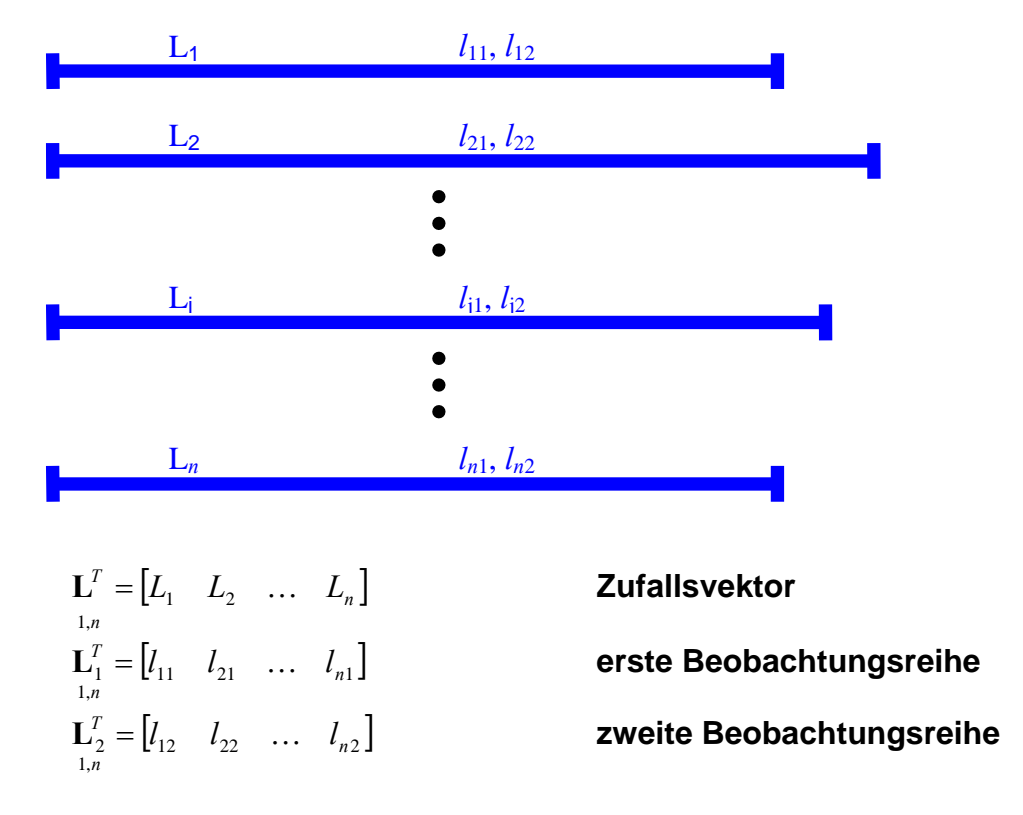

Gesucht: Schätzwert  $s_l^2$  für die theoretische Varianz  $\sigma_l^2$ 

Lösung: Bilden von Differenzen aus Doppelmessungen

*Beispiel: Die Differenz aus dem Höhenunterschied des Hinwegs und dem Höhenunterschied des Rückwegs*  $(d = \Delta h_{\text{kin}} - \Delta h_{\text{rick}})$  *beim Nivellement.* 

Beobachtungsdifferenzen *d*j für jede doppelt beobachtete Größe:

$$
\begin{aligned}\n\overline{d}_j &= l_j - l'_j & \text{für } j = 1, 2, ..., n \\
\mathbf{d} &= \begin{bmatrix} d_1 \\ d_2 \\ \vdots \\ d_n \end{bmatrix} = \mathbf{L}_2 - \mathbf{L}_1 = \begin{bmatrix} l_{12} - l_{11} \\ l_{22} - l_{21} \\ \vdots \\ l_{n2} - l_{n1} \end{bmatrix} \\
\overline{d}_n\n\end{aligned}
$$

m

Die Standardabweichung  $s_i$  einer einzelnen Beobachtung l<sub>j</sub> oder l<sub>j</sub>':

$$
s_{l} = \sqrt{\frac{1}{2n} \cdot \mathbf{d}^{T} \cdot \mathbf{d}} = \sqrt{\frac{d_{1}^{2} + d_{2}^{2} + \dots + d_{n}^{2}}{2n}} = \sqrt{\frac{\sum d^{2}}{2n}}
$$

# **<sup>d</sup> <sup>d</sup> empirische Standardabweichung**

eines Einzelwertes

Die Standardabweichung  $s_{\bar{i}}$  des aus beiden Beobachtungen gemittelten Wertes:

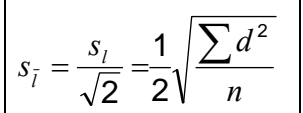

#### <sup>2</sup> **empirische Standardabweichung**

eines Mittelwertes

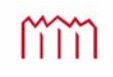

# **3 Der Zufallsvektor**

# **3.1 Der zweidimensionaler Zufallsvektor**

# **3.1.1 Theoretische Varianz und theoretischer Korrelationskoeffizient**

<u>Gegeben:</u> 2D – Zufallsvektor  $\mathbf{L} = \begin{bmatrix} 2 & 1 \\ 1 & 1 \end{bmatrix}$  $\overline{\phantom{a}}$  $\left| \frac{L_1}{L_1} \right|$  $\overline{\phantom{a}}$  $=$ **2**  $\mathbf{L} = \begin{pmatrix} L_1 \\ L_2 \end{pmatrix}$ *L L*  $L = \begin{bmatrix} 2 & 1 \ I_1 \ I_2 \end{bmatrix}$  mit den Zufallsgrößen  $L_1$  und  $L_2$ 

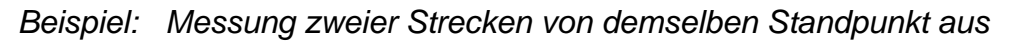

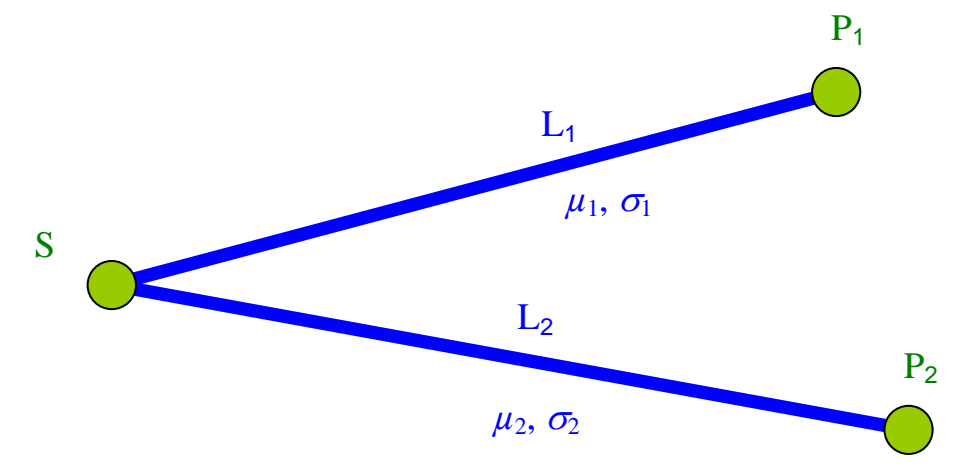

Vektor der Erwartungswerte: ( ) ( ) 2,1 2 1 2,1 **2 1 μ L** *E L E L E* Vektor der zufälligen Abweichungen: 2 2 1 1 2,1 2,1 2 1 2,1 *L L* **ε<sup>L</sup> L μ**

analog zu 2.4.1:

\n
$$
E\left(\mathbf{g}_{\mathbf{L}}\right) = E\left(\mathbf{L} - \mathbf{e} \cdot \mu_{l}\right) = E\left(\mathbf{L}\right) - \mu_{l} = 0
$$
\n
$$
E\left(\mathbf{g}_{\mathbf{L}} \cdot \mathbf{g}_{\mathbf{L}}^{T}\right) = E\left(\begin{bmatrix} \varepsilon_{1}^{2} & \varepsilon_{1} \cdot \varepsilon_{2} \\ \varepsilon_{2} \cdot \varepsilon_{1} & \varepsilon_{2}^{2} \end{bmatrix}\right) = \begin{bmatrix} E(\varepsilon_{1}^{2}) & E(\varepsilon_{1} \cdot \varepsilon_{2}) \\ E(\varepsilon_{2} \cdot \varepsilon_{1} & \varepsilon_{2}^{2} \end{bmatrix}
$$
\n
$$
E(\varepsilon_{1}^{2}) = \sigma_{i}^{2} \quad \text{für} \quad i = 1, 2 \quad \text{theoretische Varianz von L}
$$

mm

**Definition:**  
\n
$$
E(\varepsilon_1 \cdot \varepsilon_2) = \lim_{n \to \infty} \left( \frac{1}{n} \cdot \sum_{j=1}^n \varepsilon_{1j} \cdot \varepsilon_{2j} \right) = \sigma_{12}
$$
\n**theoretische Kovarianzen**  
\n
$$
\sigma_{12} = \sigma_{21}
$$
\n**Definition:**  
\n
$$
\sum_{2,2} \mathbf{L} = \begin{bmatrix} \sigma_1^2 & \sigma_{12} \\ \sigma_{21} & \sigma_2^2 \end{bmatrix} = E \begin{bmatrix} \varepsilon_1 \cdot \varepsilon_1^T \\ \varepsilon_{21} \cdot \varepsilon_2^T \end{bmatrix}
$$
\n**theoretische Varianz-J**  
\n
$$
\text{Definition:}
$$
\n
$$
\sum_{2,2} \text{L} = \begin{bmatrix} \sigma_1^2 & \sigma_{12} \\ \sigma_{21} & \sigma_2^2 \end{bmatrix} = E \begin{bmatrix} \varepsilon_1 \cdot \varepsilon_1^T \\ \varepsilon_{21} \cdot \varepsilon_{12}^T \end{bmatrix}
$$
\n**theoretische Varianz-J**  
\n
$$
\text{Variance Können nur }_{*} + \text{sein}
$$
\n
$$
\text{Kovarianzem sind }_{\text{MAB}} \text{ für die Abhängigkeit} \text{ von } L_1 \text{ und } L_2
$$
\n
$$
\text{in Stochastic and } L_1 \text{ und } L_2 \text{ in theorets}
$$

Definition:

$$
\rho_{12} = \frac{\sigma_{12}}{\sigma_1 \cdot \sigma_2}
$$

$$
\sigma_{12} = \sigma_{21}
$$

**theoretischer Korrelationskoeffizient** 

zwischen  $L_1$  und  $L_2$ 

- feste Grenzen  $\boxed{-1 \leq \rho_{12} \leq +1}$
- stochastisch unabhängig (keine Korrelation) bei  $\rho_{12} = 0$
- maximale gleichgerichtete Korrelation bei  $\rho_{12} = +1$
- maximale entgegengesetzte Korrelation bei  $\rho_{12} = -1$

$$
\rho_{12} = \frac{\sigma_{12}}{\sigma_1 \cdot \sigma_2} \Rightarrow \sigma_{12} = \rho_{12} \cdot \sigma_1 \cdot \sigma_2
$$
\n
$$
\Sigma_{LL} = \begin{bmatrix} \sigma_1^2 & \sigma_{12} \\ \sigma_{21} & \sigma_2^2 \end{bmatrix} = \begin{bmatrix} \sigma_1^2 & \rho_{12} \cdot \sigma_1 \cdot \sigma_2 \\ \rho_{12} \cdot \sigma_2 \cdot \sigma_1 & \sigma_2^2 \end{bmatrix}
$$

Gleichberechtigte Darstellungsform für **ΣLL**

# **3.1.2 Empirische Varianz und empirischer Korrelationskoeffizient**

<u>Gegeben:</u> 2D – Zufallsvektor  $\mathbf{L} = \begin{bmatrix} 2 & 1 \\ 1 & 1 \end{bmatrix}$  $\overline{\phantom{a}}$  $\left| \frac{L_1}{L_1} \right|$ L  $=$ **2**  $\mathbf{L} = \begin{pmatrix} L_1 \\ L_2 \end{pmatrix}$ *L L*  $L = \begin{bmatrix} 2 \\ L_1 \end{bmatrix}$  mit den Zufallsgrößen  $L_1$  und  $L_2$  sowie deren Realisierungen in der Beobachtungsmatrix:  $\overline{\phantom{a}}$   $\mathsf{I}$  $\overline{\phantom{a}}$  $\overline{\phantom{a}}$  $\overline{\phantom{a}}$  $\begin{bmatrix} l_{1n} & l_{2n} \end{bmatrix}$  $\overline{\phantom{a}}$  $\prod_{n,2}$  $l_{12}$   $l_{22}$  $l_{11}$   $l_{21}$ 11  $\frac{l}{21}$  $\mathbf{l}_{i,2} = \begin{vmatrix} \mathbf{l}_{12} & \mathbf{l}_{22} \\ \vdots & \vdots \end{vmatrix}$  *jeweils n Messungen (Realisierungen) zu 2 Zufallsgrößen*

*Die korrespondierenden Beobachtungswerte l1j und l2j werden "paarweise" gewonnen, das heißt nahezu zeitgleiche Beobachtung unter fast identischen Bedingungen.* 

*Beispiel: gleichzeitige Messung zweier Strecken von demselben Standpunkt aus* 

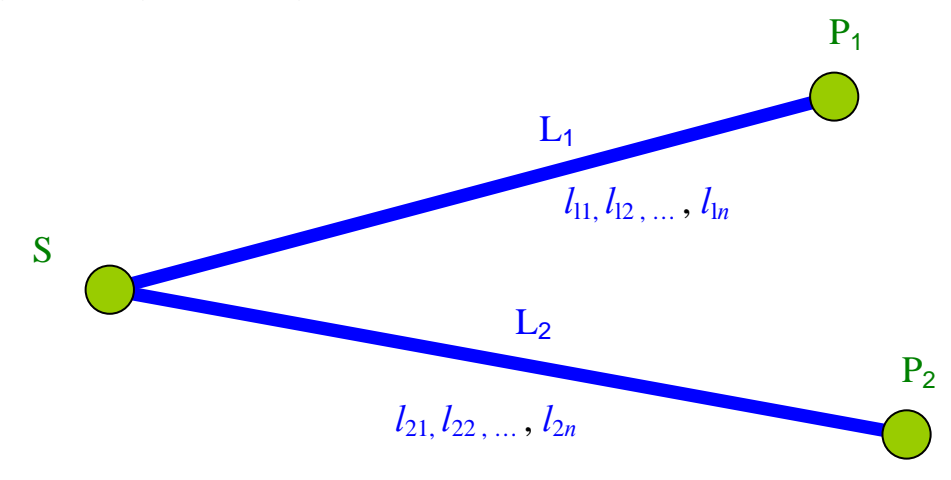

# Gesucht: Empirischer Schätzwert *r12* für den theoretischen Korrelationskoeffizienten  $\rho_{12}$

Lösung mittels Fallunterscheidung, ob Erwartungswert  $\mu_L$  bekannt oder nicht (siehe 2.4.2)

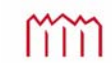

# **3.1.2.1 Empirische Varianz/Kovarianz bei bekanntem Erwartungswert**  $\mu_L$  **(Fall A)**

$$
\underline{\text{Vektor der Erwartungswerte:}} \ \mu_{2,1} = \begin{bmatrix} \mu_1 \\ \mu_2 \end{bmatrix} = E\Big(\underline{\mathbf{L}}_1\Big) = \begin{bmatrix} E(L_1) \\ E(L_2) \end{bmatrix}
$$

Matrix der zufälligen Abweichungen: 
$$
\varepsilon_{\rm r}
$$

$$
\mathbf{\varepsilon}_{\mathbf{L}} = \begin{bmatrix} \varepsilon_{11} & \varepsilon_{21} \\ \varepsilon_{12} & \varepsilon_{22} \\ \vdots & \vdots \\ \varepsilon_{1n} & \varepsilon_{2n} \end{bmatrix} = \mathbf{L} - \mathbf{e} \cdot \mathbf{\mu}^{T} = \begin{bmatrix} l_{11} - \mu_{1} & l_{21} - \mu_{2} \\ l_{12} - \mu_{1} & l_{22} - \mu_{2} \\ \vdots & \vdots \\ l_{1n} - \mu_{1} & l_{2n} - \mu_{2} \end{bmatrix}
$$

Definitionen:

$$
\mathbf{S}_{\mathbf{LL}} = \frac{1}{n} \cdot \mathbf{\varepsilon}_{\mathbf{L}}^T \cdot \mathbf{\varepsilon}_{\mathbf{L}} = \frac{1}{n} \left[ \begin{bmatrix} \sum_{j=1}^n \varepsilon_{1j}^2 & \sum_{j=1}^n \varepsilon_{1j} \cdot \varepsilon_{2j} \\ \sum_{j=1}^n \varepsilon_{2j} \cdot \varepsilon_{1j} & \sum_{j=1}^n \varepsilon_{2j}^2 \end{bmatrix} \right]
$$

$$
s_i^2 = \frac{1}{n} \cdot \sum_{j=1}^n \varepsilon_{ij}^2 \quad \text{für} \quad i = 1, 2
$$

**empirische Varianzen** von *L*1 bzw. *L*<sup>2</sup>

$$
s_{12} = \frac{1}{n} \cdot \sum_{j=1}^{n} \varepsilon_{1j} \cdot \varepsilon_{2j}
$$

$$
s_{12} = s_{21}
$$

**empirische Kovarianzen** zwischen  $L_1$  und  $L_2$ 

$$
\mathbf{S}_{\mathbf{LL}} = \frac{1}{n} \cdot \mathbf{\varepsilon}_{\mathbf{L}}^T \cdot \mathbf{\varepsilon}_{\mathbf{L}} = \begin{bmatrix} s_1^2 & s_{12} \\ s_{21} & s_2^2 \end{bmatrix}
$$

**empirische Varianz-/ Kovarianzmatrix von L**

$$
\text{mm}\,
$$

# **3.1.2.2 Empirische Varianz/Kovarianz bei unbekanntem Erwartungswert**  $\mu_L$  **(Fall B)**

Der Vektor der Erwartungswerte **μ** ist nicht bekannt und zu erstezen durch den

$$
\begin{array}{ll}\n\text{Vektor der Mittelwerte:} & \boxed{\overline{\mathbf{i}} = \begin{bmatrix} \overline{l}_1 \\ \overline{l}_2 \end{bmatrix} = \frac{1}{n} \cdot \mathbf{l}^T \cdot \mathbf{e} = \frac{1}{n} \cdot \begin{bmatrix} l_{11} + l_{12} + \dots + l_{1n} \\ l_{21} + l_{22} + \dots + l_{2n} \end{bmatrix}}{\nu_{12} + \nu_{21}} \\
\text{Verbesserungsmatrix:} & \boxed{\mathbf{v} = \mathbf{e} \cdot \overline{\mathbf{i}}^T - \mathbf{l} = \begin{bmatrix} v_{11} & v_{21} \\ v_{12} & v_{22} \\ \vdots & \vdots \\ v_{1n} & v_{2n} \end{bmatrix} = \begin{bmatrix} \overline{l} - l_{11} & \overline{l} - l_{21} \\ \overline{l} - l_{12} & \overline{l} - l_{22} \\ \vdots & \vdots \\ \overline{l} - l_{1n} & \overline{l} - l_{2n} \end{bmatrix}} \\
\text{Verbesserungsmatrix:} & \boxed{\mathbf{v} = \mathbf{e} \cdot \overline{\mathbf{i}}^T - \mathbf{l} = \begin{bmatrix} v_{11} & v_{21} \\ v_{12} & v_{22} \\ \vdots & \vdots \\ v_{1n} & v_{2n} \end{bmatrix} = \begin{bmatrix} \overline{l} - l_{11} & \overline{l} - l_{21} \\ \overline{l} - l_{12} & \overline{l} - l_{22} \\ \vdots & \vdots \\ \overline{l} - l_{1n} & \overline{l} - l_{2n} \end{bmatrix}}\n\end{array}
$$

Definitionen:

$$
s_i^2 = \frac{1}{(n-1)} \cdot \sum_{j=1}^n v_{ij}^2
$$
 für  $i = 1, 2$ 

**empirische Varianzen** von *L*1 bzw. *L*<sup>2</sup>

$$
s_{12} = \frac{1}{(n-1)} \cdot \sum_{j=1}^{n} v_{1j} \cdot v_{2j}
$$

$$
s_{12} = s_{21}
$$

**empirische Kovarianzen** zwischen *L*1 und *L*<sup>2</sup>

$$
\mathbf{S}_{\mathbf{LL}} = \frac{1}{(n-1)} \cdot \mathbf{v}^T \cdot \mathbf{v} = \begin{bmatrix} s_1^2 & s_{12} \\ s_{21} & s_2^2 \end{bmatrix}
$$

**empirische Varianz-/ Kovarianzmatrix von L**

mm

#### **3.1.2.3 Zusammenführen der Fälle A und B Empirische Korrelation**

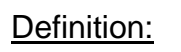

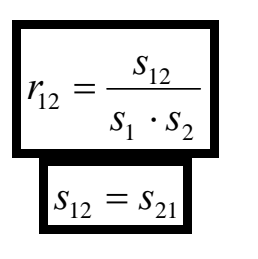

*<sup>r</sup>* **empirischer Korrelationskoeffizient** 

zwischen  $L_1$  und  $L_2$ 

- $-$  feste Grenzen  $-1 \le r_{12} \le +1$
- stochastisch unabhängig (keine Korrelation) bei  $r_{12} = 0$
- maximale gleichgerichtete Korrelation bei  $r_{12} = +1$  (positive Korrelation)
- maximale entgegengesetzte Korrelation bei  $r_{12} = -1$  (negative Korrelation)

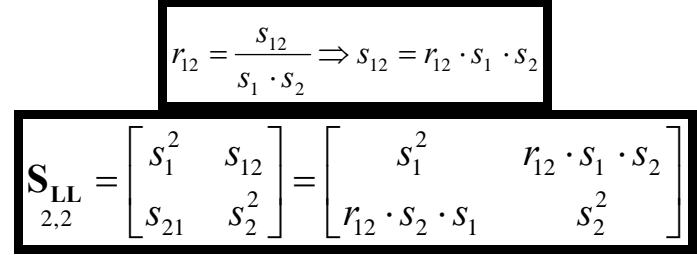

Gleichberechtigte Darstellungsform für S

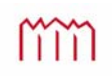

# Zusammenfassung:

Theoretische Kovarianzmatrix (oder Varianz-Kovarianzmatrix)

$$
\boldsymbol{\Sigma}_{\mathbf{II}} = \begin{bmatrix} \sigma_1^2 & \sigma_{12} \\ \sigma_{12} & \sigma_2^2 \end{bmatrix}
$$

Sind  $l_1, l_2$  stochastisch unabhängig, gilt für die Kovarianz:  $\sigma_{12} = \sigma_{21} = 0$ 

Empirische Kovarianzmatrix

$$
\mathbf{S}_{\mathbf{II}} = \begin{bmatrix} s_1^2 & s_{12} \\ s_{12} & s_2^2 \end{bmatrix}
$$

Berechnung der empirischen Kovarianzmatrix, bei bekannten Erwartungswerten u

$$
\mathbf{S}_{\mathbf{I}} = \frac{\boldsymbol{\varepsilon}^{\mathrm{T}} \boldsymbol{\varepsilon}}{n} = \frac{1}{n} \left( \begin{bmatrix} \sum_{j=1}^{n} \varepsilon_{1j}^{2} & \sum_{j=1}^{n} \varepsilon_{1j} \cdot \varepsilon_{2j} \\ \sum_{j=1}^{n} \varepsilon_{1j} \cdot \varepsilon_{2j} & \sum_{j=1}^{n} \varepsilon_{2j}^{2} \end{bmatrix} \right)
$$

Berechnung der empirischen Kovarianzmatrix, bei unbekannten Erwartungswerten  $\mu$ 

$$
\mathbf{S}_{\mathbf{I}} = \frac{\mathbf{v}^{\mathbf{T}}\mathbf{v}}{n-1} = \frac{1}{n-1} \cdot \begin{bmatrix} \sum_{j=1}^{n} v_{1j}^{2} & \sum_{j=1}^{n} v_{1j} \cdot v_{2j} \\ \sum_{j=1}^{n} v_{1j} \cdot v_{2j} & \sum_{j=1}^{n} v_{2j}^{2} \end{bmatrix}
$$

Theoretischer Korrelationskoeffizient:  $1^{\circ}$  2  $b_{12} = \frac{0}{\sigma_{12}}$  $\rho_{12} = \frac{\sigma_{12}}{\sigma_{12}}$  allgemein:  $-1 \leq \rho \leq +1$ Empirischer Korrelationskoeffizient  $\tau_{12} = \frac{s_{12}}{s_1 s_2}$  $r_{12} = \frac{s_{12}}{s_{12}}$  allgemein:  $-1 \le r \le +1$ 

# **Einteilung der Korrelationen nach ihrer Entstehung**

I.) Mathematische Korrelation: *(auch "funktionale Korrelation" oder "algebraische Korrelation")*  Wenn zwischen zwei oder mehreren Realisierungen von Zufallsgrößen bei einer Auswertung ein funktionaler Zusammenhang formuliert wird, so entsteht zwischen den sich ergebenden Schätzwerten eine Korrelation. ( *entsteht rein mathematisch bei der Auswertung*)

 $1<sup>0</sup>2$ 

# II.) Physikalische Korrelation:

Korrelation zwischen je zwei Realisierungen von Zufallsgrößen ( $\Leftarrow$  entsteht bei der Messung) infolge systematischer Restabweichungen ("Restfehler"), die im funktionalen Modell nicht oder – was wesentlich häufiger der Fall ist – nur unzureichend erfasst sind.

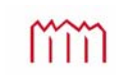

# **3.2 Der** *m***-dimensionale Zufallsvektor**

# **3.2.1 Theoretischer Erwartungswert und theoretische Kovarianzmatrix**

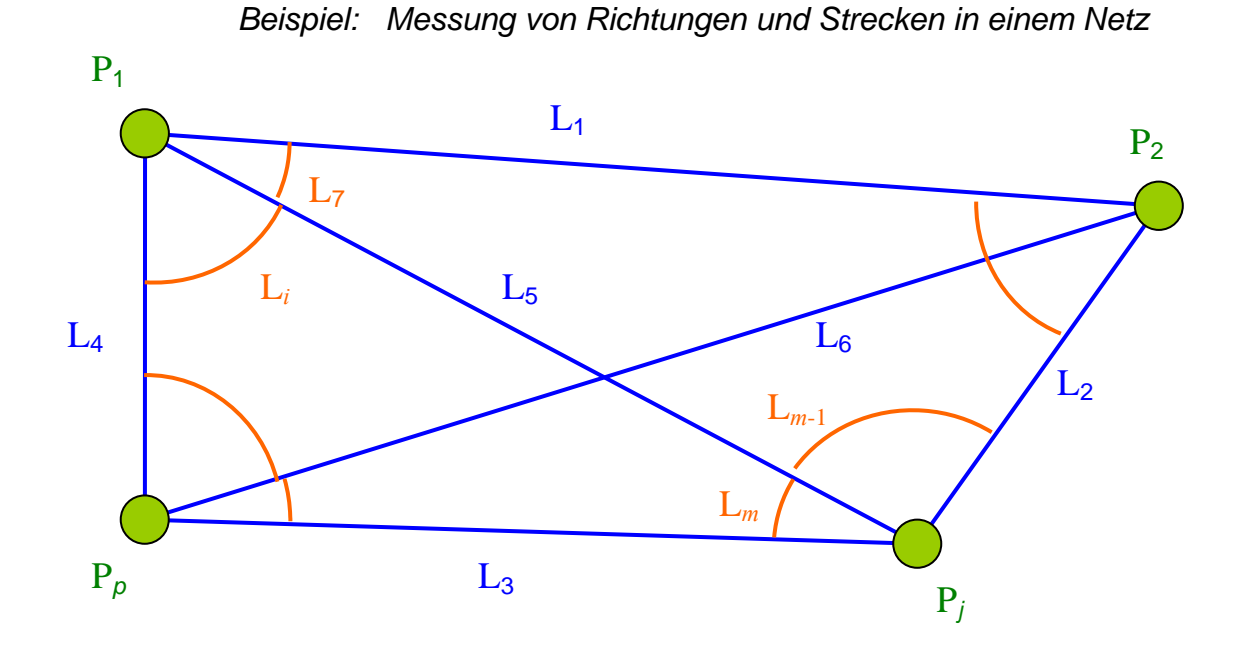

Gegeben: *m* Zufallsgrößen  $L_1, L_2, ..., L_m$ 

Zufallsvektor:

$$
\mathbf{L} = \begin{bmatrix} L_1 \\ L_2 \\ \vdots \\ L_m \end{bmatrix}
$$

Vektor der Erwartungswerte:

$$
\mathbf{\mu}_{m,1} = \begin{bmatrix} \mu_1 \\ \mu_2 \\ \vdots \\ \mu_m \end{bmatrix} = E\left(\mathbf{L}\right) = \begin{bmatrix} E(L_1) \\ E(L_2) \\ \vdots \\ E(L_m) \end{bmatrix}
$$

Vektor der zufälligen Abweichungen:

$$
\mathbf{\varepsilon}_{\mathbf{L}} = \begin{bmatrix} \varepsilon_1 \\ \varepsilon_2 \\ \vdots \\ \varepsilon_m \end{bmatrix} = \mathbf{L} - \mathbf{\mu}_l = \begin{bmatrix} L_1 - \mu_1 \\ L_2 - \mu_2 \\ \vdots \\ L_m - \mu_m \end{bmatrix}
$$

<u>analog zu 2.4.1:</u>  $E\mid \boldsymbol{\epsilon}_{\mathrm{L}}\mid=E\mid \mathbf{L}-\boldsymbol{\mu}_{\mathrm{L}}\mid=E\mid \mathbf{L}\mid-\boldsymbol{\mu}_{\mathrm{L}}=0$  $\mathbf{L}\left[\mathbf{L}\right] = E\left(\mathbf{L}\right) - \mathbf{\mu}\left[\mathbf{L}\right] = E\left(\mathbf{L}\right) - \mathbf{\mu}\left[\mathbf{L}\right] = \mathbf{L}\left[\mathbf{L}\right]$ J  $\left(\mathbf{L} - \mathbf{\mu}_{l}\right)$  $\left(\varepsilon_{\mathbf{L}}\right) = E\left(\mathbf{L}\right) - \left(\varepsilon_{m,1}\right)$ J ſ  $\sum_{m,1}^{L} (-1)^{m} \binom{m}{m}^{m} \binom{m}{m}^{m} \binom{m}{m}^{m}$ *l*  $E\left[\mathbf{\varepsilon}_{\mathbf{L}}\right]=E\left[\mathbf{L}-\mathbf{\mu}_{l}\right]=E\left[\mathbf{L}\right]-\mathbf{\mu}_{l}$  $\frac{m,1}{\mu_l}$ *m m*  $m \cdot 6_1$ )  $L(G_m \cdot 6_2)$   $L(G_m \cdot 6_m)$ *m m m T m*  $E(\varepsilon_m \cdot \varepsilon_1)$   $E(\varepsilon_m \cdot \varepsilon_2)$   $\cdots$  *E*  $E(\varepsilon_2 \cdot \varepsilon_1)$   $E(\varepsilon_2^2)$   $\cdots$  *E*  $E(\varepsilon_1^2)$   $E(\varepsilon_1 \cdot \varepsilon_2)$   $\cdots$  *E E* ,  $1$   $\mu$   $\alpha_m$   $\alpha_2$ 2 2  $2 \cdot \epsilon_1$ )  $L(\epsilon_2)$  $\mathcal{L}_{1}$   $\mathcal{L}_{2}$   $\cdots$   $\mathcal{L}(\mathcal{L}_{1})$ 2 1 ,1 1,  $(\varepsilon_m \cdot \varepsilon_1)$   $E(\varepsilon_m \cdot \varepsilon_2)$   $\cdots$   $E(\varepsilon_m \cdot \varepsilon_m)$  $(\varepsilon, \varepsilon, \varepsilon)$   $E(\varepsilon^2, \varepsilon, \varepsilon)$   $E(\varepsilon, \varepsilon, \varepsilon)$  $E(\varepsilon_1^2)$   $E(\varepsilon_1 \cdot \varepsilon_2)$   $\cdots$   $E(\varepsilon_1 \cdot \varepsilon_m)$  $\mathbf{\varepsilon}_{\mathbf{L}} \cdot \mathbf{\varepsilon}_{\mathbf{L}}^T$  =  $\begin{vmatrix} L(\mathbf{\varepsilon}_{2}, \mathbf{\varepsilon}_{1}) & L(\mathbf{\varepsilon}_{2}) & L(\mathbf{\varepsilon}_{2}, \mathbf{\varepsilon}_{m}) \\ L(\mathbf{\varepsilon}_{2}, \mathbf{\varepsilon}_{m}) & L(\mathbf{\varepsilon}_{2}, \mathbf{\varepsilon}_{m}) \end{vmatrix} = \sum_{\mathbf{L}}$  $\overline{\phantom{a}}$  $\overline{\phantom{a}}$  $\overline{\phantom{a}}$  $\overline{\phantom{a}}$  $\overline{\phantom{a}}$  $\overline{\phantom{a}}$  $\mathsf{I}$  $\mathsf{I}$  $\mathsf{I}$  $\mathsf{I}$ L  $\mathsf{I}$  $\cdot \varepsilon_1$ )  $E(\varepsilon_m \cdot \varepsilon_2)$   $\cdots$   $E(\varepsilon_m \cdot \varepsilon_n)$  $\cdot \varepsilon_{1}$   $E(\varepsilon_{2}^{2})$   $\cdots$   $E(\varepsilon_{2}^{2})$  $\cdot \varepsilon_2$   $\cdots$   $E(\varepsilon_1$ .  $\vert$  = J  $\left[\, {\bm \varepsilon}_{\rm L}\!\cdot\! {\bm \varepsilon}_{\rm L}^T\, \right]$ J  $\begin{pmatrix} \varepsilon_1 & \varepsilon_1^T \ \varepsilon_1 & \varepsilon_1^T \end{pmatrix} = \begin{pmatrix} E(\varepsilon_2 \cdot \varepsilon_1) & E(\varepsilon_2) & \cdots & E(\varepsilon_2 \cdot \varepsilon_1) \end{pmatrix}$  $\mathcal{E}_{\alpha} \cdot \mathcal{E}_{\alpha}$ )  $E(\mathcal{E}_{\alpha} \cdot \mathcal{E}_{\alpha})$  ...  $E(\mathcal{E}_{\alpha} \cdot \mathcal{E}_{\alpha})$  $\mathcal{E}_1$   $E(\mathcal{E}_1 \cdot \mathcal{E}_2)$   $\cdots$   $E(\mathcal{E}_1 \cdot \mathcal{E}_2)$  $\ddots$  $\mathbf{E} = \left\{ \begin{array}{ll} \mathbf{E} & \mathbf{E} & \mathbf{E} & \mathbf{E} \\ \mathbf{E} & \mathbf{E} & \mathbf{E} & \mathbf{E} \\ \mathbf{E} & \mathbf{E} & \mathbf{E} & \mathbf{E} \end{array} \right.$  $\ddots$  $\ddots$ J J J  $\overline{a}$ J  $\mathsf{I}$  $\mathsf{L}$  $\mathsf{I}$  $\mathsf{I}$ L  $\mathsf{I}$  $\cdot \sigma_m \cdot \sigma_1$   $\rho_m \cdot \sigma_m \cdot$  $\cdot \sigma_{2} \cdot \sigma_{1}$   $\sigma_{2}^{2}$   $\cdots$   $\rho_{2m} \cdot \sigma_{2}$ .  $\cdot \sigma_1 \cdot \sigma_2 \quad \cdots \quad \rho_{1m} \cdot \sigma_1 \cdot$  $=$   $\overline{\phantom{a}}$   $\overline{\phantom{a}}$   $\mathbf{r}$  $\mathbf{r}$  $\overline{\phantom{a}}$  $\mathbf{r}$ L  $\mathbf{r}$  $=$ 2  $1 \cdot \mathbf{U}_m \cdot \mathbf{U}_1$   $\mu_{m2} \cdot \mathbf{U}_m \cdot \mathbf{U}_2$  $_{2m}$   $\sigma_2$ 2 21  $\sigma_2$   $\sigma_1$   $\sigma_2$  $v_{12} \cdot \mathbf{0}_1 \cdot \mathbf{0}_2$   $\cdots$   $v_{1m} \cdot \mathbf{0}_1$ 2 1 2 1  $\sigma_{m2}$ 2 2 21  $\sigma_2$  $12 \quad \cdots \quad \mathbf{U}_1$ 2 1 , *m m m m m*  $m \times 2 \times m$  $m \cdot \mathbf{U}_1 \cdot \mathbf{U}_m$  $m_1$   $\sigma_{m_2}$   $\cdots$   $\sigma_m$ *m m m m*  $\rho_{m1} \cdot \sigma_{m} \cdot \sigma_{1} \quad \rho_{m2} \cdot \sigma_{m} \cdot \sigma_{2} \quad \cdots \quad \sigma$  $\rho_{21} \cdot \sigma_2 \cdot \sigma_1$   $\sigma_2$   $\cdots$   $\rho_{2m} \cdot \sigma_2 \cdot \sigma_1$  $\sigma_1$   $\rho_{12} \cdot \sigma_1 \cdot \sigma_2$   $\cdots$   $\rho_{1m} \cdot \sigma_1 \cdot \sigma_2$  $\sigma$   $\sigma$   $\sim$   $\sigma$  $\sigma_{\gamma}$ ,  $\sigma_{\gamma}$ ,  $\cdots$   $\sigma$  $\sigma$ ,  $\sigma$ , ...  $\sigma$  $\cdots$  $\mathbf{E} = \left\{ \begin{array}{ccc} \mathbf{E} & \mathbf{E} & \mathbf{E}$  $\cdots$  $\cdots$  $\ddots$  $\mathbb{E} \left[ \begin{array}{ccc} 1 & 0 & 0 \\ 0 & 0 & 0 \end{array} \right]$  $\ddots$  $\ddots$  $\Sigma_{\text{LL}}$ **theoretische Varianz- / Kovarianzmatrix**  $E(\varepsilon_i^2) = \sigma_i^2$  **theoretische Varianz von Li** 

# **3.2.2 Empirischer Erwartungswert und empirische Kovarianzmatrix**

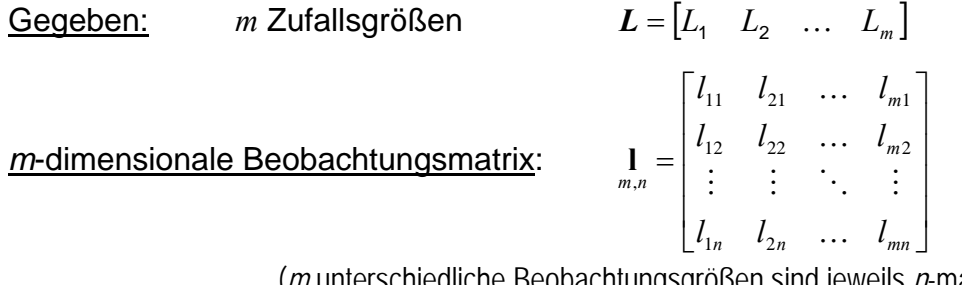

(*m* unterschiedliche Beobachtungsgrößen sind jeweils *n*-mal beobachtet worden)

# *m*-dimensionale Vektoren der Mittelwerte bzw. der Erwartungswerte

 $\bar{l} = [\bar{l}_1 \quad \bar{l}_2 \quad \dots \quad \bar{l}_m]$  bzw.  $\mu = [\mu_1 \quad \mu_2 \quad \dots \quad \mu_m]$ *m*-dimensionale Kovarianzmatrix  $\mathsf{I}$  $\overline{\phantom{a}}$  $\overline{\phantom{a}}$  $\overline{\phantom{a}}$ L  $\overline{\phantom{a}}$  $=$ 1  $\sigma_{m2}$ 2 21  $\sigma_2$  $12 \cdots \cdots \cdots$ 2 1 ,  $m_1$   $\sigma_{m_2}$   $\ldots$   $\sigma_m$ *m m*  $\sigma_{\rm m}$   $\sigma_{\rm m}$   $\ldots$   $\sigma$  $\sigma_{\alpha}$ ,  $\sigma_{\alpha}$ , ...  $\sigma$  $\sigma_{1}$   $\sigma_{12}$   $\ldots$   $\sigma_{1}$ ...  $\mathbb{E} \left[ \begin{array}{ccc} 1 & 0 & 0 \\ 0 & 0 & 0 \end{array} \right]$  $\cdots$  $\cdots$ **Σll**

Korrelationskoeffizienten für den *m*-dimensionalen Fall

$$
\rho_{ij} = \frac{\sigma_{ij}}{\sigma_i \sigma_j} \quad \text{bzw.} \quad r_{ij} = \frac{s_{ij}}{s_i s_j} \qquad \text{für} \quad i, j = 1, 2, \dots, m \quad \text{und} \quad i \neq j \,.
$$

 $\Rightarrow$  alle Berechnungen (z.B. Verbesserungen, empirische Varianzen und Kovarianzen sowie Korrelationskoeffizienten) wie im 2-dimensionalen Fall

$$
\uparrow\uparrow\uparrow\uparrow\uparrow
$$

 

2

2

*m m*  $\overline{\phantom{a}}$ 

# **4 Fortpflanzung von Beobachtungsabweichungen ("Fehlerfortpflanzung")**

**4.1 Wahre, systematische und zufällige Abweichungen** 

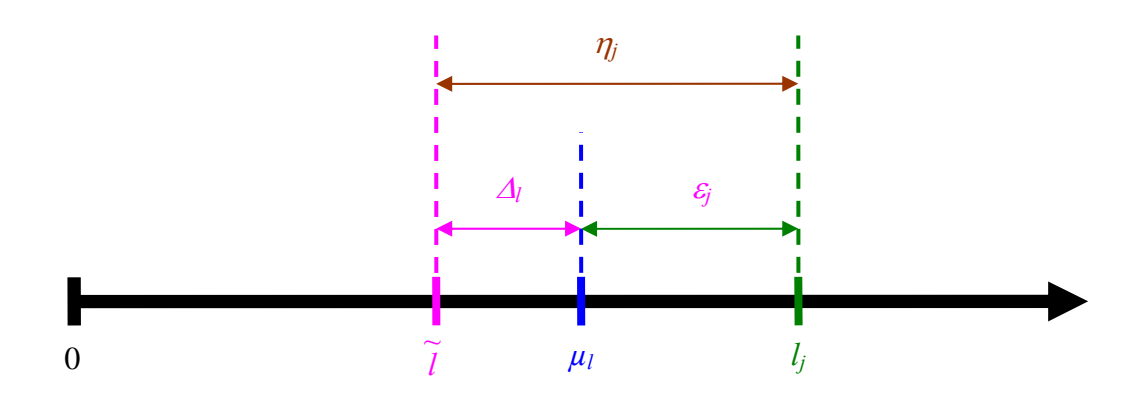

Für eine einzelne Zufallsgröße *L*:

Beobachtungswert:

\n
$$
l_{j}
$$
\nWahrer Wert der Zufallsgröße:

\n
$$
\widetilde{l}
$$
\nErwartungswert:

\n
$$
\mu_{l} = E(L) = \lim_{n \to \infty} \left( \overline{l} \right) = \lim_{n \to \infty} \left( \frac{1}{n} \sum_{j=1}^{n} l_{j} \right) = \lim_{n \to \infty} \left( \frac{1}{n} \cdot \mathbf{e}^{\mathbf{T}} \cdot \mathbf{l} \right)
$$

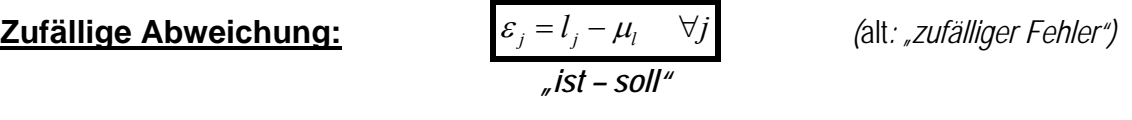

**Systematische Abweichung:** *l <sup>l</sup> <sup>l</sup>*

**Systematische Abweichung:** 
$$
\Delta_{l} = \mu_{l} - \tilde{l}
$$
  
<sub>erwartungswert - Walter Wert</sub>

*Wahre Abweichung:* 

$$
\eta_j = l_j - \tilde{l} = \Delta_l + \varepsilon_j \quad \forall j
$$

$$
l_j = \tilde{l} + \eta_j = \tilde{l} + \Delta_l + \varepsilon_j = \mu_l + \varepsilon_j \quad \forall j
$$

# Für Zufallsvektoren **L**:

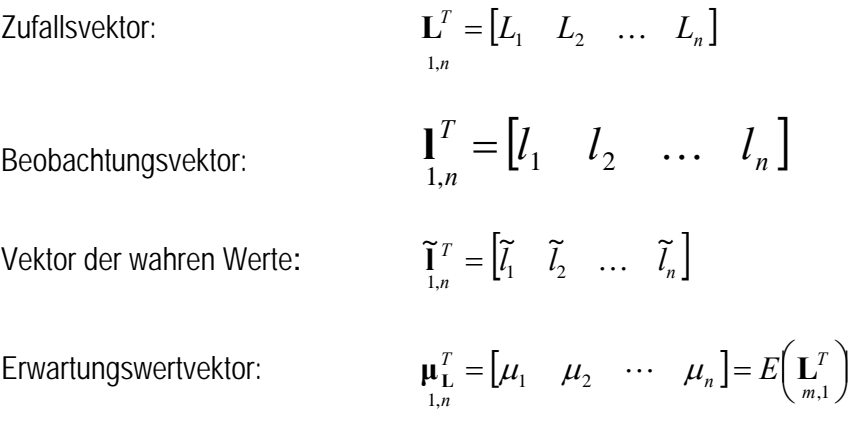

**Zufällige Abweichungen:** 

$$
\varepsilon_{\mathbf{L}} = \mathbf{I} - \mathbf{\mu}_{\mathbf{L}}
$$
  
<sub>n,1</sub> 
$$
\mathbf{S} = \mathbf{S} \mathbf{I} \mathbf{S}
$$

**Systematische Abweichung:** 

**Systematische Abweichung:**  

$$
\Delta_{1} = \mu_{L} - \widetilde{I}
$$
  

$$
\mu_{1} = \mu_{L} - \widetilde{I}
$$
  
*Expartungswert – Wahrer Wert*

**Wahre Abweichung:** 

$$
\mathbf{q}_1 = \mathbf{I} - \widetilde{\mathbf{I}}_{n,1} = \mathbf{\Delta}_1 + \varepsilon_j
$$
<sub>n,1</sub>

$$
\mathbf{1}_{n,1} = \widetilde{\mathbf{1}} + \mathbf{\eta}_1 = \widetilde{\mathbf{1}} + \mathbf{\Lambda}_1 + \varepsilon_j = \mathbf{\mu}_1 + \varepsilon_j
$$
  
<sub>n,1</sub> <sub>n,1</sub> <sub>n,1</sub> <sub>n,1</sub> <sub>n,1</sub> <sub>n,1</sub>

mm

# **4.2 Fortpflanzung systematischer Abweichungen**

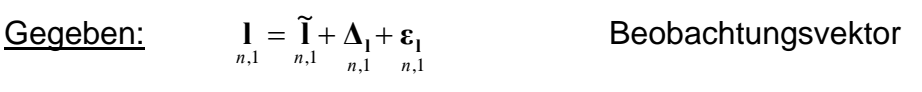

Gesucht: Größen f, die sich nicht direkt messen lassen, aber sich aus  $\prod_{n,1}$  als  $\mathbf{f} = \mathbf{\Phi}(\mathbf{1})$  berechnen ("ableiten") lassen.

Frage: Wie wirken sich systematische Fehler  $\Delta_{l_j}$  in **l** auf die abgeleiteten Größen *u*,1 **<sup>f</sup>** als *u*,1 **Δf** aus?

$$
\mathbf{f}_{u,1} = \mathbf{\Phi}(\mathbf{1}) = \begin{bmatrix} \varphi_1(\mathbf{1}) \\ \varphi_2(\mathbf{1}) \\ \vdots \\ \varphi_u(\mathbf{1}) \\ \varphi_u(\mathbf{1}) \end{bmatrix}
$$

Problem: Die Funktionen der Beobachtungen  $f_{u,1} = \Phi(1)$  sind oft nicht linear.

Beispiel: *Dreieck mit drei gemessenen Seiten.*   $Z$ u berechnen sind die nicht gemessenen Winkel  $\mathbf{f}_{1,u}^T = \begin{bmatrix} f_1 & f_2 & f_3 \end{bmatrix}$ 

sowie deren systematische Abweichungen  $\Delta \mathbf{f}^T = \begin{bmatrix} \Delta f_1 & \Delta f_2 & \Delta f_3 \end{bmatrix}$ 

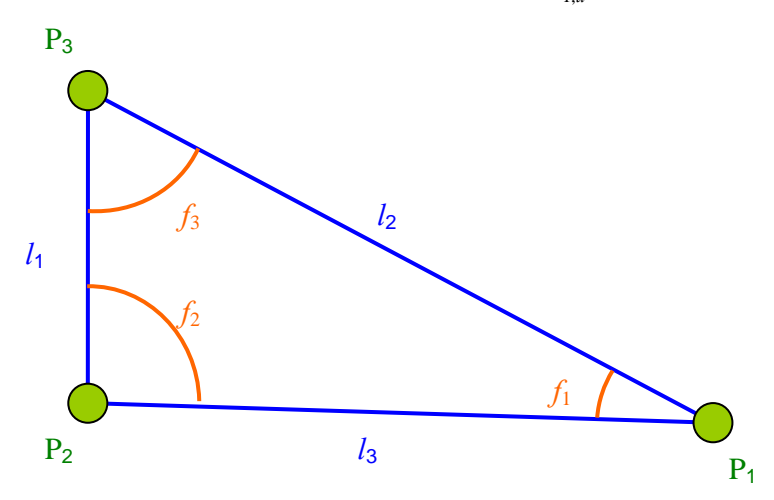

Microsoft im March schule Neubrandenburg Plui. Di.-ing. Kali Fuppe — Ferilenenie & Statistik<br>Vorlesungsskript im WS2013/2014 und SS2014 33

#### Lösung: **a) Linearisierung der Funktion**

$$
\begin{aligned}\n\mathbf{f} &= \widetilde{\mathbf{f}} + \mathbf{\eta}_{\mathbf{f}} = \mathbf{\Phi}(\mathbf{1}) = \mathbf{\Phi}(\widetilde{\mathbf{1}} + \mathbf{\eta}_{\mathbf{1}}) \\
\mathbf{u}_{,1} &= u_{,1} \left( \mathbf{u}_{,1} \right) \mathbf{u}_{,1} + \mathbf{u}_{,1} \left( \mathbf{u}_{,1} \right) \\
\mathbf{\eta}_{\mathbf{1}} &= \text{Wahre Abweichung von } \mathbf{1} \\
\widetilde{\mathbf{f}}_{u,1} &= \text{Wahre Wert von } \mathbf{f}_{u,1} \\
\mathbf{\eta}_{\mathbf{f}} &= \text{Wahre Abweichung von } \mathbf{f}_{u,1}\n\end{aligned}
$$

# TAYLOR-Entwicklung:

$$
\mathbf{f}_{u,1} = \widetilde{\mathbf{f}} + \eta_{\mathbf{f}} = \mathbf{Q}(\widetilde{\mathbf{l}}) + \frac{\partial \mathbf{Q}(\mathbf{l})}{\partial \mathbf{l}} \cdot \eta_{1} + \frac{\partial^{2} \mathbf{Q}(\mathbf{l})}{\partial \mathbf{l}^{2}} \cdot \eta_{1}^{2} + \dots
$$
\n
$$
\boxed{\widetilde{\mathbf{f}} = \mathbf{Q}(\widetilde{\mathbf{l}})}_{u,1} = \mathbf{Q}(\widetilde{\mathbf{l}})}_{u,1} =
$$

Unter der Voraussetzung, dass  $\|\eta_i\| << \|\mathbf{l}\|$  gilt, darf die Taylorreihe nach dem ersten Glied abgebrochen werden und es gilt weiter:

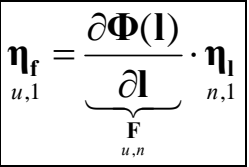

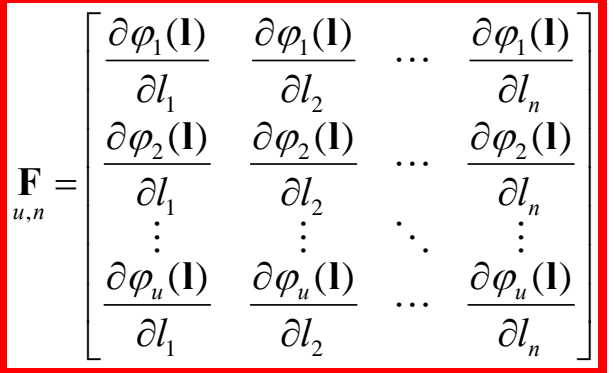

# **Funktionalmatrix (JACOBI-Matrix)**

enthält Differentialoperatoren

$$
\mathbf{\eta}_{\mathbf{f}} = \mathbf{F} \cdot \mathbf{\eta}_{\mathbf{l}}
$$
  
<sub>u,1</sub> <sub>u,n</sub> <sub>n,1</sub>

# **<sup>η</sup><sup>f</sup> <sup>F</sup> <sup>η</sup><sup>l</sup> Fortpflanzung wahrer Abweichungen**

# **b) Übergang zu systematischen Abweichungen**

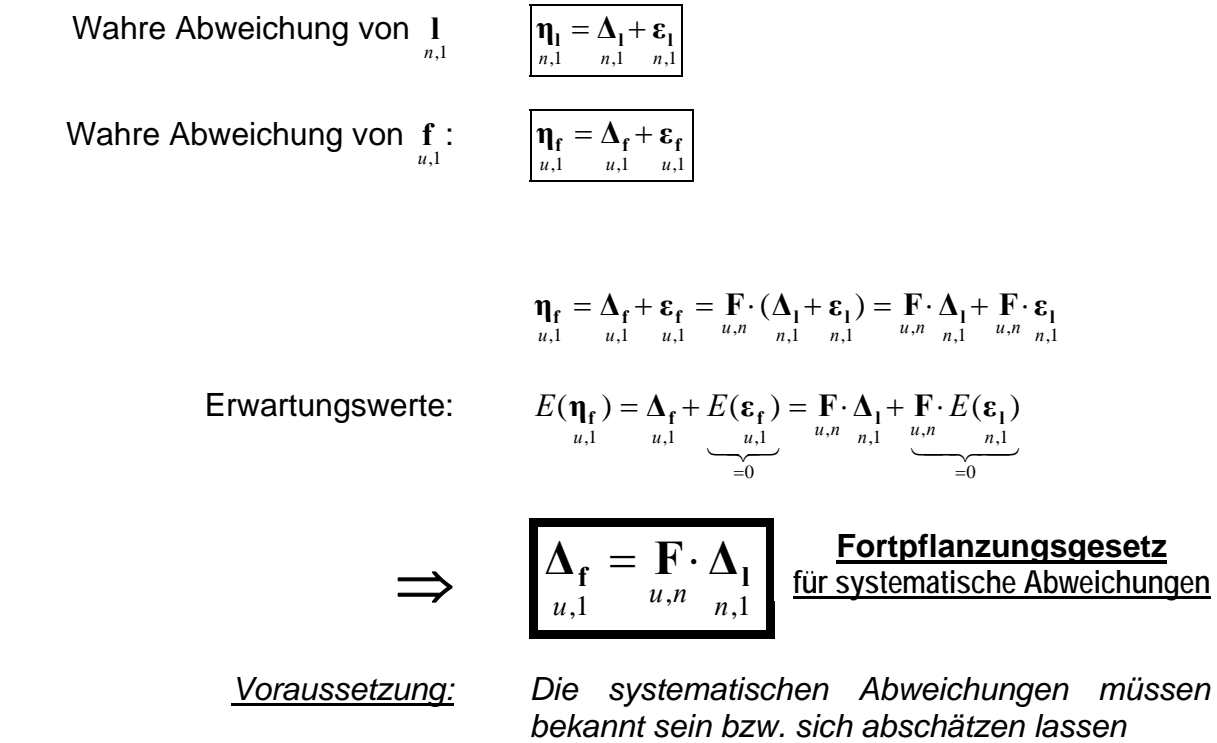

# **4.3 Fortpflanzung zufälliger Abweichungen**

,1 , ,1 , ,1 ,1 ,1 ,1 *<sup>n</sup> <sup>u</sup> <sup>n</sup> <sup>n</sup> <sup>u</sup> <sup>n</sup> <sup>u</sup> <sup>u</sup> <sup>u</sup> u* **l Δ <sup>f</sup> <sup>f</sup> <sup>f</sup> <sup>l</sup> η Δ ε F Δ F ε f** 

 $\left|\mathbf{\varepsilon}_{\mathbf{f}}_{i} = \mathbf{F} \cdot \mathbf{\varepsilon}_{\mathbf{l}}_{u,n} \right|_{n,1}$ 

**<sup>f</sup> <sup>l</sup> ε F ε Fortpflanzung zufälliger Abweichungen**

 *Problem: Die zufälligen Abweichungen n*,1 **<sup>l</sup> <sup>ε</sup>** von *n*,1 **l** *sind i.d.R. unbekannt* 

 *Lösung: Übergang auf Varianzen und Kovarianzen und somit auf Kovarianzmatrizen*

**Gegeben:**  
\n
$$
\Sigma_{\mathbf{n}} = \begin{bmatrix} \sigma_1^2 & \sigma_1_2 & \cdots & \sigma_{1n} \\ \sigma_{21} & \sigma_2^2 & \cdots & \sigma_{2n} \\ \vdots & \vdots & \ddots & \vdots \\ \sigma_{n1} & \sigma_{n2} & \cdots & \sigma_n^2 \end{bmatrix}
$$
\n
$$
\text{Von } \mathbf{l}
$$
\n
$$
\text{Gesucht:}
$$
\n
$$
\Sigma_{\mathbf{f} \mathbf{f}} = \begin{bmatrix} \sigma_1^2 & \sigma_1_2 & \cdots & \sigma_{1u} \\ \sigma_{21} & \sigma_2^2 & \cdots & \sigma_{2u} \\ \vdots & \vdots & \ddots & \vdots \\ \sigma_{u1} & \sigma_{u2} & \cdots & \sigma_{u}^2 \end{bmatrix}
$$
\n
$$
\text{Von } \mathbf{f}
$$

*T*

**Definition:**  

$$
\Sigma_{LL} = E(\mathbf{\varepsilon}_{L} \cdot \mathbf{\varepsilon}_{L}^{T})
$$

$$
\Sigma_{\mathbf{f} \mathbf{f}} = E(\mathbf{\varepsilon}_{f} \cdot \mathbf{\varepsilon}_{f}^{T})
$$

$$
\Sigma_{\mathbf{f} \mathbf{f}} = E(\mathbf{\varepsilon}_{f} \cdot \mathbf{\varepsilon}_{f}^{T})
$$

$$
\varepsilon_{\mathbf{f}} \cdot \varepsilon_{\mathbf{f}}^T = \mathbf{F} \cdot \varepsilon_{\mathbf{L}} \cdot \varepsilon_{\mathbf{L}}^T \cdot \mathbf{F}^T \implies \underbrace{E(\varepsilon_{\mathbf{f}} \cdot \varepsilon_{\mathbf{f}}^T)}_{u,1} = \mathbf{F} \cdot E(\varepsilon_{\mathbf{L}} \cdot \varepsilon_{\mathbf{L}}^T) \cdot \mathbf{F}^T}_{\sum_{u,u} \sum_{u,u} u, n} \underbrace{\underbrace{E(\varepsilon_{\mathbf{f}} \cdot \varepsilon_{\mathbf{L}}^T)}_{\sum_{u,u} \sum_{u,u} u, n} \cdot \mathbf{F}^T}_{\sum_{u,u} \sum_{u} u}
$$

$$
\sum_{u,u} \mathbf{E}_{\mathbf{f} \mathbf{f}} = \mathbf{F} \cdot \sum_{u,n} \mathbf{E}_{n,n} \cdot \mathbf{F}_{u,n}^T
$$

**"Fehlerfortpflanzungsgesetz"**

mm

(besser) **Kovarianzfortpflanzungsgesetz**

Hochschule Neubrandenburg University of Applied Sciences
# **4.4 Praktisches Vorgehen bei der Kovarianzfortpflanzung**

# **4.4.1 Fortpflanzung systematischer und zufälliger Abweichungen**

Da nicht alle Größen direkt gemessen werden, stellt sich die Frage, wie stark sich Abweichungen von Beobachtungen auf davon abgeleitete Größen auswirken, d.h. mit welchem Fehler die abgeleiteten Größen behaftet sind.

Eindimensionaler linearer Fall :  $x = \Phi(l) = F \cdot l$ Zufällige Abweichung  $\varepsilon$  :  $\varepsilon_x = F \cdot \varepsilon_i$  mit  $E(\varepsilon_i) = 0 \Rightarrow E(\varepsilon_x) = F \cdot E(\varepsilon_i) = 0$ Systematische Abweichung  $\Delta$ :  $\Delta_x = F \cdot \Delta_l$  mit  $E(\Delta_l) = \Delta_l \Rightarrow E(\Delta_x) = F \cdot E(\Delta_l) = F \cdot \Delta_l$ 

Das Kovarianzfortpflanzungsgesetz gilt nur für zufällige Abweichungen!

#### **4.4.2 Das Kovarianzfortpflanzungsgesetz für eine Zielgröße bei unkorre**lierten Beobachtungen ("Totales Differential")

**Schritt A**: Aufstellen des funktionalen Modells für *n* Beobachtungen *<sup>i</sup> l*

$$
x = \Phi(\mathbf{l}) = f\left(l_1, l_2, \ldots, l_n\right)
$$

Die abgeleitete Größe (Zielgröße) wird als Funktion der Beobachtungen dargestellt. Varianzfreie Größen werden als Konstanten betrachtet. Nach diesen wird in Schritt B nicht differenziert.

## **Schritt B**: Bilden des totalen Differentials

Linearisierung nach Taylor für die nichtlineare Funktion  $\Phi$ , welche an der Entwicklungsstelle stetig und differenzierbar sein muss:

$$
X = X_0 + dx = f(l_1 + dl_1, l_2 + dl_2, ..., l_n + dl_n) =
$$
  
\n
$$
= \underbrace{f(l_1, l_2, ..., l_n)}_{=F \cdot l} + \underbrace{\frac{\partial f}{\partial l_1} dl_1}_{\frac{\partial l_1}{\partial l_2} dl_2} + \underbrace{\frac{\partial f}{\partial l_2} dl_2}_{\text{Glieder 1. Ordnung}} + \underbrace{\frac{\partial^2 f}{\partial l_1^2} dl_1^2}_{\text{Glieder 2. Ordnung}} + \underbrace{\frac{\partial^2 f}{\partial l_1^2} dl_2^2}_{\text{Glieder 2. Ordnung}} + \underbrace{\frac{\partial^k f}{\partial l_1^k} dl_1^k + \frac{\partial^k f}{\partial l_2^k} dl_2^k}_{\text{Glieder höherer Ordnung}} + \underbrace{\frac{\partial^k f}{\partial l_n^k} dl_n^k}_{\text{Glieder höherer Ordnung}} + \underbrace{\frac{\partial^k f}{\partial l_n^k} dl_n^k}_{\text{Glieder höherer Ordnung}} + \underbrace{\frac{\partial^k f}{\partial l_n^k} dl_n^k}_{\text{Glieder höherer Ordnung}}
$$

 $dl_i = \varepsilon_i \ll l_i \quad \forall i \Rightarrow$ 

<u>Totales Differential</u> der Funktion  $F: dx = \varepsilon_x = \frac{\partial f}{\partial x} \varepsilon_1 + \frac{\partial f}{\partial y} \varepsilon_2 + \cdots + \frac{\partial f}{\partial z} \varepsilon_n$ .

$$
\mathcal{E}_x = \frac{\partial f}{\partial l_1} \varepsilon_1 + \frac{\partial f}{\partial l_2} \varepsilon_2 + \cdots + \frac{\partial f}{\partial l_n} \varepsilon_n.
$$

Partielle Ableitungen (Differentialkoeffizienten)

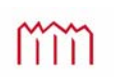

### **Schritt C**: Übergang zur Varianz

Im Allgemeinen sind die einzelnen zufälligen Abweichungen  $\varepsilon_i$  unbekannt, aber die Standardabweichungen, die empirisch als  $s_{l_i}$  (z.B. aus Wiederholungsmessungen) oder theoretisch als  $\sigma_{l_i}$  vorliegen, sind bekannt.

Übergang von der zufälligen Abweichung zur Varianz  $\sigma_x^2 = E(\varepsilon_x)^2$  mit  $\sigma_{l_i}^2 = E(\varepsilon_i^2)$ 

Varianz der Funktion  $\varPhi$ :

theoretisch:

$$
\sigma_x^2 = \left(\frac{\partial f}{\partial l_1}\right)^2 \sigma_{l_1}^2 + \left(\frac{\partial f}{\partial l_2}\right)^2 \sigma_{l_2}^2 + \cdots + \left(\frac{\partial f}{\partial l_n}\right)^2 \sigma_{l_n}^2
$$

$$
\underline{\text{empirisch:}} \left| s_x^2 = \left( \frac{\partial f}{\partial l_1} \right)^2 s_{l_1}^2 + \left( \frac{\partial f}{\partial l_2} \right)^2 s_{l_2}^2 + \dots + \left( \frac{\partial f}{\partial l_n} \right)^2 s_{l_n}^2 \right|
$$

Standardabweichung

theoretisch:

empirisch:  $s_x = +\sqrt{s_x^2}$ 

#### **4.4.3 Das allgemeine Kovarianzfortpflanzungsgesetz für mehrere Zielgrößen oder bei korrelierten Beobachtungen ("Allgemeines Fehlerfortpflanzungsgesetz" "Kovarianzfortpflanzungsgesetz")**

Ableitung mehrerer Zielgrößen aus mehreren Beobachtungen (korreliert oder unkorreliert). Zur Berechnung der vollständigen Kovarianzmatrix der Zielgrößen muss das Fehlerfortpflanzungsgesetz in seiner allgemeineren Form (=Kovarianzfortpflanzungsgesetz) verwendet werden.

**Schritt A**: Aufstellen des funktionalen Modells für *m* funktionale Zusammenhänge ( ) *<sup>j</sup>* **l** mit *n* Beobachtungen *<sup>i</sup> l* .

$$
X_1 = \Phi_1(\mathbf{l}) = f_1(l_1, l_2, ..., l_n)
$$
  
\n
$$
X_2 = \Phi_2(\mathbf{l}) = f_2(l_1, l_2, ..., l_n)
$$
  
\n
$$
\vdots
$$
  
\n
$$
X_m = \Phi_m(\mathbf{l}) = f_m(l_1, l_2, ..., l_n)
$$

Imm

#### **Schritt B**: Bilden von *m* totalen Differentialen

$$
dx_1 = \frac{\partial f_1}{\partial l_1} \cdot d l_1 + \frac{\partial f_1}{\partial l_2} \cdot d l_2 + \cdots + \frac{\partial f_1}{\partial l_n} \cdot d l_n
$$
  
\n
$$
dx_2 = \frac{\partial f_2}{\partial l_1} \cdot d l_1 + \frac{\partial f_2}{\partial l_2} \cdot d l_2 + \cdots + \frac{\partial f_2}{\partial l_n} \cdot d l_n
$$
  
\n
$$
\vdots
$$
  
\n
$$
dx_m = \frac{\partial f_m}{\partial l_1} \cdot d l_1 + \frac{\partial f_m}{\partial l_2} \cdot d l_2 + \cdots + \frac{\partial f_m}{\partial l_n} \cdot d l_n
$$

Die partiellen Ableitungen *i j l f* д ð lassen sich in einer Matrix **F** zusammenfassen

$$
mit j = 1, 2, ..., m \text{ und } i = 1, 2, ..., n
$$

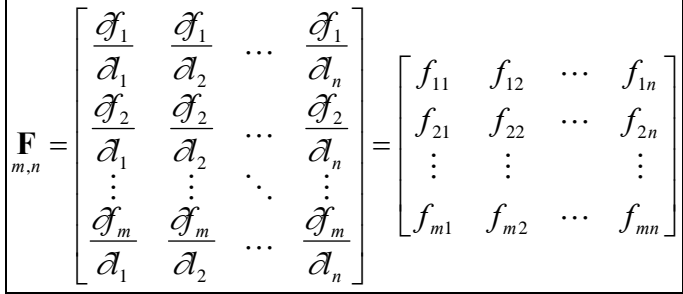

#### **Schritt C:** Übergang auf die Varianzen

Kovarianzfortpflanzungsgesetz (Fehlerfortpflanzungsgesetz in allgemeiner Form):

 $\boxed{\Sigma_{xx} = \mathbf{F} \cdot \Sigma_{\mathbf{u}} \cdot \mathbf{F}^T}$  (theoretisch) bzw.  $\boxed{\mathbf{S}_{xx} = \mathbf{F} \cdot \mathbf{S}_{\mathbf{u}} \cdot \mathbf{F}^T}$  (empirisch)

**Σ**<sub>**xx**</sub> & **S**<sub>**xx**</sub> und **Σ**<sub>**ll**</sub> & **S**<sub>**ll**</sub> sind Kovarianzmatrizen (Varianz-Kovarianzmatrizen) und beinhalten die (theoretischen) Varianzen  $\sigma_i^2$  und Kovarianzen  $\sigma_{ij}$  bzw. die empirischen Varianzen  $s_i^2$  und Kovarianzen  $s_{ii}$ .

*Eingangs- und Ausgangsgrößen bei der "Fehlerfortpflanzung"*:

gegeben: 
$$
\Sigma_{\mathbf{u}} = \begin{bmatrix} \sigma_{l_1}^2 & \sigma_{l_1l_2} & \cdots & \sigma_{l_ll_n} \\ \sigma_{l_1l_2} & \sigma_{l_2}^2 & \cdots & \sigma_{l_2l_n} \\ \vdots & \vdots & \ddots & \vdots \\ \sigma_{l_ll_n} & \sigma_{l_2l_n} & \cdots & \sigma_{l_n}^2 \end{bmatrix}
$$
 gesucht:  $\Sigma_{xx} = \begin{bmatrix} \sigma_1^2 & \sigma_{12} & \cdots & \sigma_{1m} \\ \sigma_{21} & \sigma_2^2 & \cdots & \sigma_{2m} \\ \vdots & \vdots & \ddots & \vdots \\ \sigma_{m1} & \sigma_{m2} & \cdots & \sigma_{m}^2 \end{bmatrix}$ 

Die Berechnungen mittels des allgemeinen Kovarianzfortpflanzungsgesetzes schließen den Fall einer Zielgröße bei unkorrelierten Beobachtungen("Totales *Differential"* mit ein. Umgekehrt nicht!

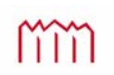

# **4.4.4 Direktes und numerisches Differenzieren**

"Direktes Differenzieren" oder auch "analytisches Differenzieren" ("Ableiten") führt zu den zur Kovarianzfortpflanzung nach 4.4.2 bzw. 4.4.3 benötigten Differentialkoeffizienten ("partiellen Ableitungen"): *i j l f*  $\tilde{c}$  $\widehat{C}$ 

Problem: Häufig können die Differentialquotienten *i j l f*  $\hat{c}$  $\partial$  nur schwer analytisch bestimmt werden oder der Aufwand zur analytischen Bestimmung ist unvertretbar hoch.

Lösung: Ersetzen der Differentialquotienten 
$$
\frac{\partial f_j}{\partial l_i}
$$
 durch Differenzenquotienten  $\frac{\Delta f_j}{\Delta l_i}$ 

Voraussetzung: Im Bereich der  $\Delta f_i$  muss die Funktion  $f(l_1, l_2, ..., l_n)$  lineares Verhalten aufweisen (Linearitätsbedingung) und die  $\Delta f_j$  müssen klein genug sein. Zu kleine  $\Delta f_j$ können zu numerischen Problemen bei der Berechnung führen.

# Beispiel zum numerischen Differenzieren:

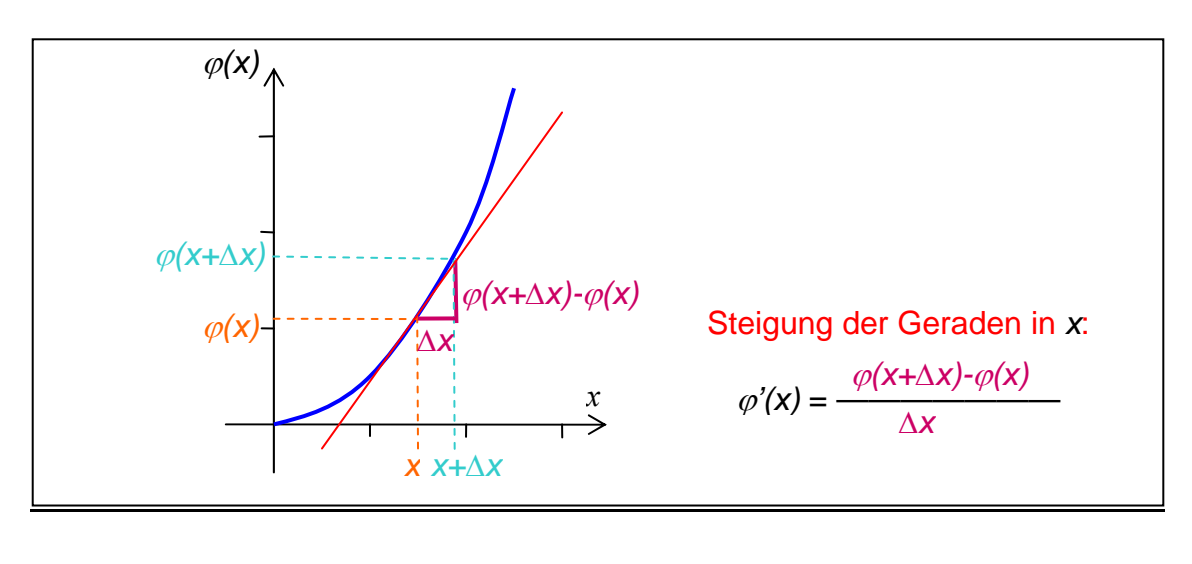

Übergang vom Differentialquotienten 
$$
f_{ij} = \frac{\partial \varphi_i}{\partial l_j}
$$
 zum Differenzenquotienten  $f_{ij} = \frac{\Delta \varphi_i}{\Delta l_j}$ .

#### Praktisches Vorgehen zum numerischen Differenzieren:

- 1. Berechnung der  $X_0$  in  $\bullet$  unter Verwendung von  $l_1, l_2, \ldots l_n$  aus  $\bullet$
- 2. Festlegung der  $\Delta l_i$  in  $\bullet$  als kleine Zuschläge jeweils zu  $l_i$  (Tip: Wähle  $\Delta l_i$  in der Größenordnung der Standardabweichung oder eine Zehnerpotenz kleiner.)
- 3. Bilden der variierten Beobachtung  $(l_i + \Delta l_i)$  in  $\bullet$  (Es wird in einer Zeile *i* jeweils nur die eine Beobachtung *<sup>i</sup> l* variiert *"Partielle Ableitung"*)
- 4. Berechnung der veränderten Funktionswerte  $(X_0 + \Delta \varphi_i)$  in  $\bullet$  durch jeweiliges Einsetzen der um  $\Delta l_i$  variierten Beobachtung  $l_i$  in die Funktion  $\varphi_{i i}(l_1, l_2, \ldots, l_i + \Delta l_i, \ldots, l_n)$ (bei *m* Unbekannten => *n m* veränderte Funktionswerte)
- 5. In  $\bullet$  Berechnung der  $\Delta \varphi_i = (X_0 + \Delta \varphi_i) X_0$  (Spalte  $\bullet$  Spalte  $\bullet$ ) (Auswirkung einer kleinen Änderung  $\Delta l_i$ , der Beobachtung  $l_i$  auf die Funktion  $\varphi_i$ )
- 6. Bilden der Differenzenquotienten *j*  $f_{ij} = \frac{\Delta \psi_i}{\Delta l_i}$  $=\frac{\Delta\varphi_i}{\Delta}$  in **o**
- 7a. Im Falle des "Totalen Differentials" wird aus der Standardabweichungen  $s_i$   $\bullet$  und dem Differenzenquotienten *i*  $f_i = \frac{\Delta \varphi_i}{\Delta l_i}$   $\bullet$  für jede Beobachtungen  $l_i$  das Produkt  $(s_i \cdot f_i)$   $\bullet$  gebildet, quadriert  $(s_i \cdot f_i)^2$   $\bullet$  und aufsummiert  $\sum_{i=1} (s_i \cdot f_i)$ *n i*  $S_i \cdot f_i$ 1 <sup>2</sup> *(Rechengang entspricht 4.4.2)*
- 7b. Im Falle der "Allgemeinen Kovarianzfortpflanzung" kann die Matrix  $\mathbf{F}_{m,n}$  statt mit den Differentialquotienten *i ji l f*  $\partial$  $\widehat{C}$  direkt mit den Differenzenquotienten *i*  $f_{ji} = \frac{\Delta \psi_{ji}}{\Delta l_i}$  $=\frac{\Delta \varphi_{ji}}{\Delta t}$  aus  $\Theta$  gefüllt werden *(weiterer Rechengang sind Matrizenoperationen gemäß 4.4.3)*

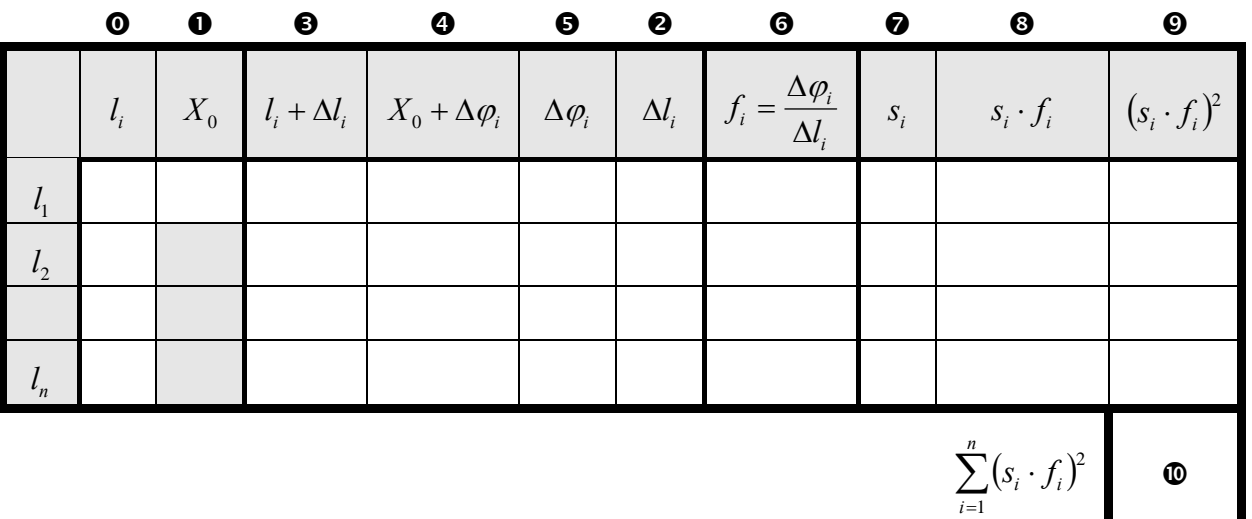

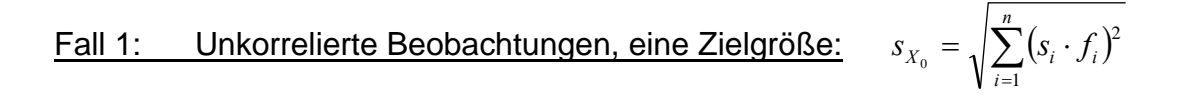

Fall 2:  $\sum_{XX} = \mathbf{F} \cdot \sum_{LL} \cdot \mathbf{F}^T = |\sigma_X^2|$  $\sum_{1,1}^{\ell} \frac{X}{X} = \sum_{1,n}^{\ell} \frac{Z}{n,n}$   $\sum_{n,1}^{\ell} \frac{Z}{n,1} = \bigcup_{k=1}^{\ell} \frac{X}{k}$ *T*  $\sum_{X} X_{XX} = \mathbf{F} \cdot \sum_{L} I_{L} \cdot \mathbf{F}^{T} = [\sigma_{X}^{2}]$  Fall 2a): *n* korrelierte Beobachtungen, eine Zielgröße  $\left| \int_1 f_2 f_3 \cdots f_n \right| = \left| \frac{\Delta \psi}{\Delta t} \frac{\Delta \psi}{\Delta t} \frac{\Delta \psi}{\Delta t} \cdots \frac{\Delta \psi}{\Delta t} \right|$  $\overline{\phantom{a}}$  $\frac{\Delta \varphi}{\Delta l} \frac{\Delta \varphi}{\Delta l} \frac{\Delta \varphi}{\Delta l} \dots \frac{\Delta \varphi}{\Delta l}$ L  $\mathsf{I}$  $\Delta$  $\Delta$  $\Delta$  $\Delta$  $\Delta$  $\Delta$  $\Delta$  $=[f_1 \quad f_2 \quad f_3 \quad \cdots \quad f_n]=\frac{\Delta}{\Delta}$  $\mathbf{F}_1 = \begin{bmatrix} f_1 & f_2 & f_3 & \cdots & f_n \end{bmatrix} = \begin{bmatrix} \frac{\Delta \varphi}{\Delta l_1} & \frac{\Delta \varphi}{\Delta l_2} & \frac{\Delta \varphi}{\Delta l_3} & \cdots & \frac{\Delta \varphi}{\Delta l_n} \end{bmatrix}$ 

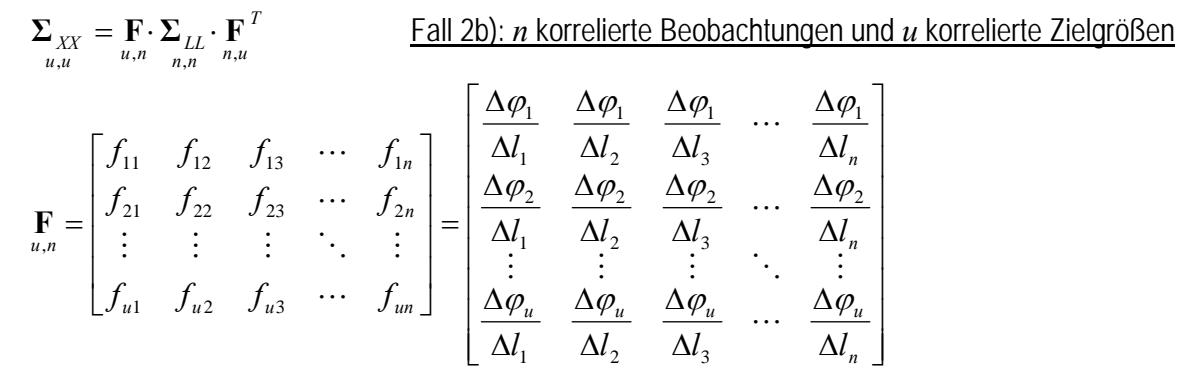

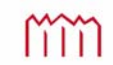

# **4.5 Häufige Standardfälle der Kovarianzfortpflanzung**

Für immer wieder kehrende Aufgaben im Vermessungswesen werden häufig "auf die Schnelle" Genauigkeitsabschätzungen gefordert. Diese werden i.A. für unkorrelierte Beobachtungen "im Kopf" durchgeführt. Im Folgenden werden einige dieser Standardfälle aufgeführt. Die Darstellung erfolgt hier für empirische Varianzen *s*, ist aber natürlich genau so für theoretische Varianzen  $\sigma$  anzusetzen.

#### **4.5.1 Skalieren von Messwerten mit konstantem Faktor**

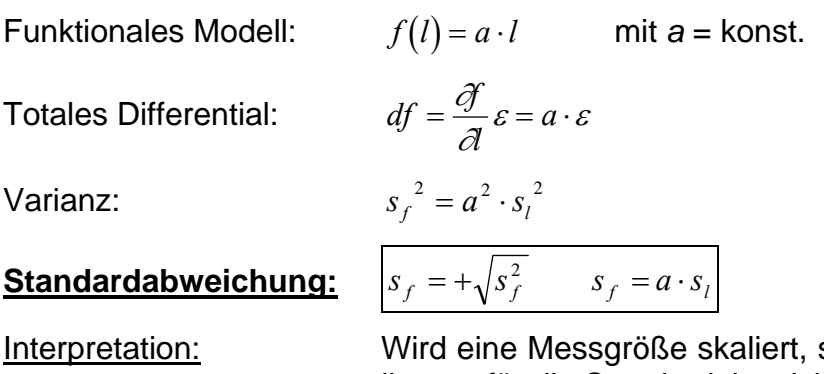

so ergibt sich dieselbe Skalierung für die Standardabweichung.

#### **4.5.2 Addition oder Subtraktion von mehreren Messwerten**

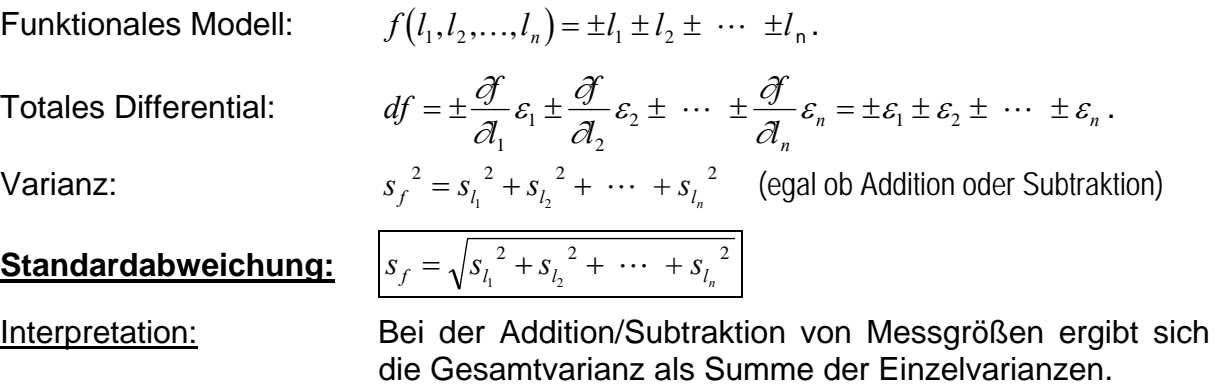

Sonderfall gleich genauer Beobachtungen (alle *l<sub>i</sub>* dieselbe Standardabweichung *s<sub>l</sub>*):

$$
f(l_1, l_2,..., l_n) = \pm l_1 \pm l_2 \pm \cdots \pm l_n
$$
 mit  $s_l = s_{l_1} = s_{l_2} = \cdots = s_{l_n}$ 

#### **Standardabweichung:**  $s_f = \sqrt{n} \cdot s_i$

Interpretation: Die Standradabweichung wächst mit der Wurzel der Anzahl der Summanden.

#### **4.5.3 Arithmetischer Mittelwert mehrerer Messwerte**

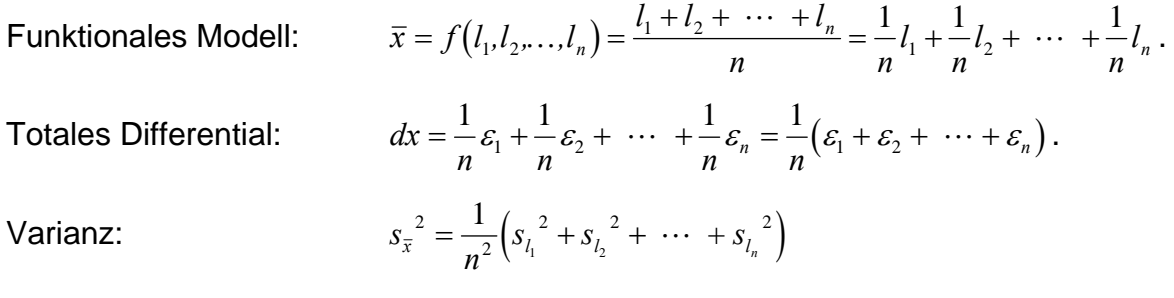

Standardfall gleich genaue Beobachtungen (alle  $l_i$  dieselbe Standardabweichung  $s_l$ ):

$$
S_l = S_{l_1} = S_{l_2} = \cdots = S_{l_n}
$$

 $n \cdot s_i^2 = \frac{s}{s}$  $\frac{1}{\bar{x}^2} = \frac{1}{n^2} \cdot n \cdot s_l^2 = \frac{s_l}{n}$ 2

 $=\frac{1}{2} \cdot n \cdot s_1^2 = \frac{s_1^2}{2}$ 

*n*

*s*  $\bar{x} = \frac{s_l}{\sqrt{n}}$ 

Varianz:

**Standardabweichung:** *s*

Interpretation: Bei *n*-facher Wiederholung einer Messung derselben Zufallsgröße geht die Standardabweichung für deren Mittelwert mit dem Faktor  $1/\sqrt{n}$  zurück.

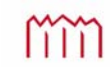

## **5 Das Elementarfehlermodell 5.1 Hypothese der Elementarfehler**

Die Hypothese der Elementarfehler wurde bereits 1837 von *BESSEL* und *HAGEN* entwickelt. Sie besagt, dass sich die zufälligen Abweichungen  $\varepsilon$  als eine Summe von  $q$  sehr kleinen Elementarfehlern  $\Delta_i$ , darstellen lassen

$$
\varepsilon = \Delta_1 + \Delta_2 + \Delta_3 + \dots + \Delta_q,
$$

die den folgenden Bedingungen genügen:

- alle  $\Delta_i$  sind vom Betrag her gleich groß:  $\Delta_i = |\delta| \quad \forall i$
- unterscheiden sich nur im Vorzeichen:  $\Rightarrow \varepsilon = \pm \delta \pm \delta \pm \delta \pm \delta ...$
- positive und negative Vorzeichen gleich wahrscheinlich:  $P(\Delta_i = +\delta) = P(\Delta_i = -\delta) = 0.5$

für  $q \rightarrow \infty$  geht  $\delta \rightarrow 0$  (für  $\infty$  viele Elementarfehler werden die Abweichungen nahezu Null)

$$
E(\Delta_h) = 0
$$
  
\n
$$
\Rightarrow E(\varepsilon) = \sum_{h=1}^{q} E(\Delta_h) = 0
$$
  
\n
$$
\sigma^2 = E(\varepsilon^2) = \sum_{h=1}^{q} E(\Delta_h^2) = q \cdot \delta^2
$$

#### **Beispiele:**

mit  $\varepsilon = \Delta_1 + \Delta_2 + \Delta_3 + \dots + \Delta_q$ 

 $q = 1$ :

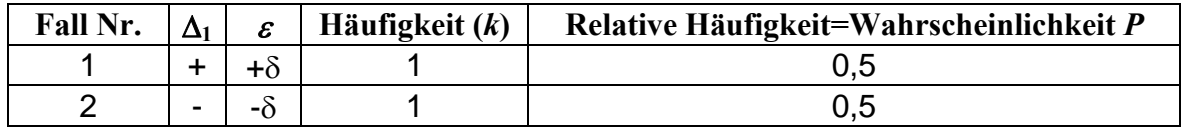

 $q = 2$ :

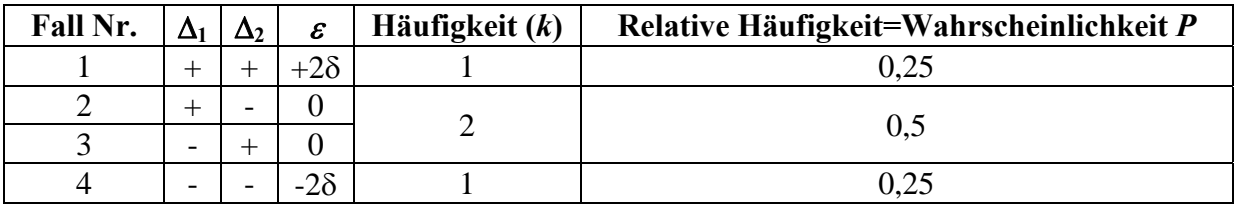

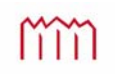

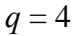

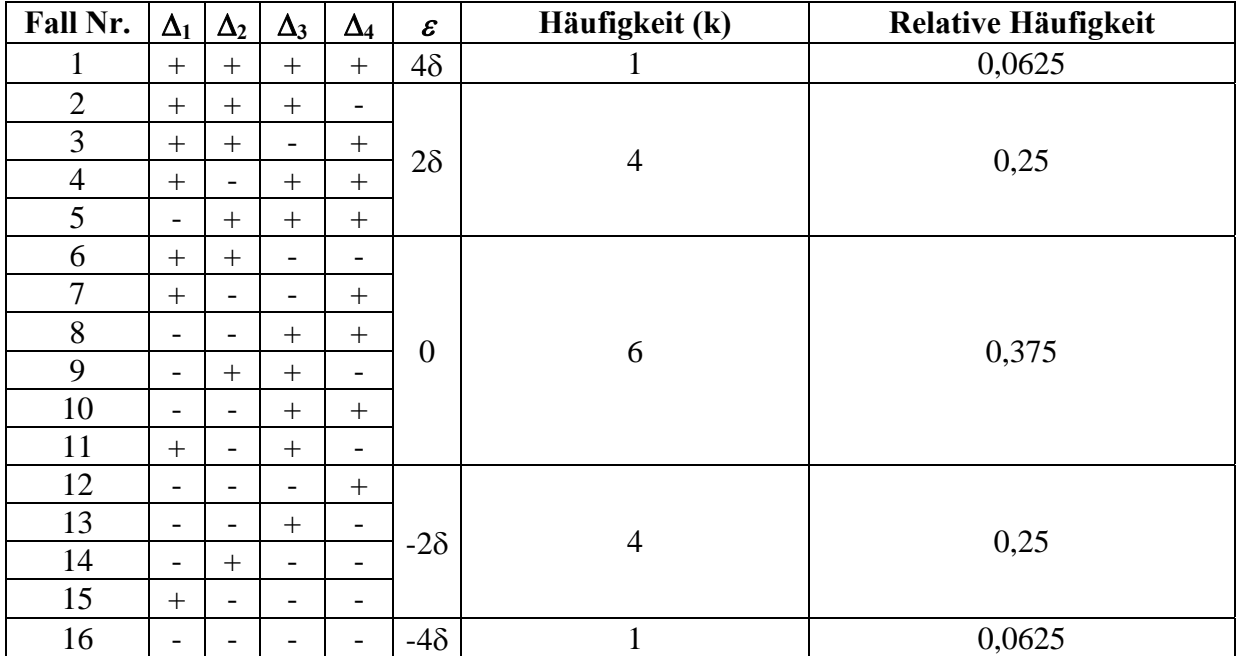

*Je größer die Abweichung (der "Fehler"), desto geringer ist die Wahrscheinlichkeit!* 

#### **"Pascalsches Dreieck"**

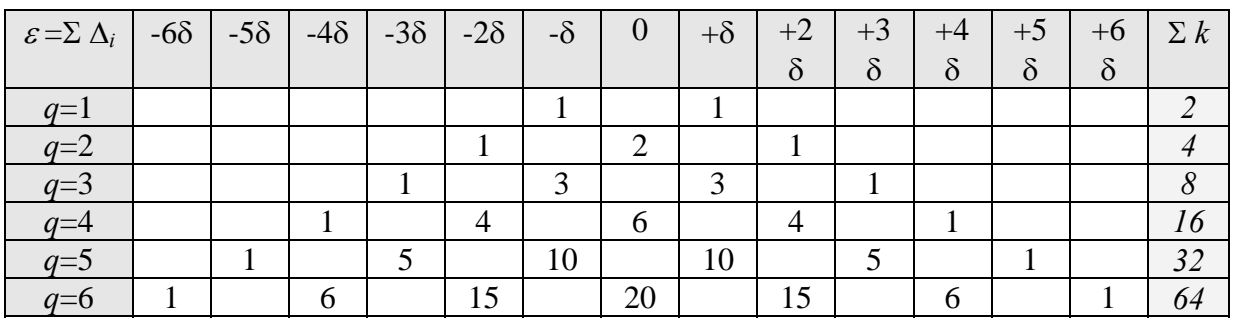

Wahrscheinlichkeit :

$$
p_i(\varepsilon) = \frac{k_i}{\sum k}
$$

Formel für mögliche Fälle:  $\boxed{\varepsilon = (q - 2w) \cdot \delta}$  mit  $w = 0,1,2,...,q$ 

für *q*=1:

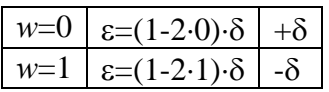

für *q*=2:

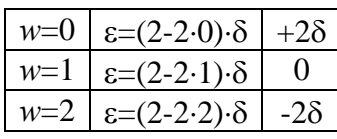

mm

Hochschule Neubrandenburg University of Applied Sciences

für *q*=4:

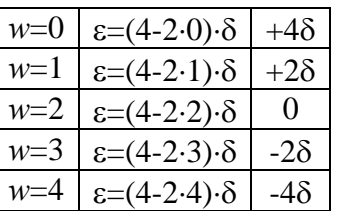

Allgemeines Bildungsgesetz:

$$
p(\varepsilon) = P\{\varepsilon = (q - 2w)\delta\} = \frac{1}{2^q} \binom{q}{w}, \qquad w = 0, 1, 2, 3, \dots, q \qquad \text{mit} \quad \binom{q}{w} = \frac{q!}{(q - w)! w!}
$$
\n
$$
\text{Ammerkungen: } \sum_{w=0}^q \binom{q}{w} = 2^q \quad \text{und } \sum_{w=0}^q P(\varepsilon) = \frac{1}{2^q} \sum_{w=0}^q \binom{q}{w} = 1
$$

*q* = 10, *<sup>w</sup>*=0,1,…,10 (bei 10 Elementarfehlern direkt berechnete Wahrscheinlichkeiten)

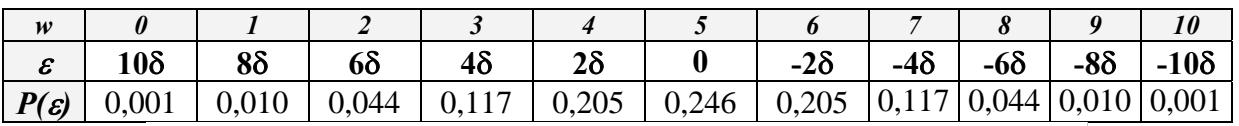

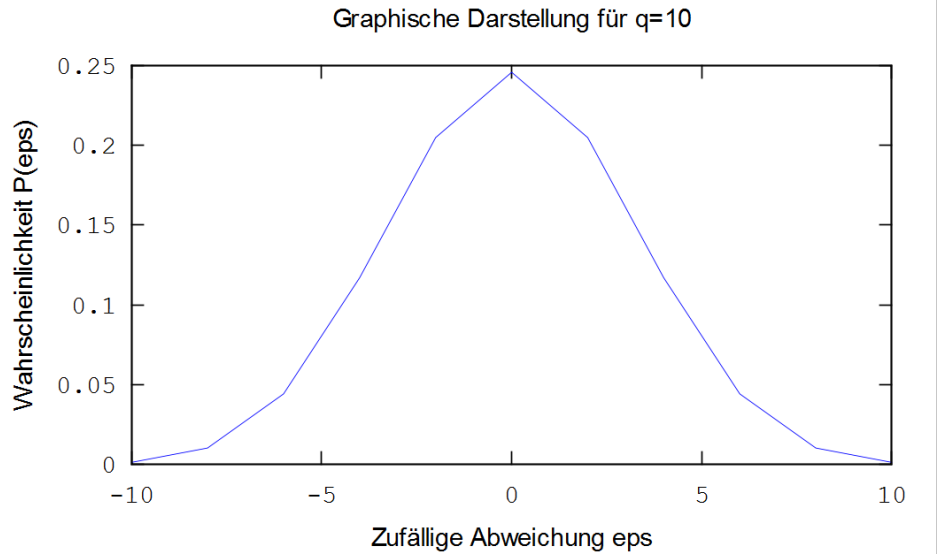

Für "Grenzübergang"  $q \rightarrow \infty$  und  $\delta \rightarrow 0$ :

$$
P(\xi \leq \varepsilon < \xi + d\xi) = \frac{1}{\sigma\sqrt{2\pi}} \exp\left(-\frac{\xi^2}{2\cdot\sigma^2}\right) d\xi = f(\xi) d\xi
$$

mit:  $\sigma$  = Konstante noch nicht näher definiert  $f(\xi)$  = Dichte der Normalverteilung

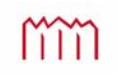

# **5.2 Korrelierende und nicht-korrelierende Elementarfehler**

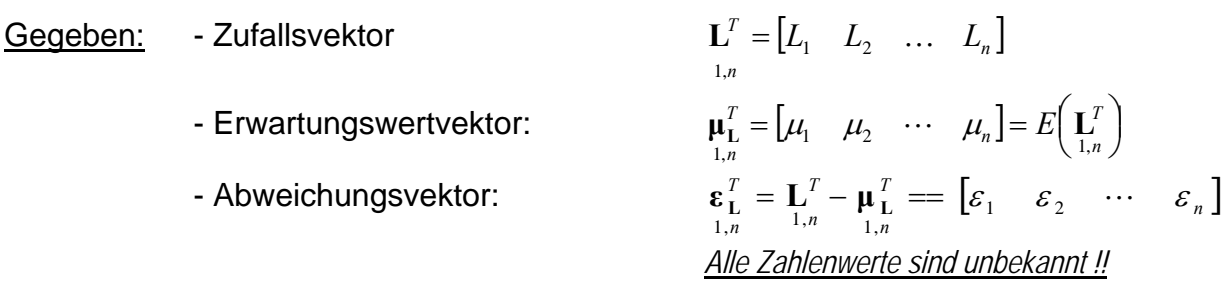

Gesucht: - "Synthetische" Kovarianzmatrix:

$$
\sum_{\substack{\mathbf{L}} \mathbf{L} \mathbf{L}} = E\left(\mathbf{\varepsilon}_{\mathbf{L}} \cdot \mathbf{\varepsilon}_{\mathbf{L}}^T\right) \text{ von } \mathbf{L}_{n,1},
$$

(hier keine "empirische" Berechnung mittels Wiederholungsmessungen, keine rein "theoretische" Schätzung)

Lösung: Elementarfehlermodell

- $\delta_i$  nicht-korrelierender Elementarfehler, beeinflusst nur ein  $L_i$
- *di* Einflussfaktor der nicht-korrelierenden Elementarfehler beschreibt Einfluss von  $\delta_i$  auf  $L_i$  (häufig mit 1 anzusetzen)
- *<sup>j</sup>* korrelierender Elementarfehler, beeinflusst mehrere *Li*
- $f_{ji}$  Einflussfaktor korrelierender Elementarfehler, beschreibt Einfluss von  $\xi_i$  auf  $L_i$

mit  $i = 1,2,...,n$  - Anzahl der Beobachtungen / nicht-korrelierenden Elementarfehler und *j* = 1,2,...,*m* - Anzahl der korrelierenden Elementarfehler

Synthese einer zufälligen Abweichung aus korrelierenden und nicht-korrelierenden Elementarfehlern:

$$
\varepsilon_i = f_{1i} \cdot \xi_1 + f_{2i} \cdot \xi_2 + \dots f_{mi} \cdot \xi_m + d_i \cdot \delta_i
$$

Elementarfehlervektoren:

– nicht korrelierend:

\n
$$
\delta_{n,1} = \begin{pmatrix} \delta_1 \\ \delta_2 \\ \vdots \\ \delta_n \end{pmatrix} \quad \text{mit} \quad E(\delta) = 0
$$
\n– korrelierend

\n
$$
\xi_{n,1} = \begin{pmatrix} \xi_1 \\ \xi_2 \\ \vdots \\ \xi_n \end{pmatrix} \quad \text{mit} \quad E(\xi) = 0
$$

Einflussmatrizen:

- nicht korrelierend: 
$$
\mathbf{D} = \begin{pmatrix} d_1 & & & 0 \\ & d_2 & & \\ & & \ddots & \\ 0 & & & d_n \end{pmatrix} = \begin{pmatrix} \frac{\partial L_1}{\partial \delta_1} & & & \\ & \frac{\partial L_2}{\partial \delta_2} & & \\ & & \ddots & \\ & & & \frac{\partial L_n}{\partial \delta_n} \end{pmatrix}
$$

häufig gilt:  $d_1 = d_2 = ... = d_n = 1$ , dann folgt:  $D = I$ .

- korrelierend  
\n
$$
\mathbf{F} = \begin{pmatrix} f_{11} & f_{12} & \cdots & f_{1m} \\ f_{21} & f_{22} & \cdots & f_{2m} \\ \vdots & \vdots & & \vdots \\ f_{n1} & f_{n2} & \cdots & f_{nm} \end{pmatrix} = \begin{pmatrix} \frac{\partial L_1}{\partial \xi_1} & \frac{\partial L_1}{\partial \xi_2} & \cdots & \frac{\partial L_1}{\partial \xi_m} \\ \frac{\partial L_2}{\partial \xi_1} & \frac{\partial L_2}{\partial \xi_2} & \cdots & \frac{\partial L_2}{\partial \xi_m} \\ \vdots & \vdots & & \vdots \\ \frac{\partial L_n}{\partial \xi_1} & \frac{\partial L_n}{\partial \xi_2} & \cdots & \frac{\partial L_n}{\partial \xi_m} \end{pmatrix}
$$

Vektor der zufälligen Abweichungen: , ,1 ,1 , ,1 *<sup>n</sup> <sup>m</sup> <sup>m</sup> <sup>n</sup> <sup>n</sup> <sup>n</sup> <sup>n</sup>*

oder vereinfacht für 
$$
\mathbf{D} = \mathbf{I}
$$
:  

$$
\mathbf{\varepsilon}_{\mathbf{L}} = \mathbf{F} \cdot \mathbf{\xi} + \mathbf{\delta}
$$
  
daraus Kovarianzmatrix: 
$$
\Sigma_{\mathbf{L}} = E \left( \mathbf{\varepsilon}_{\mathbf{L}} \cdot \mathbf{\varepsilon}_{\mathbf{L}}^{T} \right)
$$

$$
\begin{aligned}\n\mathbf{\varepsilon}_{\mathbf{L}} &= \mathbf{F} \cdot \mathbf{\xi} + \mathbf{D} \cdot \mathbf{\delta} \\
\mathbf{\varepsilon}_{\mathbf{L}} &= \mathbf{F} \cdot \mathbf{\xi} + \mathbf{D} \cdot \mathbf{\delta} \\
\mathbf{\varepsilon}_{\mathbf{L}} &= \mathbf{F} \cdot \mathbf{\xi} + \mathbf{\delta} \\
\mathbf{\varepsilon}_{\mathbf{L}} &= \mathbf{F} \cdot \mathbf{\xi} + \mathbf{\delta} \\
\mathbf{\Sigma}_{\mathbf{L}\mathbf{L}} &= E \bigg( \mathbf{\varepsilon}_{\mathbf{L}} \cdot \mathbf{\varepsilon}_{\mathbf{L}}^T \bigg) \\
\mathbf{\Sigma}_{\mathbf{L}\mathbf{L}} &= E \bigg( \mathbf{\varepsilon}_{\mathbf{L}} \cdot \mathbf{\varepsilon}_{\mathbf{L}}^T \bigg)\n\end{aligned}
$$

 $\setminus$ 

*n*,*n*  $\left\{ n \right\}$ 

 $\big)$ 

*n*

# **5.3 Aufbau einer synthetischen Kovarianzmatrix aus Elementarfehlern**

Anwendung des Kovarianzfortpflanzungsgesetz auf die Berechnung des Vektors der zufälligen Abweichungen:

Kovarianzmatrix der Beobachtungen: 
$$
\sum_{\mathbf{L}, \mathbf{L}} E\left(\mathbf{\varepsilon}_{\mathbf{L}} \cdot \mathbf{\varepsilon}_{\mathbf{L}}^T\right)
$$

Man benötigt die Kovarianzmatrizen der korrelierenden **ξξ <sup>T</sup>** *E*(**ξ ξ** ) **Σ** und der nicht  $\text{Korrelierenden } E(\boldsymbol{\delta} \cdot \boldsymbol{\delta}^{\mathrm{T}}) = \Sigma_{\delta \delta}$  Elementarfehler.

Beide sind als Diagonalmatrizen definiert; da  $E(\delta_i \cdot \delta_k) = 0$  und  $E(\xi_i \cdot \xi_k) = 0$  für  $i, j = 1,2,...,n; i \neq j$  *und*  $k, l = 1,2,...,m; k \neq l$ ; Elementarfehler selbst sind untereinander unkorreliert, wirken evtl. korrelierend auf die Beobachtungen

zusätzlich gilt auch:  $E(\delta_i \cdot \xi_k) = 0$  für alle *i,j* und *k.* 

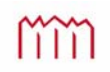

Synthetische Kovarianzmatrix der Beobachtungen

**Four** 
$$
\mathbf{D} = \mathbf{I}
$$
:  
\n
$$
\mathbf{\varepsilon}_{\mathbf{L}} = \mathbf{F} \cdot \mathbf{\xi} + \mathbf{\delta} \quad \text{einsetzen in} \quad \Sigma_{\mathbf{L}\mathbf{L}} = E\left(\mathbf{\varepsilon}_{\mathbf{L}} \cdot \mathbf{\varepsilon}_{\mathbf{L}}^{T}\right):
$$
\n
$$
\Sigma_{\mathbf{u}} = E(\mathbf{\varepsilon}_{\mathbf{L}} \cdot \mathbf{\varepsilon}_{\mathbf{L}}^{T})
$$
\n
$$
\Sigma_{\mathbf{u}} = E(\mathbf{\varepsilon}_{\mathbf{L}} \cdot \mathbf{\varepsilon}_{\mathbf{L}}^{T})
$$
\n
$$
\Sigma_{\mathbf{u}} = E(\mathbf{F} \cdot \mathbf{\xi} + \mathbf{\delta}) \cdot (\mathbf{\xi}^{T} \cdot \mathbf{F}^{T} + \mathbf{\delta}^{T}))
$$
\n
$$
\Sigma_{\mathbf{u}} = E(\mathbf{F} \cdot \mathbf{\xi} \cdot \mathbf{\xi}^{T} \cdot \mathbf{F}^{T} + \mathbf{F} \cdot \mathbf{\xi} \cdot \mathbf{\delta}^{T} + \mathbf{\delta} \cdot \mathbf{\xi}^{T} \cdot \mathbf{F}^{T} + \mathbf{\delta} \cdot \mathbf{\delta}^{T})
$$
\n
$$
\Sigma_{\mathbf{u}} = \mathbf{F} \cdot \underbrace{E(\mathbf{\xi} \cdot \mathbf{\xi}^{T}) \cdot \mathbf{F}^{T} + \mathbf{F} \cdot E(\mathbf{\xi} \cdot \mathbf{\delta}^{T})}_{\Sigma_{\mathbf{\xi}}} + \underbrace{E(\mathbf{\delta} \cdot \mathbf{\xi}^{T}) \cdot \mathbf{F}^{T} + E(\mathbf{\delta} \cdot \mathbf{\delta}^{T})}_{E(\delta_{i} \cdot \xi_{ij})=0}
$$
\n
$$
\Sigma_{\mathbf{u}} = \mathbf{F} \cdot \Sigma_{\xi \xi} \cdot \mathbf{F}^{T} + \Sigma_{\delta \delta}
$$

 $\boldsymbol{\Delta}$ **IIIgemein für**  $\mathbf{D} \neq \mathbf{I}$  :  $\sum_{n,n} \sum_{n,n} \mathbf{E} \cdot \mathbf{\Sigma}_{\xi \xi} \cdot \mathbf{F}^{\mathrm{T}} + \mathbf{D} \cdot \mathbf{\Sigma}_{\delta \delta} \cdot \mathbf{D}^{\mathrm{T}}$ 

- Die Einflussfaktoren und damit die entsprechenden Matrizen **F,D** können über in der Regel bekannte Modellvorstellungen ermittelt werden.
- Die Abschätzung der Kovarianzmatrizen der Elementarfehler  $\Sigma_{\epsilon\xi}$ ,  $\Sigma_{\delta\delta}$  erfolgt auf Basis von Erfahrungswerten oder Firmenangaben oder Annahmen über maximal mögliche Fehler (Informationen in der Regel unsicherer).

Prof. Dr.-Ing. Karl Foppe — Fehlerlehre & Statistik *50* Vorlesungsskript im WS2013/2014 und SS2014

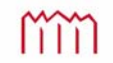

# **5.3.1 Beispiel "Synthetische Kovarianzmatrix für die Richtungsmessung"**

Auf dem Standpunkt *S* wurden die Richtungen *r*1 und *r*2 beobachtet. Berechnen Sie die synthetische Kovarianzmatrix für diese Richtungsmessung.

Für dieses Elementarfehlermodell hier sind Zielachsfehler, Kippachsfehler und Ableseunsicherheiten zu berücksichtigen. Weitere Fehlerquellen werden hier vernachlässigt.

Auf alle Beobachtungen wirksam *korrelierend*:

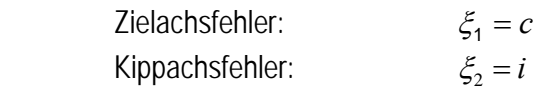

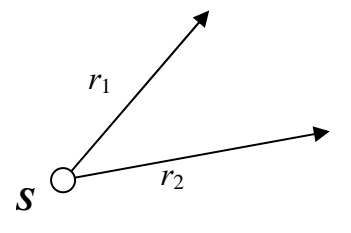

Nur individuell auf eine Beobachtung wirksam *nicht korrelierend*:

Anziel-/Ableseunsicherheit:  $\delta_i$ 

Mathematisches Modell:  $\frac{\ldots}{i}$ Einfluß von c<br>
auf eine Richtung auf eine Richtung  $\frac{1}{\sin z_i}$   $\frac{1}{\tan z_i}$   $\frac{1}{\tan z_i}$ *i i c i <sup>i</sup> <sup>i</sup> gem z i z*  $r_i = r_{i, \text{gen}} - \frac{c}{r_i}$  - $\Rightarrow$   $\varepsilon_i = -\frac{c}{\sin \theta} - \frac{i}{\cos \theta} + \delta_i$  $i$   $tan \angle i$  $i = \frac{z_i}{\sin z_i} - \frac{z_i}{\tan z}$ *i z*  $\varepsilon_i = -\frac{c}{\sin z_i} - \frac{i}{\tan z_i} + \delta_i$  zufällige Abweichung

Einflussmatrizen:

**Korrelierend:**

\n
$$
\mathbf{F}_{n,m} = \begin{pmatrix} \frac{\partial r_1}{\partial c} & \frac{\partial r_1}{\partial i} \\ \frac{\partial r_2}{\partial c} & \frac{\partial r_2}{\partial i} \\ \vdots & \vdots \\ \frac{\partial r_n}{\partial c} & \frac{\partial r_n}{\partial i} \end{pmatrix} = \begin{pmatrix} -\frac{1}{\sin z_1} & -\cot z_1 \\ -\frac{1}{\sin z_2} & -\cot z_2 \\ \vdots & \vdots \\ -\frac{1}{\sin z_n} & -\cot z_n \end{pmatrix}
$$
\n**Einflüsse von Ziel- und Kippachsfehler**

*nicht korrelierend:*  $\mathbf{D} = \begin{vmatrix} 1 & 1 \\ 1 & 1 \end{vmatrix} = \begin{vmatrix} 1 & 1 \\ 1 & 1 \end{vmatrix}$ 0 1 1 1 0  $\mathbf{D} = \begin{vmatrix} 1 & 1 \\ 1 & 1 \end{vmatrix} = \mathbf{I}$  $\overline{\phantom{a}}$  $\overline{\phantom{a}}$  $\overline{\phantom{a}}$  $\overline{\phantom{a}}$ J  $\setminus$  $\overline{\phantom{a}}$  $\mathbf{r}$  $\mathbf{r}$  $\mathbf{I}$  $\setminus$ ſ *individuelle Ableseunsicherheiten*

 $\Sigma_{_{\rm II}}=$  **F**  $\cdot$   $\Sigma_{_{\xi\xi}}\cdot$   $\mathbf{F}^{\rm T}$  +  $\Sigma_{_{\delta\delta}}$  abgeleitet aus Erfahrungswerten/Herstellerangaben mit  $n$   $\rightarrow$   $\infty$ 

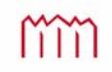

# **5.3.2 Beispiel "Synthetische Kovarianzmatrix für die Streckenmessung"**

Die Längen der Seiten eines Dreiecks seien mit einem elektrooptischen Distanzmessgerät (EDM) bestimmt worden. Die Messung erfolgte mit demselben Instrument an verschiedenen Tagen unter unterschiedlichen Wetterbedingungen.

Für dieses Elementarfehlermodell hier sind zum einen aus der Kalibrierung die Instrumentenfehler Additionswert und Frequenz-/Maßstabskorrektur und zum anderen die Einstellunsicherheit des Prismas sowie die meteorologischen Korrekturen zu berücksichtigen. Weitere Fehlerquellen werden vernachlässigt.

Auf alle Beobachtungen wirksam *korrelierend*:

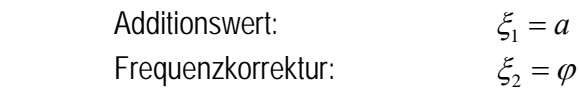

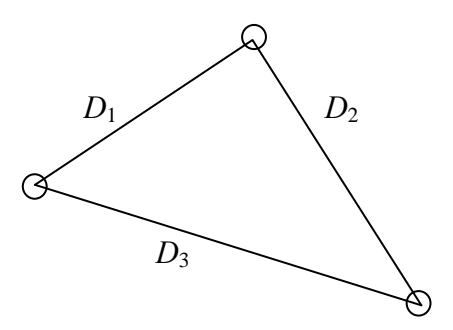

Nur individuell auf eine Beobachtung wirksam *nicht korrelierend*:

Anziel-/Ableseunsicherheit:  $\delta_i = \sqrt{1,0mm + 1,0\,pm m}$ 

Mathematisches Modell:

$$
D_i = D_{i,gen} + \underbrace{a}_{\text{Einfluß von } a} + \underbrace{D \cdot \varphi}_{\text{Linflub von } \varphi}
$$
  
\n
$$
\Rightarrow \varepsilon_i = a + D \cdot \varphi + \delta_i \quad \text{zufállige Abweichung}
$$

Einflussmatrizen:

**Korrelierend:**

\n
$$
\mathbf{F} = \begin{pmatrix}\n\frac{\partial D_1}{\partial a} & \frac{\partial D_1}{\partial \varphi} \\
\frac{\partial D_2}{\partial a} & \frac{\partial D_2}{\partial \varphi} \\
\vdots & \vdots \\
\frac{\partial D_n}{\partial a} & \frac{\partial D_n}{\partial \varphi}\n\end{pmatrix} = \begin{pmatrix}\n1 & D_1 \\
1 & D_2 \\
\vdots & \vdots \\
1 & D_n\n\end{pmatrix}
$$
\nEinflüsse von Additionswert und Maßstab

\nEinflüsse von Additionswert und Maßstab

\n
$$
\frac{\partial D_n}{\partial a} = \begin{pmatrix}\n1 & 0 \\
0 & 1\n\end{pmatrix}
$$
\nnicht korrelierend:

\n
$$
\mathbf{D} = \begin{pmatrix}\n1 & 0 \\
1 & \ddots \\
0 & 1\n\end{pmatrix} = \mathbf{I}_{n,n}
$$
\nindividuelle Anzielunsicherheiten und Meteorolo

$$
\Sigma_{\rm II} = \mathbf{F} \cdot \Sigma_{\xi\xi} \cdot \mathbf{F}^{\rm T} + \Sigma_{\delta\delta}
$$
mit  $\Sigma_{\xi\xi}$ ,  $\Sigma_{\delta\delta}$  abgeleitet aus Erfahrungswerten/Herstellerangaben mit  $n \to \infty$ 

Wenn alle Messungen nahezu zeitgleich unter nahezu identischen Wetterbedingungen stattgefunden hätten, wären die *ppm*-Korrektur als korrelierend anzusetzen und in **F** als zusätzliche Spalte zu berücksichtigen.

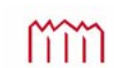

# **5.4 Eigenschaften der synthetischen Kovarianzmatrix**

Behauptung: Ein Vektor zufälliger Abweichungen eines Vektors *n*,1 **L** läßt sich stets darstellen in der Form

$$
\varepsilon = \mathbf{F} \cdot \xi + \delta
$$
<sub>n,n</sub>  $\varepsilon$ <sub>n,1</sub>  $n,1$ 

 $\sum_{m,1}$ **ξ** Vektor korrelierneder Elementarfehler

*n*,*m* **F** Einflußmatrix

*n*,1 **δ** Vektor nicht- korrelierneder Elementarfehler

Trifft die Behauptung zu, gilt: **δδ**

$$
\boldsymbol{\Sigma}_{_{\boldsymbol{H}}} = \boldsymbol{F} \boldsymbol{\cdot} \boldsymbol{\Sigma}_{_{\boldsymbol{\xi}\boldsymbol{\xi}}} \boldsymbol{\cdot} \boldsymbol{F}^{^{\mathrm{T}}} + \boldsymbol{\Sigma}_{_{\boldsymbol{\delta}\boldsymbol{\delta}}}
$$

**-**  $\Sigma_{\text{II}}$  ist positiv definit ( det( $\Sigma_{\text{II}}$ ) > 0), wenn  $\Sigma_{\delta\delta} \neq 0$ 

- **·**  $\Sigma_{\text{II}}$  ist positiv semi-definit ( det( $\Sigma_{\text{II}}$  ) = 0), wenn  $\Sigma_{\delta\delta}$  = 0
	- Erläuterung: Positiv definit:  $\lambda_i \in R \wedge \lambda_i > 0$ Positiv semi-definit:  $\lambda_i \in R \wedge \lambda_i \geq 0$

#### Beweis:

Für beliebige Vektoren  $y \in R^n \land y \neq 0$  ist  $\Sigma_{\text{II}}$  positiv definit, wenn  $y^{\text{T}} \cdot \Sigma_{\text{II}} \cdot y > 0$  und positiv semi-definit, wenn **y Σll y** 0 **<sup>T</sup>** *(aus ZURMÜHL, Matrizen).* 

$$
\mathbf{y}^{\rm T} \cdot \boldsymbol{\Sigma}_{\mathbf{u}} \cdot \mathbf{y} = \underbrace{\mathbf{y}^{\rm T} \cdot \mathbf{F} \cdot \boldsymbol{\Sigma}_{\boldsymbol{\xi} \boldsymbol{\xi}} \cdot \mathbf{F}^{\rm T} \cdot \mathbf{y}}_{\rightarrow \boldsymbol{\delta})} + \underbrace{\mathbf{y}^{\rm T} \cdot \boldsymbol{\Sigma}_{\boldsymbol{\delta} \boldsymbol{\delta}} \cdot \mathbf{y}}_{\rightarrow \boldsymbol{\alpha})}
$$

*Untersuchung der Summanden:* 

$$
a)
$$

a) 
$$
\mathbf{y}^{\mathrm{T}} \cdot \mathbf{\Sigma}_{\delta \delta} \cdot \mathbf{y} = \mathbf{y}^{\mathrm{T}} \cdot \begin{pmatrix} \sigma_1^2 & 0 \\ & \sigma_2^2 & \\ & & \ddots & \\ 0 & & & \sigma_n^2 \end{pmatrix} \cdot \mathbf{y} = y_1^2 \cdot \sigma_1^2 + y_2^2 \cdot \sigma_2^2 + \dots + y_n^2 \cdot \sigma_n^2 > 0,
$$

falls  $\sigma_i \neq 0$  für mindestens ein  $i \Rightarrow$  positiv definit !

*b)*  
\n
$$
y^{T} \cdot F \cdot \Sigma_{\xi\xi} \cdot F^{T} \cdot y = y^{T} \cdot K \cdot y
$$
\n
$$
\Sigma_{\xi\xi}
$$
 positive definite (Ableitung, wie in *a*))  
\n⇒ **K** positive definite order positive semi-definit (*aus ZURMÜHL, Matrizen,*

$$
\mathbf{y}^T \cdot \mathbf{K} \cdot \mathbf{y} \ge 0
$$

 $a) + b$ ) :  $y^T \cdot K \cdot y + y^T \cdot \Sigma_{\delta \delta} \cdot y > 0$ 

$$
\text{mm} \quad
$$

#### **Zusamenfassung der Eigenschaften:**

Eine Kovarianzmatrix **ΣLL** ist positiv-definit und damit invertierbar, wenn wenigstens ein individueller Elementarfehler  $\delta_i$  im Zufallsvektor **L** vorkommt.

**Σ**<sub>**ll**</sub> ist positiv definit!

 $\mathbf{0}$ 1  $\frac{1}{\sigma_0^2} \cdot \Sigma_{\text{II}}$  ist regulär! *(Kofaktormatrix)*  $\Rightarrow$  **P** =  $Q_{\text{II}}^{-1}$  existiert!

*Inverse der Kofaktormatrix hat große Bedeutung als Gewichtsmatrix in der Ausgleichungsrechnung!*

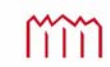

# **6 Statistische Verteilungen**

# **6.1 Die Normalverteilung**

### **6.1.1 Der zentrale Grenzwertsatz**

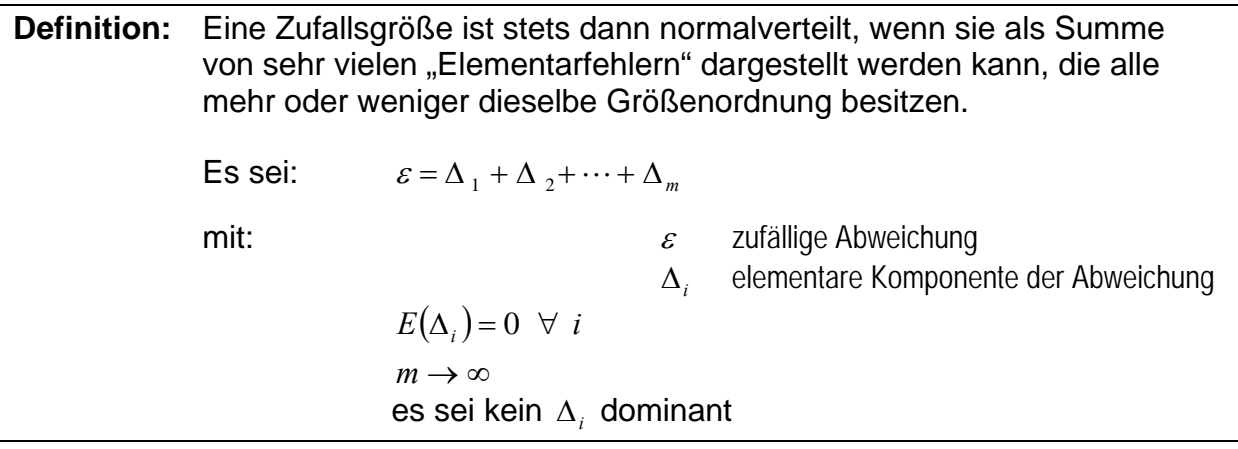

#### Vergleich mit *BESSEL* und *HAGEN:*

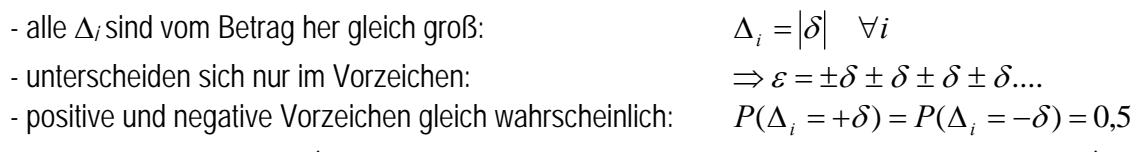

für n  $\rightarrow \infty$  geht  $\delta \rightarrow 0$  (für  $\infty$  viele Elementarfehler werden die Abweichungen nahezu Null)

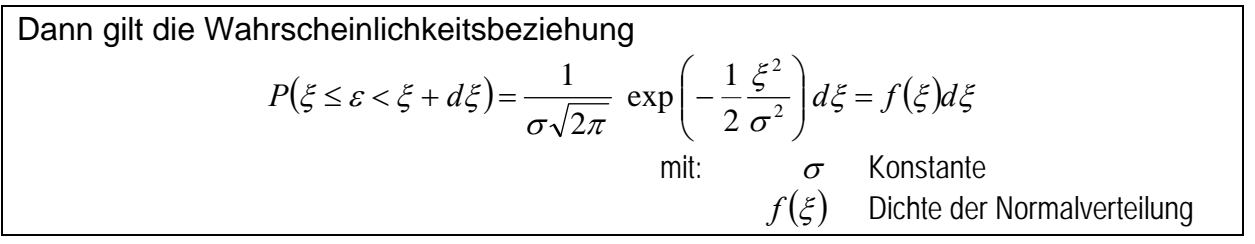

#### *Historie des zentralen Grenzwertsatzes*

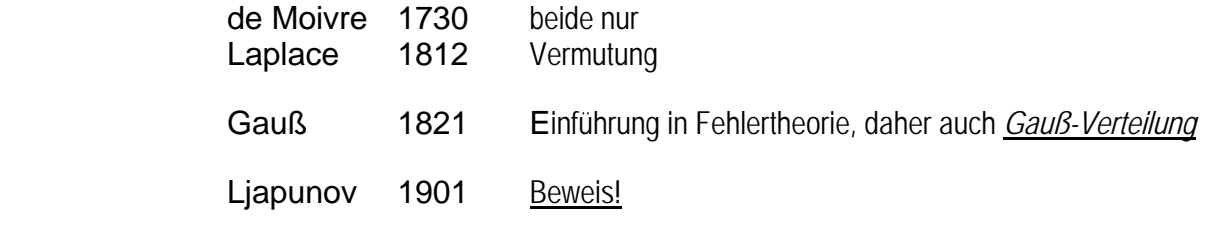

In der Praxis: Anforderungen nicht so streng.

Es reichen sehr viele Elementarfehler, die alle mehr oder weniger die gleiche Größenordnung haben  $\rightarrow$  Normalverteilung

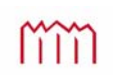

#### **6.1.2 Erwartungswert und Varianz einer normalverteilten Zufallsgröße**

Gegeben: - Zufallsgröße *L*  $L = \mu + \varepsilon \rightarrow \varepsilon = L - \mu$  mit  $\mu$  Erwartungswert  $E(L)$  $\varepsilon$  zufällige Abweichung *f(x)* Dichte von *L*

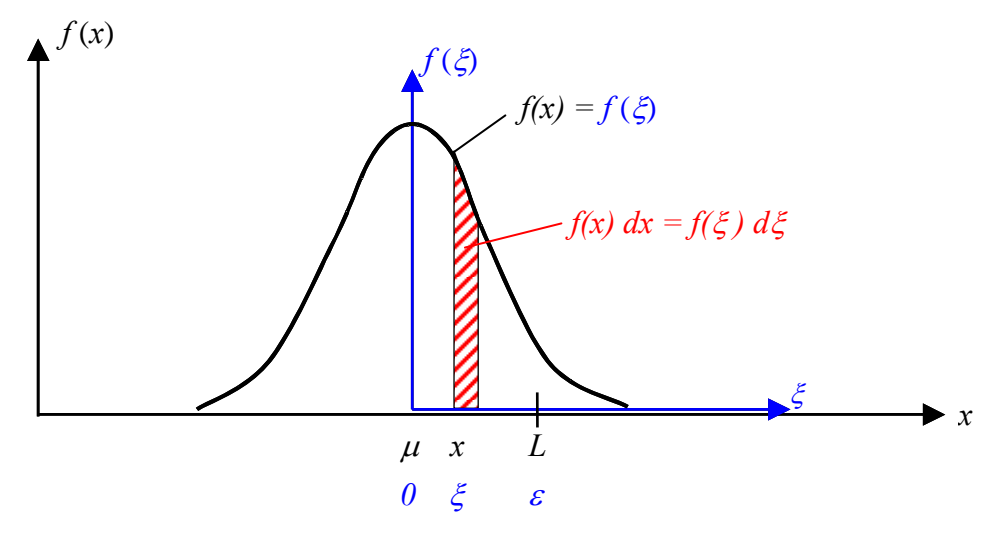

Verschieben des Koordinatensystems:

 $x = \mu + \xi \rightarrow \xi = x - \mu \rightarrow dg = dx \rightarrow f(x) = f(\xi)$ *keine Maßstabsänderung*  $= \mu + \xi \rightarrow \xi = x - \mu \rightarrow \underbrace{d\xi = dx} \rightarrow f(x) =$  $\leq \varepsilon < \xi + d\xi$ =

 $P(\xi \leq \varepsilon < \xi + d\xi) = \underbrace{f(\xi)}_{f(x)} \underbrace{d\xi}_{dx}$  $(x)$  $P(x - \mu \leq L - \mu < x - \mu + dx)$  $P(x \leq L < x + dx) = f(x)dx$ 

Normalverteilung nach Grenzwertsatz:

Normalverteilung nach Grenzwertsatz:

\n
$$
f(\xi) = \frac{1}{\sigma\sqrt{2\pi}} \cdot \exp\left(-\frac{1}{2}\frac{\xi^2}{\sigma^2}\right)
$$
\nSubstitution:

\n
$$
\frac{1}{\sigma\sqrt{2\pi}} \cdot \exp\left(-\frac{1}{2}\frac{(x-\mu)^2}{\sigma^2}\right) = f(x)
$$

$$
P(x \le L < x + dx) = \frac{1}{\underbrace{\sigma \sqrt{2\pi}}}_{f(x)} \cdot \exp\left(-\frac{1}{2} \frac{(x - \mu)^2}{\sigma^2}\right) dx
$$

Die Wahrscheinlichkeitsdichte und somit auch die Verteilungsfunktion einer normalverteilten Zufallsgröße sind durch Angabe zweier Parameter, des Erwartungswerts  $\mu$ und der Varianz  $\sigma^2$ , vollständig bestimmt.

#### Behauptungen:

- 1. *f(x)* erfüllt notwendige Bedingung für Wahrscheinlichkeitsdichte (prüft eigentlich *f()*)
- 2.  $E(L)=\mu$  Translation erlaubt?
- 3.  $E(\epsilon^2) = E((L-\mu)^2) = \sigma^2$  Erwartungswert von  $\epsilon^2$  ist Varianz  $\sigma^2$  (Interpretation der Konstanten  $\sigma$ )

Beweis: Behauptungen sind korrekt, wenn:

1) 
$$
\int_{-\infty}^{+\infty} f(x) dx = 1
$$
  
\n2) 
$$
E(L) = \int_{-\infty}^{+\infty} x \cdot f(x) dx = \mu
$$
  
\n3) 
$$
E(\varepsilon^2) = E((L - \mu)^2) = \int_{-\infty}^{+\infty} (x - \mu)^2 \cdot f(x) dx = \sigma^2
$$

Zwischenschritt: *Hilfsintegrale aus Formelsammlung:*

$$
\int_{-\infty}^{+\infty} \exp\left(-\frac{t^2}{2}\right) dt = \sqrt{2\pi}
$$
  

$$
\int_{-\infty}^{+\infty} t \exp\left(-\frac{t^2}{2}\right) dt = 0
$$
  

$$
\int_{-\infty}^{+\infty} t^2 \exp\left(-\frac{t^2}{2}\right) dt = \sqrt{2\pi}
$$

*Substitution:* 

$$
y = \frac{x - \mu}{\sigma} \implies x = \sigma \cdot y + \mu \implies dx = \sigma dy
$$

Beweis zu Behauptung 1): 
$$
\int f(x) dx = 1
$$

$$
\int_{-\infty}^{+\infty} f(x) dx = 1
$$
\n
$$
\int_{-\infty}^{+\infty} f(x) dx = \frac{1}{\sigma \cdot \sqrt{2\pi}} \cdot \int_{-\infty}^{+\infty} \exp\left(-\frac{y^2}{2}\right) \cdot \sigma \, dy
$$
\n
$$
= \frac{1}{\sqrt{2\pi}} \int_{-\infty}^{+\infty} \exp\left(-\frac{y^2}{2}\right) dy = \frac{1}{2}
$$
\n(V)

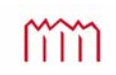

Beweis zu Behauptung 2):  $E(L)$ 

$$
E(L) = \int_{-\infty}^{+\infty} x \cdot f(x) dx = \mu
$$
  
\n
$$
E(L) = \int_{-\infty}^{+\infty} x \cdot f(x) dx
$$
  
\n
$$
= \frac{1}{\sigma \cdot \sqrt{2\pi}} \cdot \int_{-\infty}^{+\infty} (\sigma \cdot y + \mu) \cdot \exp\left(-\frac{y^2}{2}\right) \cdot \sigma dy
$$
  
\n
$$
= \frac{\sigma}{\sqrt{2\pi}} \cdot \int_{-\infty}^{+\infty} y \cdot \exp\left(-\frac{y^2}{2}\right) dy + \frac{\mu}{\sqrt{2\pi}} \cdot \int_{-\infty}^{+\infty} \exp\left(-\frac{y^2}{2}\right) dy
$$
  
\n
$$
= \frac{\mu \cdot \sqrt{2\pi}}{\sqrt{2\pi}} = \frac{\mu}{\sqrt{2\pi}}
$$

Beweis zu Behauptung 3):

$$
E(\varepsilon^2) = E((L - \mu)^2) = \int_{-\infty}^{+\infty} (x - \mu)^2 \cdot f(x) dx = \sigma^2
$$
  
\n
$$
\text{Vorab: } x - \mu = \sigma \cdot y \text{ da } y = \frac{x - \mu}{\sigma}
$$
  
\n
$$
E(\varepsilon^2) = E((L - \mu)^2)
$$
  
\n
$$
= \int_{-\infty}^{+\infty} (x - \mu)^2 \cdot f(x) dx
$$
  
\n
$$
= \frac{1}{\sigma \cdot \sqrt{2\pi}} \cdot \int_{-\infty}^{+\infty} \sigma^2 \cdot y^2 \cdot \exp\left(-\frac{y^2}{2}\right) \cdot \sigma dy
$$
  
\n
$$
= \frac{\sigma^2}{\sqrt{2\pi}} \cdot \int_{-\infty}^{+\infty} y^2 \cdot \exp\left(-\frac{y^2}{2}\right) dy = \frac{\sigma^2}{\sqrt{2\pi}}
$$

 $\mathcal{L}$ 

Erwartungswert  $\mu$  und Varianz  $\sigma^2$  sind die **einzigen Parameter der Normalverteilung** 

 $L \sim N(\mu, \sigma^2)$ 

"*L* folgt der Normalverteilung mit dem Erwartungswert  $\mu$  und der Varianz  $\sigma^{2u}$ 

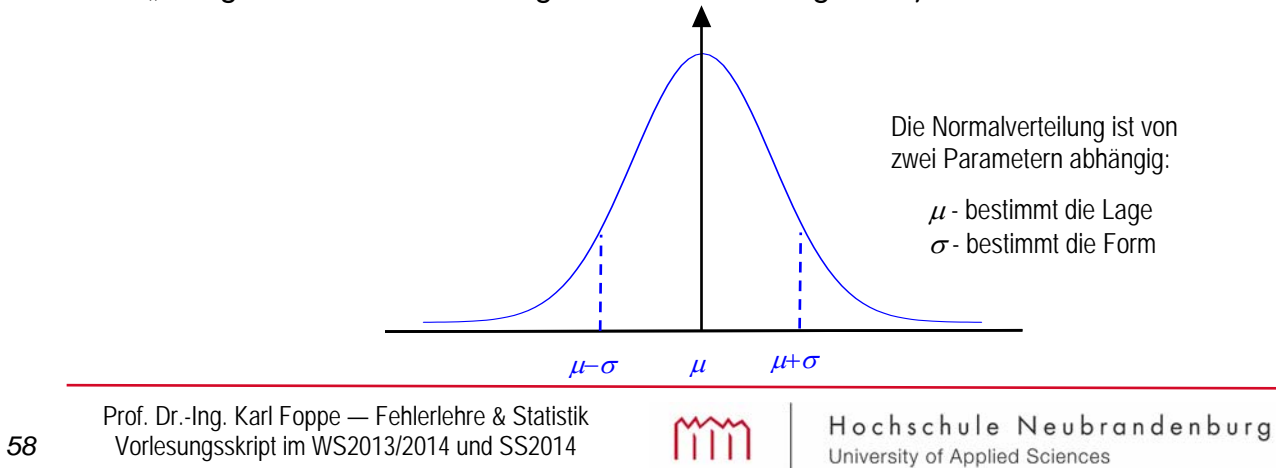

#### **6.1.3 Die Standard-Normalverteilung**

Definierter Sonderfall der Normalverteilung:

$$
\begin{array}{c}\n \mu = 0 \\
 \sigma^2 = 1\n\end{array}\n\quad\n\begin{array}{c}\n N(0,1)\n\end{array}\n\quad\n\begin{array}{c}\n \textbf{Standard-Normal verticalung} \\
 \end{array}
$$

standardisierter Sonderfall für Erwartungswert  $\mu = 0$  (Mittelwert) und Varianz  $\sigma^2 = 1$ .

$$
\varphi(y) = \frac{1}{\sqrt{2\pi}} \cdot \exp\left(-\frac{y^2}{2}\right)
$$
\nDichte von N(0,1) (tabelliert, einfach zu berechnen)

Beziehung zwischen  $N(\mu, \sigma^2)$  und  $N(0, 1)$ :

Allgemein war die Dichte von  $\frac{N(\mu, \sigma)}{N}$ :  $f(x) = \frac{1}{\sigma \sqrt{2\pi}} \cdot \exp\left[-\frac{1}{2} \frac{(x-\mu)^2}{\sigma^2}\right]$  $\bigg)$  $\setminus$  $\overline{\phantom{a}}$  $\overline{\mathcal{L}}$  $=\frac{1}{\sqrt{2}} \cdot \exp\left(-\frac{1}{2} \frac{(x-\mu)^2}{\sigma^2}\right)$ 2  $\frac{1}{\sqrt{2\pi}} \cdot \exp\left(-\frac{1}{2}\right)$  $\sigma$  $\mu$  $f(x) = \frac{1}{\sigma \sqrt{2\pi}} \cdot \exp\left(-\frac{1}{2} \frac{(x)}{2\pi}\right)$ 

Satz: 
$$
L \sim N(\mu, \sigma^2) \implies \left(\bar{\varepsilon} = \frac{L - \mu}{\sigma}\right) = \frac{\varepsilon}{\sigma} \sim N(0,1)
$$

Beweis:  $L \sim N(\mu, \sigma^2) \Rightarrow f(x) = \frac{1}{\sigma \sqrt{2\pi}} \exp\left(-\frac{1}{2} \frac{(x-\mu)^2}{\sigma^2}\right)$  $\bigg)$  $\left( \right)$  $\overline{\phantom{a}}$  $\overline{\mathcal{L}}$  $\Rightarrow f(x) = \frac{1}{\sqrt{2}} \exp\left(-\frac{1}{2}\frac{(x-\mu)^2}{2}\right)$ 2 2  $\sim N(\mu, \sigma^2) \Rightarrow f(x) = \frac{1}{\sigma \sqrt{2\pi}} \exp\left(-\frac{1}{2}\frac{(x-\sigma^2)}{\sigma^2}\right)$  $\mu$  $L \sim N(\mu, \sigma^2) \Rightarrow f(x) = \frac{1}{\sigma \sqrt{2\pi}} \exp\left(-\frac{1}{2} \frac{(x-\mu)^2}{\sigma^2}\right)$  Wahrscheinlichkeitsdichte

Variablentransformation: 
$$
\overline{\varepsilon}(L) = \frac{L - \mu}{\sigma} = g(L)
$$
 (1)  
\n $\Rightarrow y = \frac{x - \mu}{\sigma} = g(x)$  (2)  
\nmit:  $f(x) dx = f(y) dy \Rightarrow f(y) = f(x) \cdot \frac{1}{\frac{dy}{dx}}$  und  $y + dy = g(x + dx)$ 

$$
g'(x) = \frac{dy}{dx} \quad \Rightarrow f(y) = \frac{f(x)}{g'(x)}\tag{3}
$$

$$
g'(x) = \frac{1}{\sigma}
$$
 (4) Ableitung von (2) nach x

 mit *f(x)* - Wahrscheinlichkeitsdichte der Normalverteilung und *f(y)* - Wahrscheinlichkeitsdichte der Standard-Normalverteilung Einsetzen:

$$
f(y) = \frac{\sigma}{\sigma\sqrt{2\pi}} \exp\left(-\frac{1}{2}\frac{(x-\mu)^2}{\sigma^2}\right) = \frac{1}{\sqrt{2\pi}} \exp\left(-\frac{y^2}{2}\right) = \varphi(y)
$$

 $\Rightarrow$  jede beliebige Normalverteilung kann in eine Standardnormalverteilung transformiert werden; für normierte zufällige Abweichung gilt dann:

$$
\overline{\varepsilon} \sim N(0,1)
$$

#### **6.1.4 Die Verteilungsfunktion der Normalverteilung**

$$
F(x) = P(L \le x) = \int_{-\infty}^{x} f(v) dv
$$
  

$$
f(v)
$$
  

$$
f(v) = \omega(v)
$$

*F x P L x f v dv* Definition der Verteilungsfunktion

Dichte von *L* speziell:  $f(v) = \varphi(v)$  Dichte der Standard-Normalverteilung *N(0,1)* 

$$
\Phi(y) = P(\overline{\varepsilon} \le y) = \int_{-\infty}^{y} \varphi(v) dv
$$

$$
\overline{\overline{\varepsilon} \sim N(0,1)}
$$

$$
\varphi(v) = \frac{1}{\sqrt{2\pi}} \exp\left(-\frac{v^2}{2}\right)
$$

**Verteilungsfunktion der Standard-Normalverteilung**

Anwendung: Grenzen für zufällige Abweichungen  $\varepsilon$ 

Allgemein:  $P(a \le L \le b) = F(b) - F(a) = |f(v)| dv$ *b a*  $\leq L \leq b$ ) =  $F(b) - F(a) = \int$  $F(b) = | f(x) dx$ *b*  $\int\limits_{-\infty}$  $=$   $\int f(x) dx$  und  $F(a) = \int f(x) dx$ *a*  $\int\limits_{-\infty}$  $=$ 

Spezialisierung für Standard-Normalverteilung *N(0,1)*:

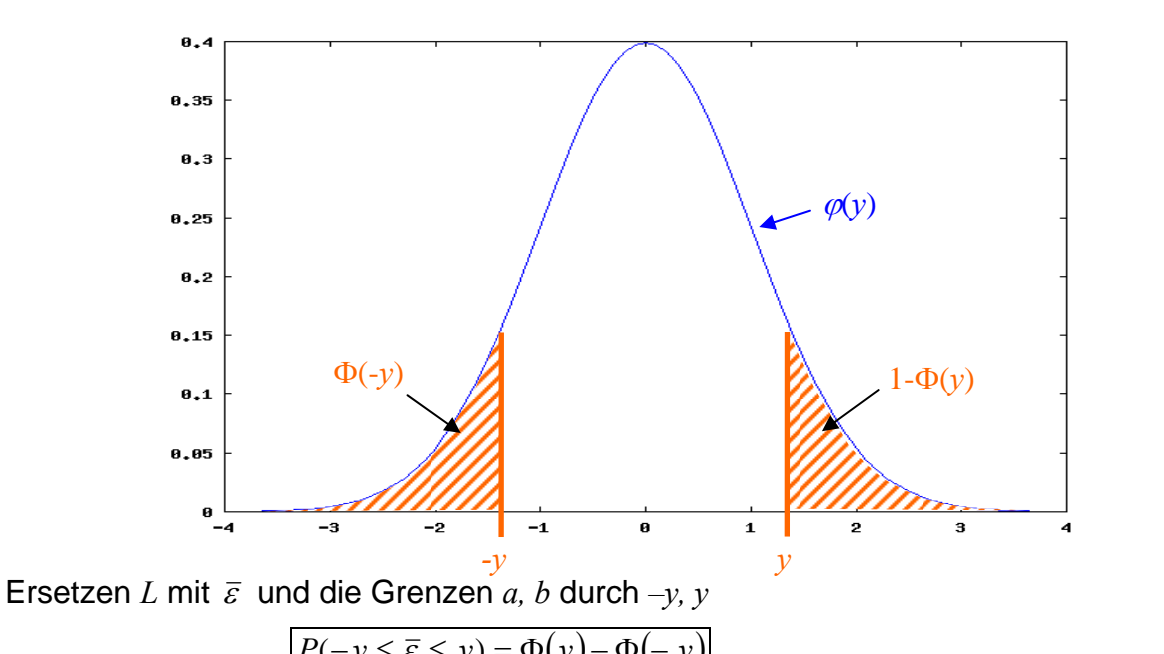

$$
\Rightarrow \frac{\left| \frac{P(-y \le \bar{\varepsilon} \le y) = \Phi(y) - \Phi(-y)}{\Phi(-y) = 1 - \Phi(y)} \right|}{\Phi(-y) = 1 - \Phi(y)}
$$
 (gemäß Skizze herrscht Symmetrie)  
mit  $\bar{\varepsilon} = \frac{\varepsilon}{\sigma}$  und  $\Phi(y) - (1 - \Phi(y)) = 2 \cdot \Phi(y) - 1$  wird  $P(-y \le \frac{\varepsilon}{\sigma} \le y) = 2 \cdot \Phi(y) - 1$ 

umformen der Ungleichung  $-y \leq \frac{\varepsilon}{\sigma} \leq y$  Multiplikation mit  $\sigma$  ergibt  $-y \cdot \sigma \leq \varepsilon \leq y \cdot \sigma$ 

$$
P(-y \cdot \sigma < \varepsilon \le y \cdot \sigma) = P(|\varepsilon| \le y \cdot \sigma) = 2 \cdot \Phi(y) - 1
$$

Grenze für zufällige Abweichungen ("wahre Fehler")

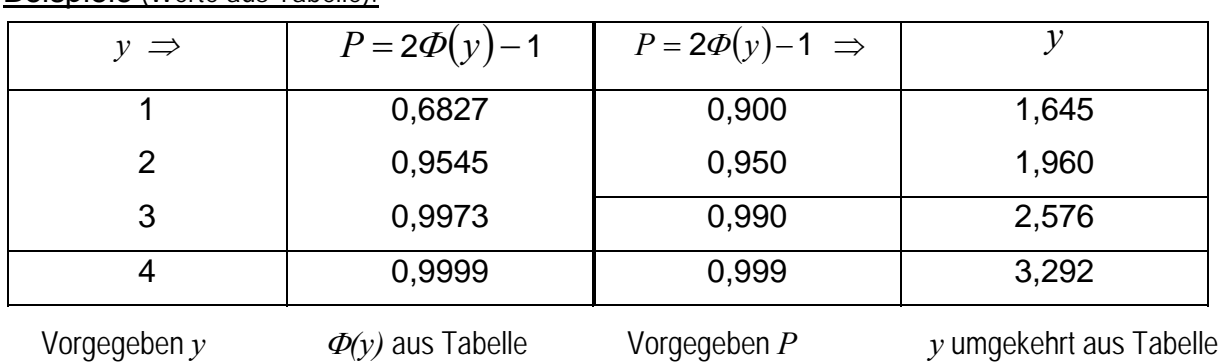

#### Beispiele (Werte aus Tabelle):

 $P(|\varepsilon| < \sigma) = 0,683 = 68,3%$  2/3 aller Abweichungen sind kleiner als  $\sigma$ 

 $P(|\varepsilon| < 3\sigma) = 0.997 = 99.7\%$  3 $\sigma$ - Regel für Grenz oder Maximalfehler (Größere Fehler als  $3\sigma$  sind äußerst selten)

#### **6.1.5 Der Konfidenzbereich für normalverteilte Zufallsgrößen**

Der Konfidenzbereich oder auch Vertrauensbereich stellt ein Intervall um den Messwert dar, in dem sich der Erwartungswert mit einer vorgegebenen Sicherheitswahrscheinlichkeit *S=1-* $\alpha$  befindet.

Bei bekanntem Erwartungswert  $\mu$  ist er um diesen definiert. In diesem Fall gilt: Intervall um den Erwartungswert  $\mu$ , in dem sich Messwerte mit einer vorgegebenen Sicherheitswahrscheinlichkeit *S=1-* befinden.

 $\textbf{Gegeben:} \hspace{1cm} L \sim N(\mu \, , \, \sigma^2)$ Erwartungswert  $\mu$  unbekannt **1** and 2<sup>2</sup> bekannt

Irrtumswahrscheinlichkeit  $\alpha$  wird idR. zu  $\alpha=0.05$  (5%) oder  $\alpha=0.01$  (1%) gesetzt

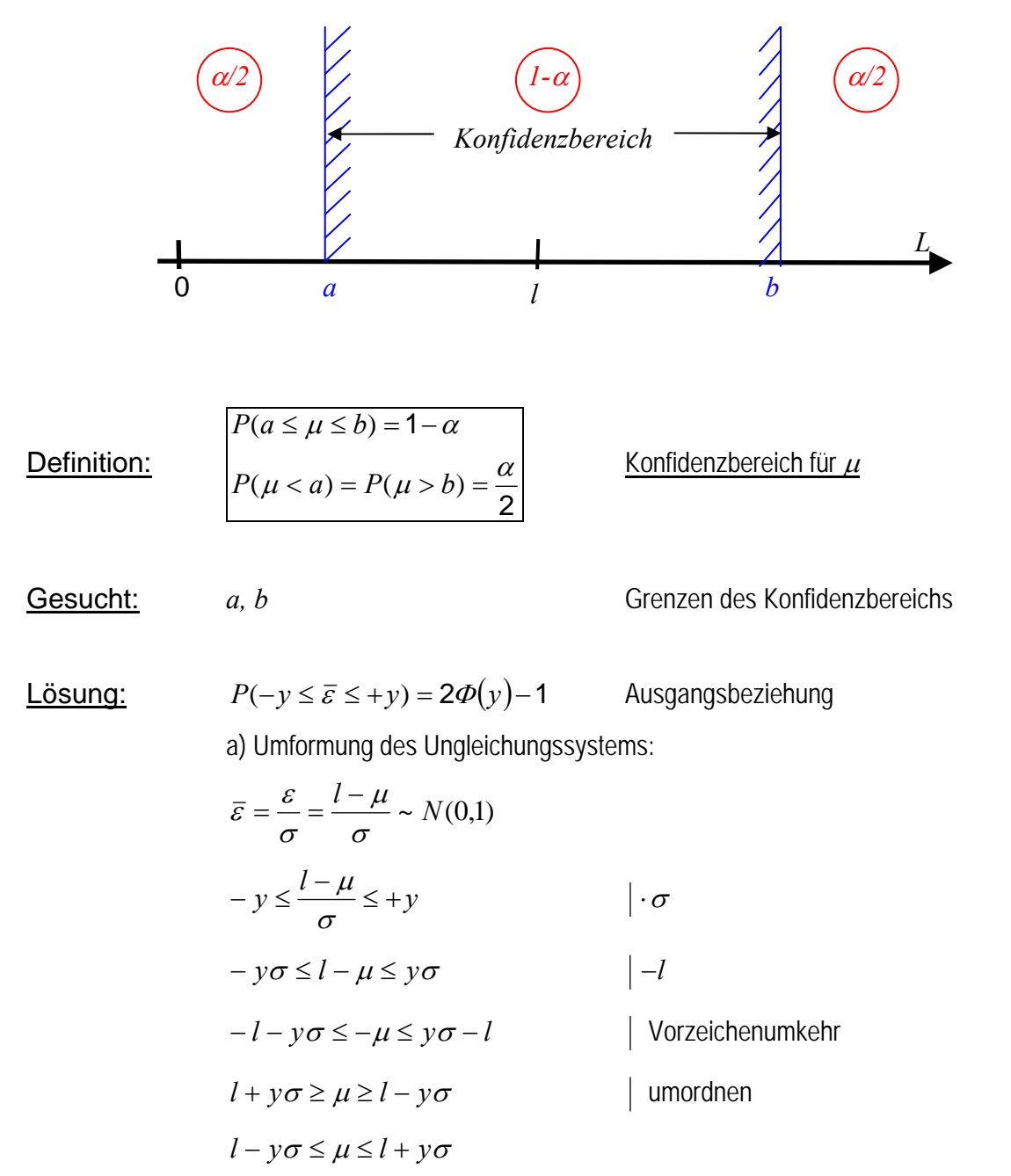

m

b) Argument *y* der Verteilungsfunktion

$$
1 - \alpha = 2\Phi(y) - 1
$$
  
\n
$$
2 - \alpha = 2\Phi(y)
$$
  
\n
$$
\Rightarrow \Phi(y) = 1 - \frac{\alpha}{2} \Rightarrow y \text{ aus der Tabelle unter Vorgabe } \Phi(y) = P
$$
  
\n
$$
a = l - y\sigma
$$
  
\n
$$
b = l + y\sigma
$$
  
\n **Grenzen des Konfidenzbereichs**

 Argument der Verteilung (Quantil) *y* wird mit  $Y_{1-\frac{\alpha}{2}}$  bezeichnet.

Symmetrie:

$$
Y_{\underline{\alpha}} = -Y_{1-\underline{\alpha}} \over 2}
$$

Beispiel: Gemessene Strecke *l* mit theoretischer Varianz σ<sup>2</sup> qeqeben:  $l = 72,43m$  mit  $\sigma = 0,02m$ gesucht: Konfidenzbereich  $\boxed{P(a \leq \mu \leq b) = 1 - \alpha}$  für den Erwartungswert  $\mu$ 

Lösung: 
$$
Z
$$
unachst Festlegen der Irrtumswahrscheinlichkeit  $\alpha$ 

Irrtumswahrscheinlichkeit 5% (
$$
\alpha = 0,05
$$
):  
\n
$$
\Phi(y) = 1 - \frac{\alpha}{2} = 0.975 \xrightarrow{\text{Table}} y = 1.96
$$
\n
$$
y\sigma = 1.96 \cdot 2\text{cm} \implies \begin{cases} a = l - y\sigma = 72.39m \\ b = l + y\sigma = 72.47m \end{cases}
$$
\n
$$
P(72.39m \le \mu \le 72.47m) = 0.95 = 95\%
$$
\nIrrtumswahrscheinlichkeit 10% ( $\alpha = 0.10$ ):  
\n
$$
\Phi(y) = 1 - \frac{\alpha}{2} = 0.95 \xrightarrow{\text{Table}} y = 1.64
$$
\n
$$
y \cdot \sigma = 1.64 \cdot 2\text{cm} \implies \begin{cases} a = l - y \cdot \sigma = 72.40m \\ b = l + y \cdot \sigma = 72.46m \end{cases}
$$
\n
$$
P(72.40m \le \mu \le 72.46m) = 0.90 = 90\%
$$

 Zu einem schmalen Konfidenzbereich gehört eine größere Irrtumswahrscheinlichkeit  $\alpha$ ⇒ kleinere Sicherheitswahrscheinlichkeit *S=1-* $\alpha$ 

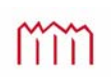

# **6.2 Die**  $\chi^2$  **- Verteilung**

#### **6.2.1 Definition und Rechenformeln**

$$
\overrightarrow{X}_{j} \sim N(0,1) \qquad \text{mit } j = 1
$$
\n
$$
\overrightarrow{\chi_{f}^{2}} = \sum_{j=1}^{f} X_{j}^{2}
$$

Gegeben:  $X_j$ <br> $X_i \sim N(0,1)$  mit  $i=1,2,...,f$  (f standard-normalverteilte Zufallsgrößen) *Xj~N(0,1)* mit *j*=1,2,…,*f* (*f* standard-normalverteilte Zufallsgrößen)

<sup>2</sup> <sup>2</sup> *f* - Anzahl der Freiheitsgrade

 für die Summe *f j*  $X^2_j$ 1  $\frac{2}{l}$  gilt eine neue, eigenständige Verteilung  $\chi^2$ , die für die Berechnung und Definition der Varianz von großer Bedeutung ist.

# **Dichte der**  $\chi^2$  **- Verteilung**

(Ersatz der Zufallsgröße  $\chi^2$  durch *t* aus Gründen der Übersichtlichkeit)

$$
f(t) = \left[2^{\frac{t}{2}}\Gamma\left(\frac{f}{2}\right)\right]^{-1} \quad t^{\frac{t}{2}-1} \exp\left(-\frac{t}{2}\right)
$$
 HELMERT 1876 (entdeckt)  
\n $t > 0$ , 0 für  $t \le 0$   
\n
$$
\Gamma\left(\frac{f}{2}\right) = \int_{0}^{\infty} t^{\frac{f}{2}-1} \exp\left(-\frac{f}{2}\right) dt
$$
Gammaafunktion

Wenige Freiheitsgrade  $\Rightarrow$  f klein  $\Rightarrow$  stark unsymmetrische Verteilung Chi-Quadrat-Verteilung

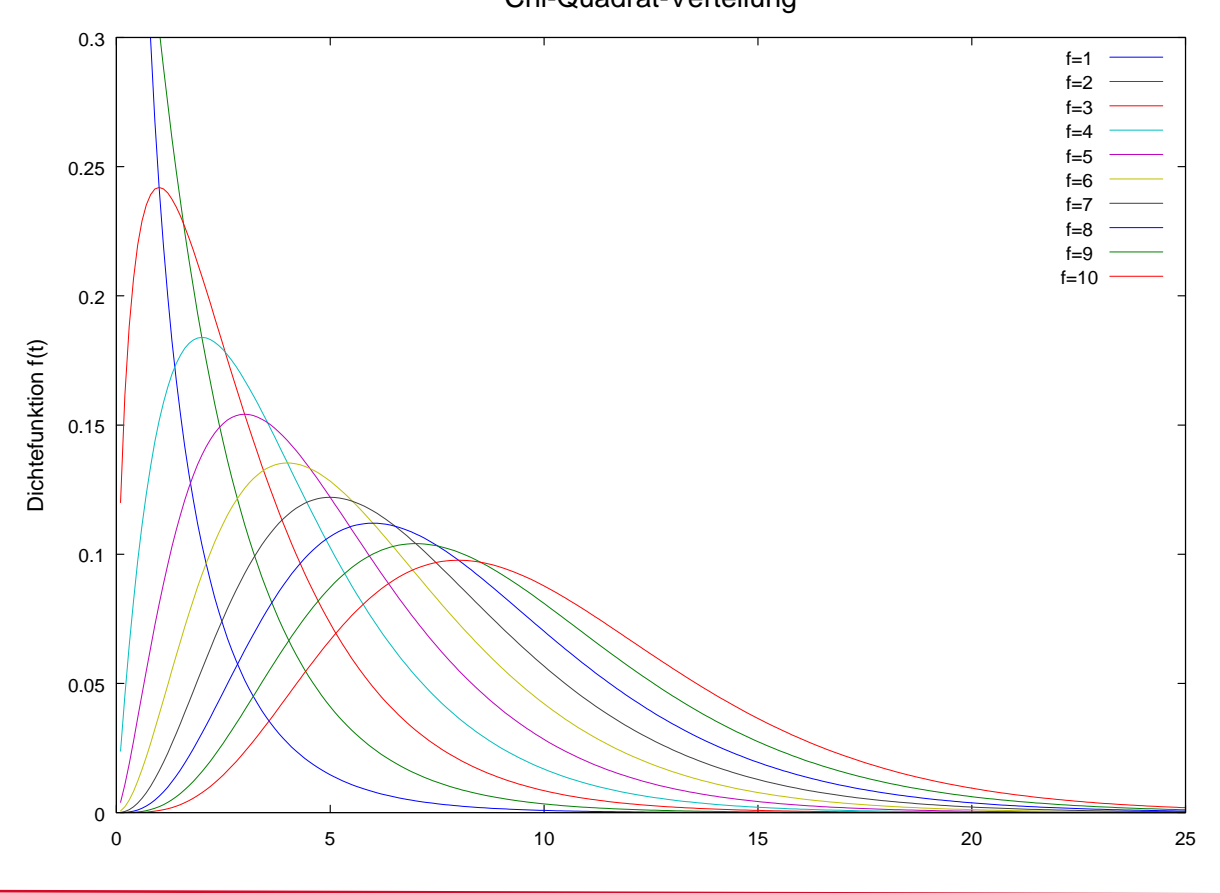

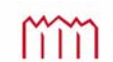

Hochschule Neubrandenburg University of Applied Sciences

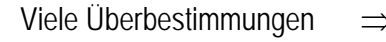

Viele Überbestimmungen  $\Rightarrow$  f groß  $\Rightarrow$  Bedingung des zentralen Grenzwertsatzes erfüllt  $\Rightarrow$  Übergang auf Normalverteilung

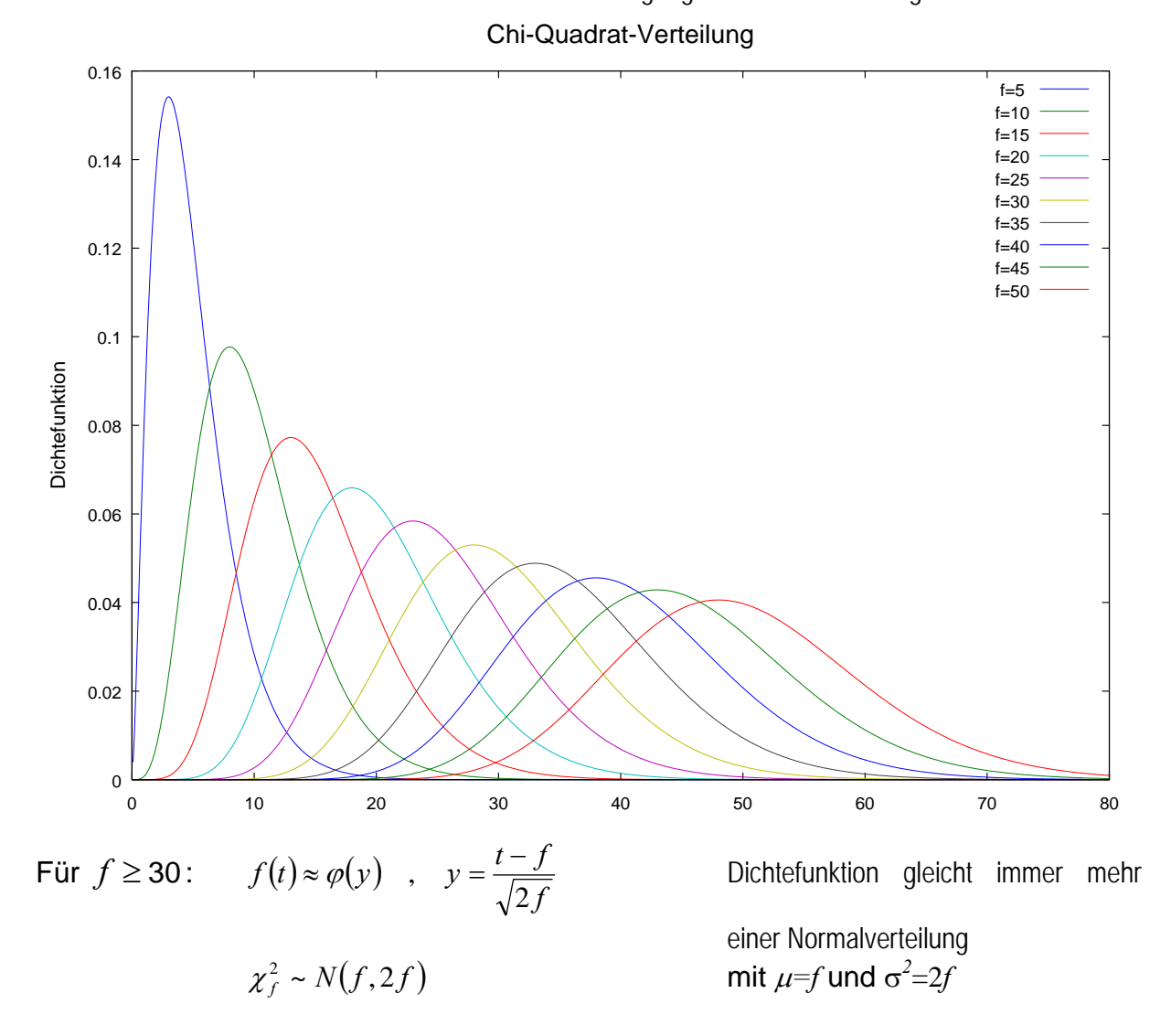

Für zwei  $\chi^2$ -verteilte Zufallsgrößen gilt:

$$
\chi_{f_1}^2 = \sum_{i=1}^{f_1} X_i^2
$$
  
\n
$$
\chi_{f_2}^2 = \sum_{j=1}^{f_2} X_j^2
$$
  
\n
$$
\chi_{f_1}^2 + \chi_{f_2}^2 = \sum_{i=1}^{f_1 + f_2} x_i^2 = \chi_{f_1 + f_2}^2
$$

 $X_i = N(0,1)$   $i=1,2,...,f_1$  $X_i = N(0,1)$   $j=1,2,...,f_2$ 

Additionssatz für zwei  $\chi^2$ -verteilte Zufallsgrößen

Verallgemeinerung:

$$
\chi_f^2 = \chi_{f_1}^2 + \chi_{f_2}^2 + \ldots + \chi_{f_m}^2
$$
  

$$
f = f_1 + f_2 + \ldots + f_m
$$

Additionssatz für  $\chi^2$ -verteilte Zufallsgrößen

#### **6.2.2 Die Verteilung der empirischen Varianz**

Empirische Varianz:

$$
s^2 = \frac{1}{n} \sum_{j=1}^n \varepsilon_j^2
$$

Man kann eine Verteilungsaussage über  $\varepsilon$  treffen, wenn wir auf normierte wahre Abweichungen  $\bar{\varepsilon}$ , übergehen

$$
\overline{\varepsilon}_j = \frac{\varepsilon_j}{\sigma} \sim N(0,1)
$$

$$
\varepsilon_j^2 = \sigma^2 \ \overline{\varepsilon}_j^2
$$

Empirische Varianz als Summe von *n* quadrierten,  $N(0,1)$ -verteilten Zufallsgrößen  $\bar{\varepsilon}$ ,

$$
s^2 = \frac{\sigma^2}{f} \sum_{j=1}^f \overline{\varepsilon}_j^2 = \frac{\sigma^2}{f} \chi^2_f
$$

 mit *f =* Freiheitsgrade (=Anzahl der Überbestimmungen) für gilt: *f=n* für *v* gilt: *f=n-1*

### **Allgemeine Beziehung:** 2

$$
\chi_f^2 = f \frac{s^2}{\sigma^2}
$$

aus zufällige Abweichungen: *f n*

$$
s^2 = \frac{1}{n} \sum_{j=1}^n \varepsilon_j^2 \qquad f = n
$$

aus Verbesserungen: 
$$
s^2 = \frac{1}{n-1} \sum_{j=1}^n v_j^2 \quad f = n-1
$$

mm

#### **6.2.3 Der Konfidenzbereich für die Standardabweichung**

Definition: Bereich beziehungsweise Intervall um den numerischen Wert der theoretische Standardabweichung, in dem sich die empirische Standardabweichung mit einer vorgegebenen Sicherheitswahrscheinlichkeit  $S = 1 - \alpha$  befindet. Er kann auch ausgehend vom empirischen Wert berechnet werden.

$$
\frac{P(a \le \sigma \le b) = 1 - \alpha}{P(\sigma < a) = P(\sigma > b) = \frac{\alpha}{2}}
$$

- Gegeben: Empirische Standardabweichung *s* mit Freiheitsgraden *f*
- Gesucht: Grenzen *a* und *b* des Konfidenzbereichs
- Lösung: über die Beziehung  $\chi_f^2 = f \frac{3}{\pi^2}$ 2  $\int s^2$  $\chi^2_f = f \frac{s^2}{\sigma^2}$  zwischen  $s^2$  und  $\chi^2$

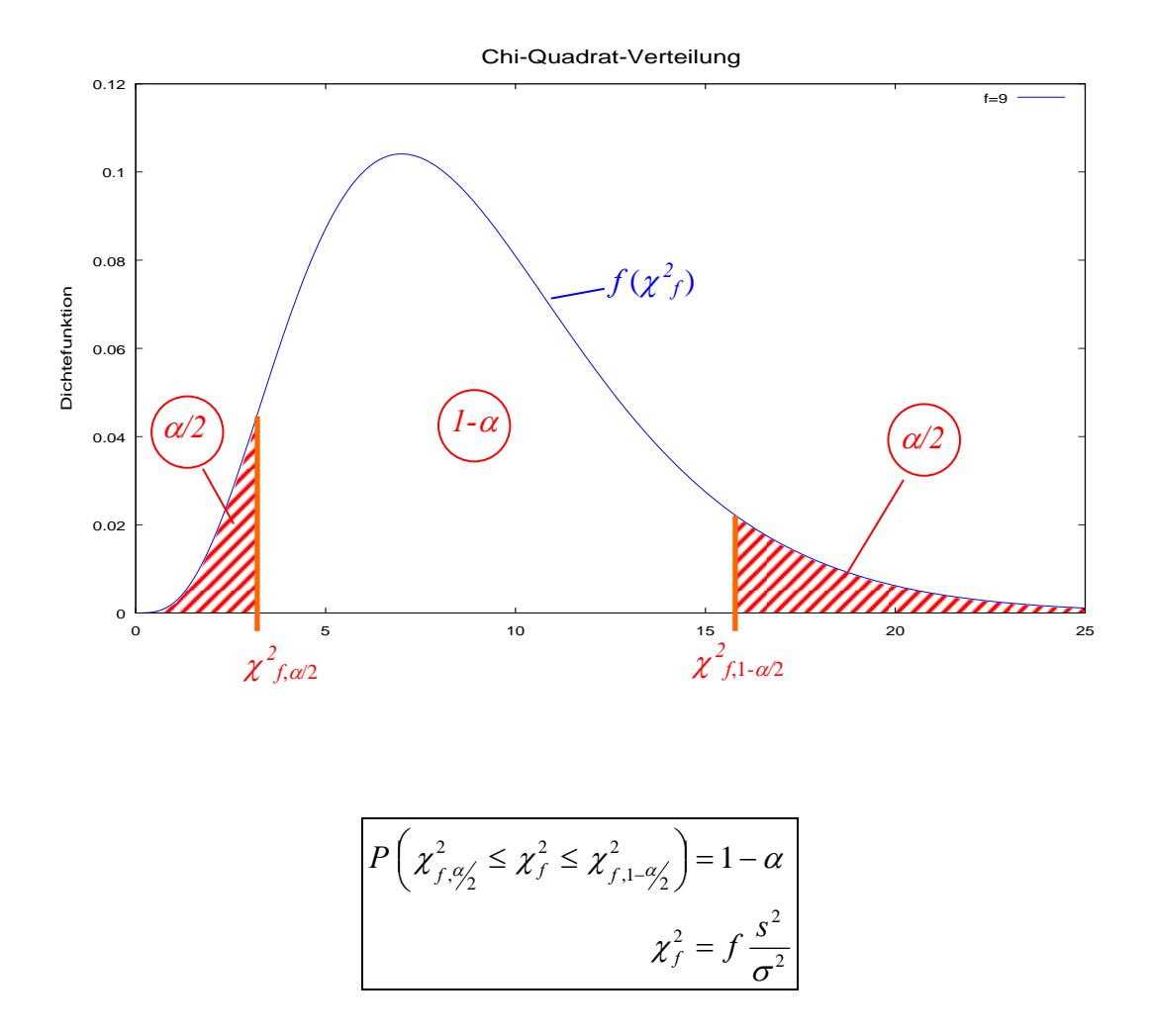

$$
\chi_{f,q_{2}'}^{2} \leq \chi_{f}^{2} \leq \chi_{f,1-q_{2}'}^{2}
$$
\n
$$
\chi_{f,q_{2}'}^{2} \leq f \frac{s^{2}}{\sigma^{2}} \leq \chi_{f,1-q_{2}'}^{2}
$$
\n
$$
| \cdot f \cdot s^{2}
$$
\n
$$
\frac{\chi_{f,q_{2}'}^{2}}{f \cdot s^{2}} \leq \frac{1}{\sigma^{2}} \leq \frac{\chi_{f,1-q_{2}'}^{2}}{f \cdot s^{2}}
$$
\n
$$
| \text{Kehrwert bilden}
$$
\n
$$
\frac{f \cdot s^{2}}{\chi_{f,q_{2}'}^{2}} \geq \sigma^{2} \geq \frac{f \cdot s^{2}}{\chi_{f,1-q_{2}'}^{2}}
$$
\n
$$
| \text{Unstellar und Wurzel ziehen}
$$
\n
$$
s \cdot \sqrt{\frac{f}{\chi_{f,1-q_{2}'}^{2}}} \leq \sigma \leq s \cdot \sqrt{\frac{f}{\chi_{f,q_{2}'}^{2}}}
$$
\n
$$
a = s \cdot \sqrt{\frac{f}{\chi_{f,1-q_{2}'}^{2}}}
$$
\n
$$
a = s \cdot \sqrt{\frac{f}{\chi_{f,q_{2}'}^{2}}}
$$
\n
$$
b = s \cdot \sqrt{\frac{f}{\chi_{f,q_{2}'}^{2}}}
$$
\n
$$
s \cdot \sqrt{\frac{f}{\chi_{f,q_{2}'}^{2}}}
$$
\n
$$
s \cdot \sqrt{\frac{f}{\chi_{f,q_{2}'}^{2}}}
$$
\n
$$
s \cdot \sqrt{\frac{f}{\chi_{f,q_{2}'}^{2}}}
$$
\n
$$
s \cdot \sqrt{\frac{f}{\chi_{f,q_{2}'}^{2}}}
$$
\n
$$
s \cdot \sqrt{\frac{f}{\chi_{f,q_{2}'}^{2}}}
$$
\n
$$
s \cdot \sqrt{\frac{f}{\chi_{f,q_{2}'}^{2}}}
$$
\n
$$
s \cdot \sqrt{\frac{f}{\chi_{f,q_{2}'}^{2}}}
$$
\n
$$
s \cdot \sqrt{\frac{f}{\chi_{f,q_{2}'}^{2}}}
$$
\n
$$
s \cdot \sqrt{\frac{f}{\chi_{f,q_{2}'}^{2}}}
$$
\n
$$
s \cdot \sqrt{\frac{
$$

qeqeben:  $s = 15,1mm$  mit  $n = 8$ gesucht: Konfidenzbereich  $\boxed{P(a \le \sigma \le b) = 1 - \alpha}$  für die theoretische Varianz  $\sigma^2$ Lösung: Zunächst Festlegen der Irrtumswahrscheinlichkeit  $\alpha$ 15,1 mm  $\cdot \sqrt{\frac{7}{1.7}}$ 10,0 16,013 15,1  $mm \cdot \sqrt{\frac{7}{1.58}}$  $\Rightarrow$  Grenzen : 16,013 1,690  $8 \Rightarrow f = n - 1 = 7$   $\xrightarrow{1 \text{ uocue}}$   $\xrightarrow{1 \text{ uocue}}$  $s = 15,1mm$ Irrtumswahrscheinlichkeit 5%  $(\alpha = 0.05)$ : 7,0.975 2  $1-\frac{a}{2}$ 2 7,0.025 2  $\frac{a}{2}$  $\overline{\phantom{a}}$  $\overline{ }$  $\overline{\phantom{a}}$ ₹  $\Big\}$  $= 15.1$  mm  $\cdot \sqrt{\frac{1}{26.0000}}$  =  $\Rightarrow$  $\overline{\mathcal{L}}$  $\overline{\phantom{a}}$ ₹  $\left\{ \right\}$  $=\chi^2_{7.0975}$  =  $=\chi^2_{2.0025}=$  $= 8 \Rightarrow f = n - 1 = 7$   $\longrightarrow$ į.  $a = 15.1$  mm  $\cdot \sqrt{\frac{1}{1.5 \times 10^{1.5}}} = 10.0$  mm  $n = 8 \Rightarrow f = n - 1 = 7$  Tabelle *f f*  $\chi_{c_1, \alpha'} = \chi$  $\chi_{c\alpha\prime}^-=\chi$  $\alpha$ α

Beispiel: Standardabweichung *s* aus Verbesserungen

 $P(10,0mm \leq \sigma \leq 30,7mm) = 0.95 = 95\%$ 

 $\Rightarrow$  stark unsymmetrischer Konfidenzbereich (siehe Zeichnung)

 $\overline{ }$ 

 $\overline{\mathcal{L}}$ 

30,7

1,690

 $b = 15.1$  mm  $\cdot \sqrt{\frac{1}{1.500}}$  = 30.7 mm

 $= 15.1$  mm  $\cdot \sqrt{\frac{1}{1.15}}$  =

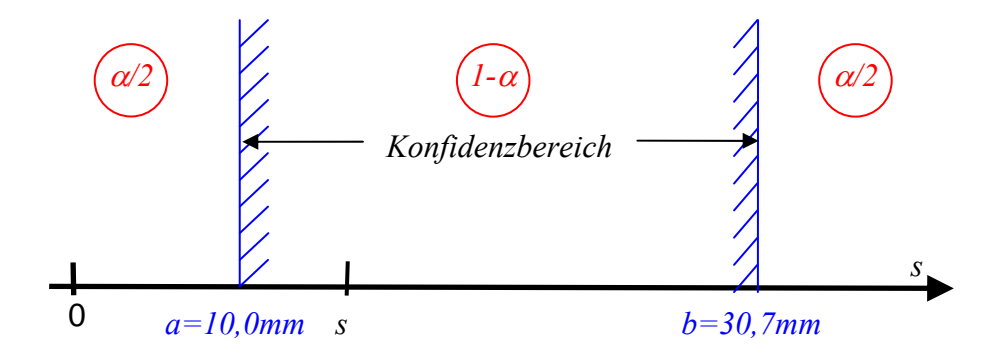

Die starke Unsymmetrie belegt, dass  $E(s^2) = \sigma^2$  aber  $E(s) \neq \sigma$  gilt.

Im Allgemeinen werden die empirischen Standardabweichungen zu optimistisch abgeschätzt  $(E(s) < \sigma)$ ; insbesondere bei kleinen *f*!

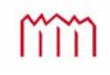

# **6.3 Die** *t***-Verteilung**

#### **6.3.1 Definition**

Die t-Verteilung wurde 1908 von GOSSET (Pseudonym "Student"; daher auch Student-Verteilung) hergeleitet.

Ausgangspunkt ist die Realisierung *l* einer beliebigen *N(μ,σ<sup>2</sup>)*-verteilten Zufallsgröße *L*. Diese wird auf die Standardisierte Normalverteilung mit *N(0,1)* transformiert.

$$
Ausgangspunkt: \begin{cases} l \sim N(\mu, \sigma^2) \\ \bar{\varepsilon} = \frac{l - \mu}{\sigma} = \frac{\varepsilon}{\sigma} \\ \bar{\varepsilon} \sim N(0,1) \end{cases}
$$

Die theoretische Standardabweichung  $\sigma$  ist gewöhnlich nicht bekannt und wird daher ersetzt durch die empirische Standardabweichung *s*.

$$
t_f = \frac{l - \mu}{s} = \frac{\varepsilon}{s} \sim t_f
$$

*<sup>t</sup>***-Verteilung**

 *f* Anzahl der Freiheitsgrade bei der Bestimmung von *s*

**General!** 
$$
f \to \infty
$$
  $\Rightarrow$   $\begin{cases} s^2 \to \sigma^2 \\ t_f \Rightarrow \overline{\varepsilon} \end{cases}$   $\Rightarrow$  t - Verteilung  $\to N(0,1)$ 

 für unendlich viele Freiheitsgrade geht die t-Verteilung in die Standardnormalverteilung über.

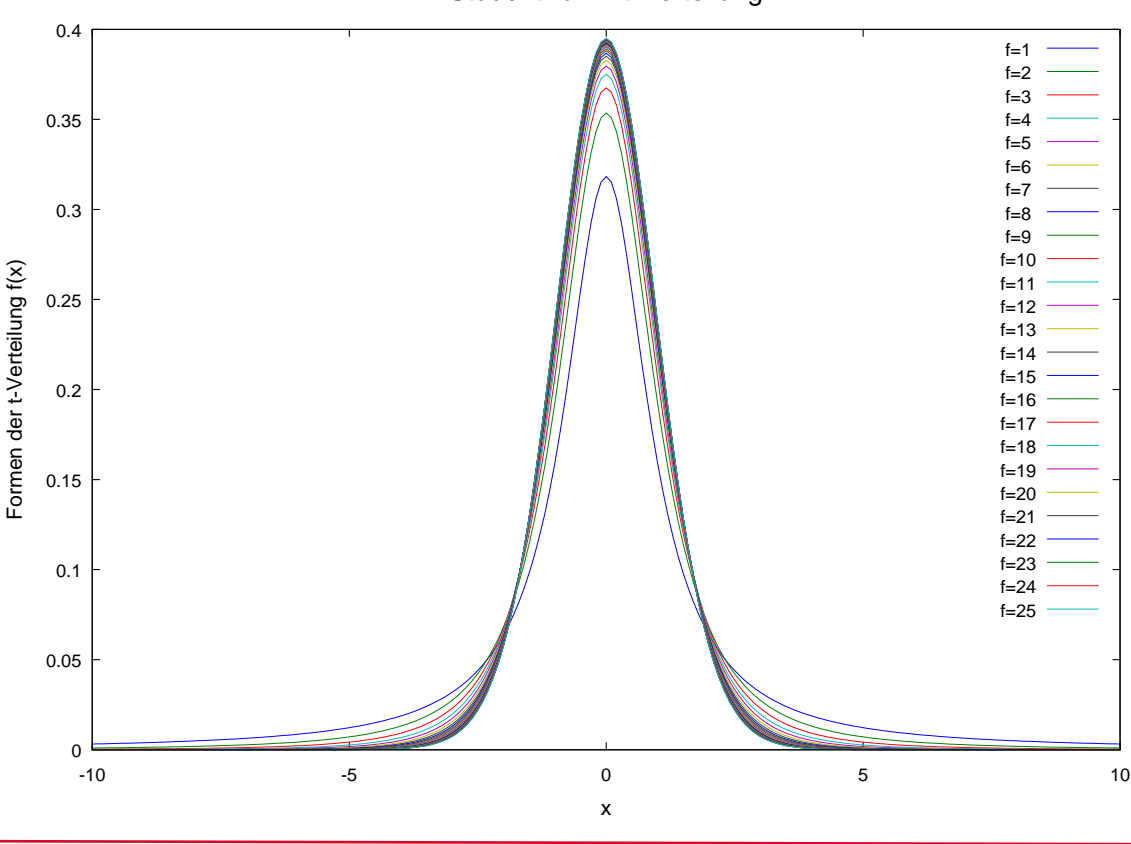

Student- bzw. t-Verteilung

m

Hochschule Neubrandenburg University of Applied Sciences

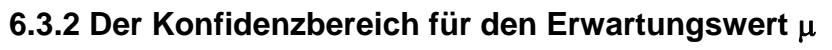

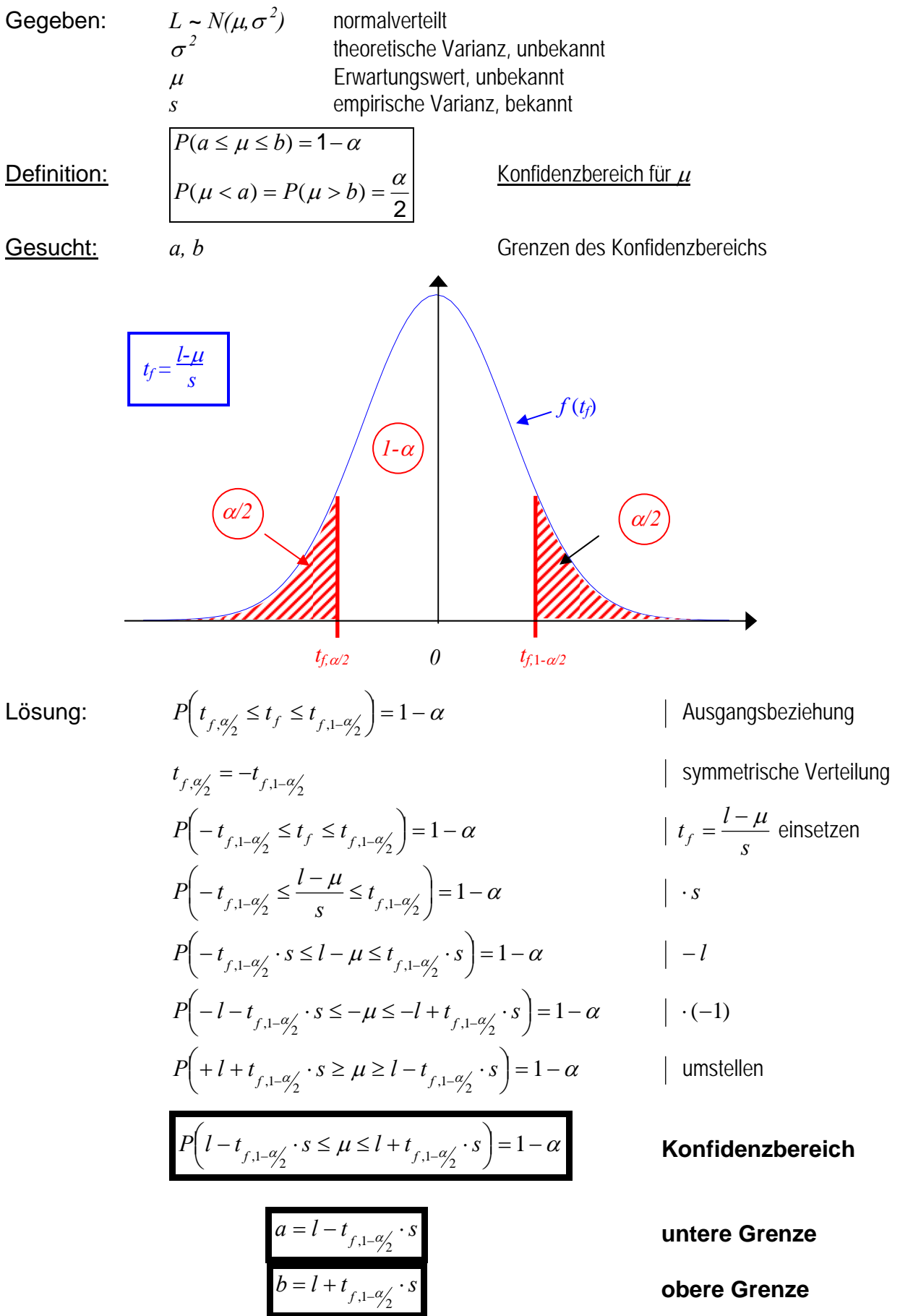

Beispiel: Gemessene Strecke *l* mit empirischer Varianz *s 2* gegeben:  $l = 72,430m$  mit  $s = 0,025m$  und  $f = 7$ gesucht: Konfidenzbereich  $\boxed{P(a \leq \mu \leq b) = 1 - \alpha}$  für den Erwartungswert  $\mu$ Lösung: Zunächst Festlegen der Irrtumswahrscheinlichkeit  $\alpha$ Irrtumswahrscheinlichkeit  $\alpha$  wird idR. zu  $\alpha=0.05$  (5%) oder  $\alpha=0.01$  (1%) gesetzt

$$
\begin{array}{ll}\n\text{Irrtumswahrscheinlichkeit 5%} & (\alpha = 0,05):\n\end{array}
$$
\n
$$
t_{f,1-\alpha/2} = t_{7,0.975} = 2,37
$$
\n
$$
t_{7,0.975} \cdot s = 2,37 \cdot 25 \text{mm} = 59,25 \text{mm} \implies \begin{cases} a = l - t_{f,1-\alpha/2} \cdot s = 72,371 \text{m} \\
 b = l + t_{f,1-\alpha/2} \cdot s = 72,489 \text{m}\n\end{cases}
$$
\n
$$
P(72,371 \text{m} \leq \mu \leq 72,489 \text{m}) = 0,95 = 95\%
$$

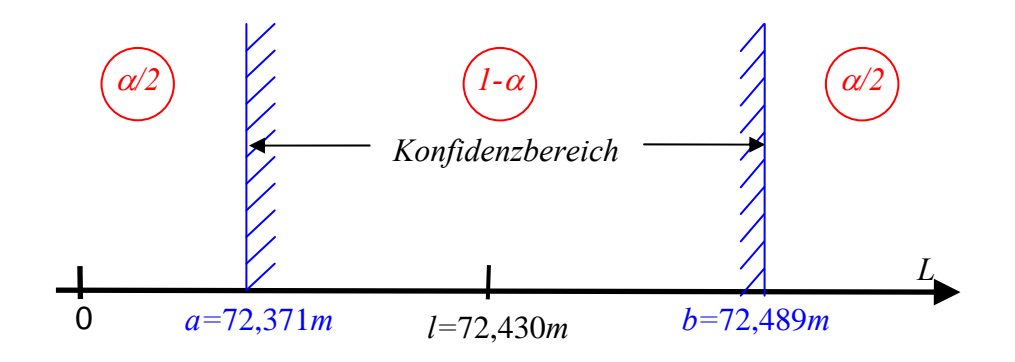

mm
# **6.4 Die** *F***-Verteilung**

## **6.4.1 Definition**

Die *F*-Verteilung wurde 1924 von FISHER hergeleitet.

Gegeben:  $x_i^2$  und  $y_i^2$ zwei stochastisch unabhängige,  $\chi^2$ -verteilte Zufallsgrößen  $\overline{\phantom{a}}$  $\overline{\phantom{a}}$ J  $\overline{\phantom{a}}$  $\left\{ \right\}$  $\begin{matrix} \end{matrix}$  $=$  $=$  $\sum$  $\sum$ = = 2 2 1 1 1 2  $\sqrt{ }$   $\sqrt{ }$   $\sqrt{ }$ 1 2  $\sqrt{2}$   $\sqrt{2}$ *f j*  $f_2 = \sum y_j$ *f i*  $f_1 = \sum_i \lambda_i$ *y x* χ χ  $\frac{(1)^2 + (1)^2 + (1)^2 + (1)^2}{2}$  normalverteilt unabhängig  $x_i, y_j \sim N(0,1)$   $E(x_i, y_j) = 0$ *f* - Anzahl der Freiheitsgrade

Definition: 
$$
F_{f_1, f_2} = \frac{\chi_{f_1}^2}{f_1} : \frac{\chi_{f_2}^2}{f_2} = \frac{f_2}{f_1} \cdot \frac{\chi_{f_1}^2}{\chi_{f_2}^2} \qquad \textbf{\textit{F-Verteling}}
$$

Tabelle: Nur einseitige Quantile

### **6.4.2 Konfidenzbereich für den Varianzenquotienten**

Gegeben:  $\chi^2_{f_i} = f_i \cdot \frac{s_i}{\pi^2}$ 2  $\int_{1}^{2} s_i^2$ *i*  $\chi^2_{f_i} = f_i \cdot \frac{s_i^2}{\sigma^2}$  | für *i* = 1, 2 2  $f_i^2 = f_i \frac{s_i^2}{\sigma_i^2}$ *i*  $\int$  für *i* = 1, 2 (aus 6.2.2) 2 2 2  $\frac{3}{2}$ 2 1 2  $\int_{1}^{3} \frac{1}{1}$ 2 2 2 1  $\sigma$  $\sigma$ χ χ  $f_2 \stackrel{S}{-}$  $f_1 \stackrel{S}{-}$ *f*  $\frac{f_1}{f_2} = \frac{\sigma_1}{2}$  Quotient 2 2 1 2  $1^{1, j_2}$   $J_1$   $\chi_{f_2}$  $, f_2 = \frac{J_2}{f_1} \cdot \frac{\kappa_{J_1}}{\chi_{f_2}^2}$ *f*  $f_1, f_2$  *f*  $F_{\perp} = \frac{f}{f}$ χ  $=\frac{f_2}{a} \cdot \frac{\chi_{f_1}}{a}$  | Definition 2 2  $^{\circ}$  2 2 1 2 2 2  $1^{\circ}$ <sup>0</sup>1 1  $\sigma_1^2, f_2 = \frac{\mathcal{T}_2}{f_1} \cdot \frac{\mathcal{T}_1}{\sigma_1^2} \cdot \frac{\mathcal{T}_2}{f_2} \cdot \frac{\mathcal{T}_3}{f_3}$  $f_1 \cdot s$ *f*  $F = \frac{f}{f}$  $f_1, f_2$   $f_1$   $\sigma_1^2 \cdot f_2$ .  $=\frac{f_2}{f_1}\cdot\frac{f_1\cdot s_1^2\cdot}{\sigma_1^2\cdot f_2}$  Einsetzen und Kürzen 2 2 2 1 2 1 2  $\sigma_1^2, f_2 = \frac{\sigma_2}{\sigma_1^2} \cdot \frac{s}{s}$  $F_{f_1, f_2} = \frac{\sigma_2^2}{\sigma_1^2} \cdot \frac{s_1^2}{s_2^2}$  | Ergebnis

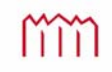

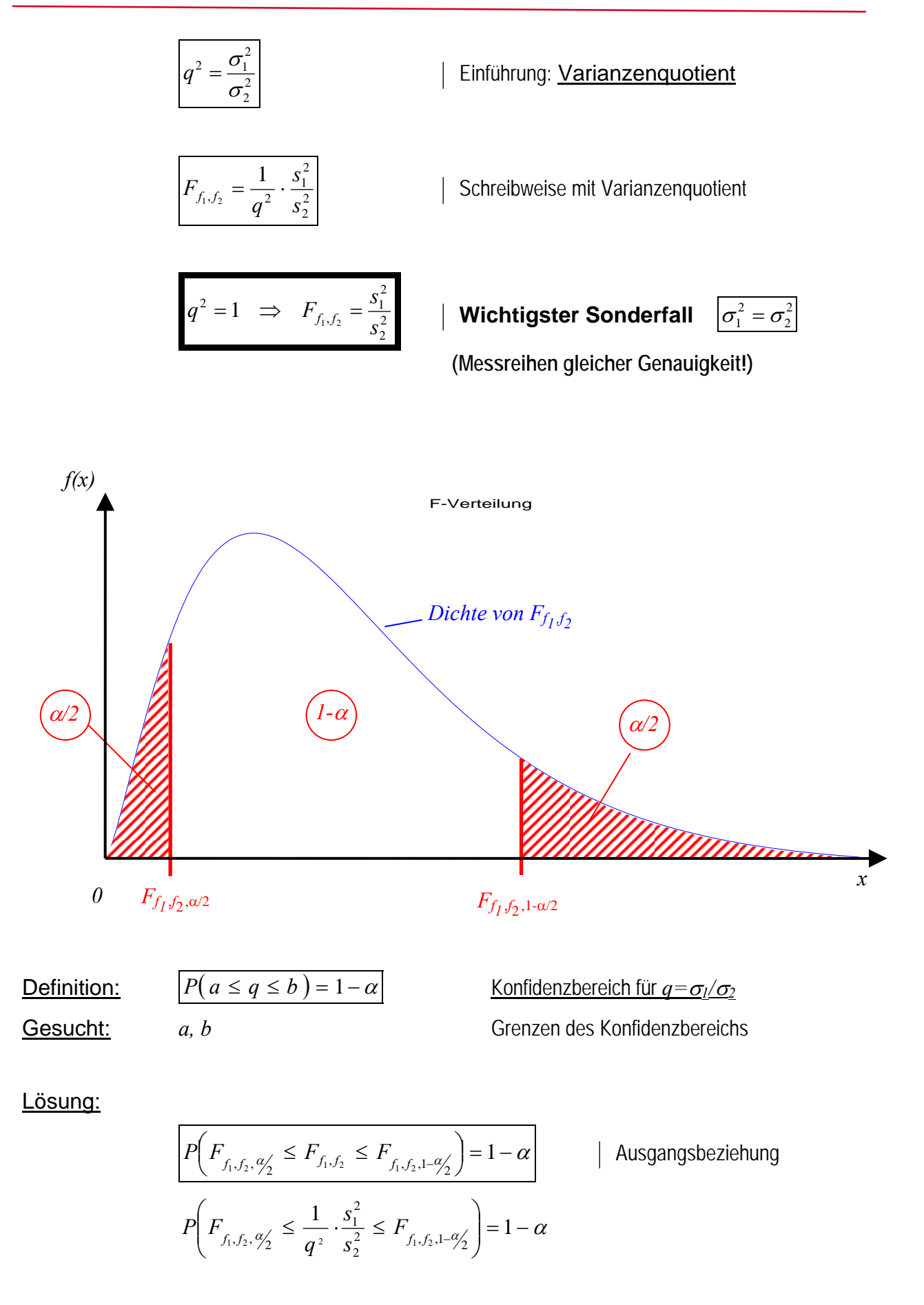

Umformen der Ungleichung:

$$
F_{f_1, f_2, \varphi_2} \le \frac{1}{q^2} \cdot \frac{s_1^2}{s_2^2} \le F_{f_1, f_2, 1 - \varphi_2}
$$
\n
$$
\left| \cdot \frac{s_2^2}{s_1^2} \right|
$$
\n
$$
\left| \cdot \frac{s_2^2}{s_1^2} \right|
$$
\n
$$
\left| \cdot \frac{s_2^2}{s_1^2} \right|
$$
\n
$$
\left| \cdot \frac{s_2^2}{s_1^2} \right|
$$
\n
$$
\left| \cdot \frac{s_2^2}{s_1^2} \right|
$$
\n
$$
\left| \cdot \frac{s_2^2}{s_1^2} \right|
$$
\n
$$
\left| \cdot \frac{s_2^2}{s_1^2} \right|
$$
\n
$$
\left| \cdot \frac{s_2^2}{s_1^2} \right|
$$
\n
$$
\left| \cdot \frac{s_2^2}{s_1^2} \right|
$$
\n
$$
\left| \cdot \frac{s_2^2}{s_2^2} \right|
$$
\n
$$
\left| \cdot \frac{s_2^2}{s_1^2} \right|
$$
\n
$$
\left| \cdot \frac{s_2^2}{s_2^2} \right|
$$
\n
$$
\left| \cdot \frac{s_2^2}{s_1^2} \right|
$$
\n
$$
\left| \cdot \frac{s_2^2}{s_2^2} \right|
$$
\n
$$
\left| \cdot \frac{s_2^2}{s_1^2} \right|
$$
\n
$$
\left| \cdot \frac{s_2^2}{s_2^2} \right|
$$
\n
$$
\left| \cdot \frac{s_2^2}{s_1^2} \right|
$$
\n
$$
\left| \cdot \frac{s_2^2}{s_2^2} \right|
$$
\n
$$
\left| \cdot \frac{s_2^2}{s_1^2} \right|
$$
\n
$$
\left| \cdot \frac{s_2^2}{s_1^2} \right|
$$
\n
$$
\left| \cdot \frac{s_2^2}{s_1^2} \right|
$$
\n
$$
\left| \cdot \frac{s_2^2}{s_1^2} \right|
$$
\n
$$
\left| \cdot
$$

Tabelle: E

$$
F_{f_1, f_2} = \frac{\sigma_2^2}{\sigma_1^2} \cdot \frac{s_1^2}{s_2^2}
$$
\n
$$
F_{f_2, f_1} = \frac{\sigma_1^2}{\sigma_2^2} \cdot \frac{s_1^2}{s_2^2} = \frac{1}{F_{f_1, f_2}} \begin{vmatrix} \frac{1}{\sigma_1^2} & \frac{1}{\sigma_2^2} \\ \frac{1}{\sigma_1^2} & \frac{1}{\sigma_2^2} \\ \frac{1}{\sigma_2^2} & \frac{1}{\sigma_2^2} \end{vmatrix}
$$
\n
$$
P(F_{f_1, f_2} \leq F_{f_1, f_2, 1 - \alpha}) = 1 - \alpha \qquad F_{f_1, f_2, 1 - \alpha} \text{ ist tabelliert!}
$$
\n
$$
\Rightarrow \alpha \text{ geschicht während!}
$$

$$
\frac{s_1}{s_2} \cdot \sqrt{\frac{1}{F_{f_1, f_2, 1-\frac{\alpha_2'}{2}}}} \le q \le \frac{s_1}{s_2} \cdot \sqrt{F_{f_2, f_1, 1-\frac{\alpha_2'}{2}}}
$$
 Konfidenzbereich für  $q = \frac{\sigma_1}{\sigma_2}$   

$$
a = \frac{s_1}{s_2} \cdot \sqrt{F_{f_1, f_2, 1-\frac{\alpha_2'}{2}}}
$$
unter Grenze  

$$
b = \frac{s_1}{s_2} \cdot \sqrt{F_{f_2, f_1, 1-\frac{\alpha_2'}{2}}}
$$
obere Grenze

Beispiel: Messung eines Winkels durch zwei Messgruppen und Frage, ob die gleiche theoretische Genauigkeit  $\sigma_1$  und  $\sigma_2$  erreicht wurde.

> gegeben: ①  $s_1 = 0.47 mgon$ ,  $n_1 = 16 \implies f_1 = n_1 - 1 = 15$  $\oslash$  *s*<sub>2</sub> = 0,69*mgon*, *n*<sub>2</sub> = 7  $\Rightarrow$  *f*<sub>2</sub> = *n*<sub>2</sub> - 1 = 6 *s*1 und *s*2 sind empirische Standardabweichungen der Einzelmessungen

 Frage: "Entstammen" die Messreihen derselben Grundgesamtheit? Sind  $E(s_1)$  und  $E(s_2)$  bzw.  $\sigma_1$  und  $\sigma_2$  als gleich genau anzusehen?

Lösung: Zunächst Festlegen der Irrtumswahrscheinlichkeit  $\alpha$ 

Irrtumswahrscheinlichkeit  $\alpha$  wird idR. zu  $\alpha=0.05$  (5%) oder  $\alpha=0.01$  (1%) gesetzt, kann aber prinzipiell frei gewählt werden.

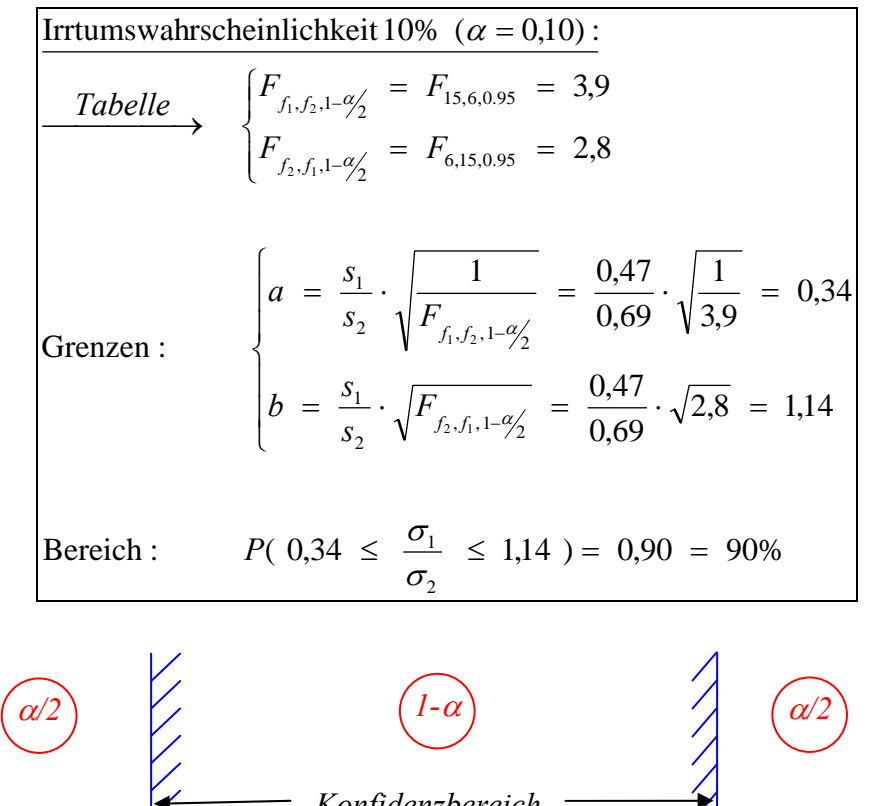

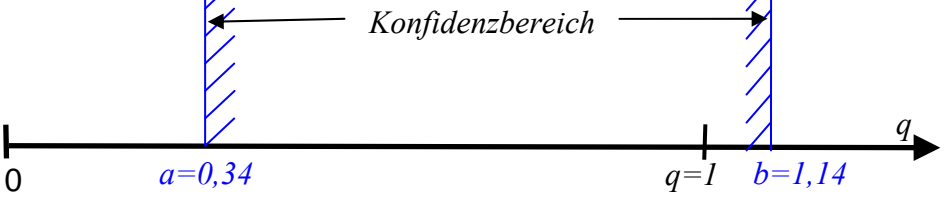

 $\Rightarrow$  q =  $\frac{0}{-1}$  = 1 2  $=\frac{\sigma_1}{\sigma_2}=$  $q = \frac{\sigma_1}{\sigma_1} = 1$  liegt im Intervall!

$$
\Rightarrow E(s_1) = E(s_2) \text{ bzw. } \sigma_1 = \sigma_2
$$

- $\Rightarrow$  gleiche Genauigkeit ist durchaus möglich (darf angenommen werden)!
- $\Rightarrow$  der numerische Unterschied zwischen  $s_1$  und  $s_2$  ist rein zufällig (Ursache sind zufällige Abweichungen)

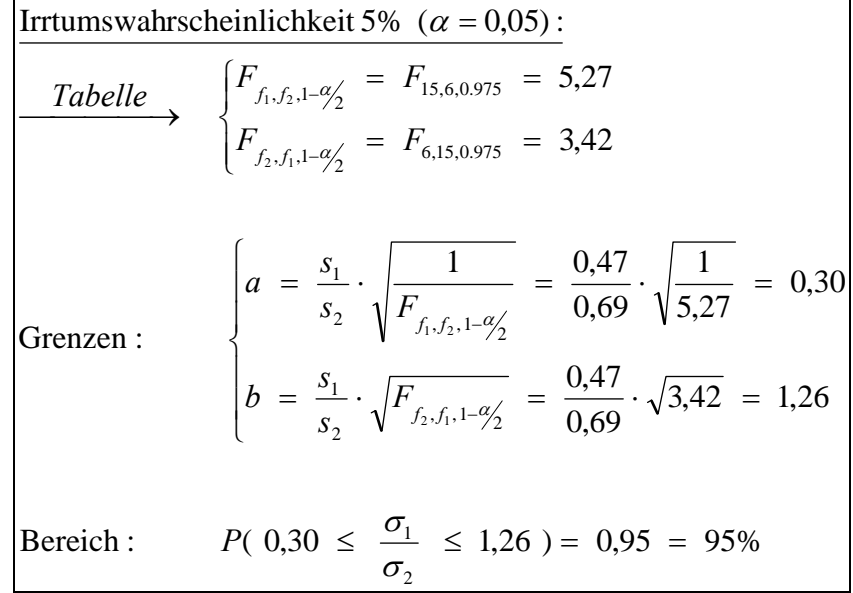

# **6.4.3 Beziehungen der** *F***-Verteilung zu anderen Verteilungen**  a) Beziehung zur  $\chi^2$ -Verteilung

$$
F_{f_1, f_2} = \frac{\sigma_2^2}{\sigma_1^2} \cdot \frac{s_1^2}{s_2^2}
$$
 | Definition der *F*-Verteilung  
wenn  $f_2 = \infty$ , **dann wird**  $s_2^2 = \sigma_2^2$  |  $\frac{\sigma_2^2}{s_2^2} = 1$   
zusammen mit  $f_1 = f$  und  $s_1 = s$  sowie  $\sigma_1 = \sigma$  wird  $F_{f, \infty} = \frac{s^2}{\sigma^2}$ .  
aus 6.2.2 ist bekannt  $\chi_f^2 = f \cdot \frac{s^2}{\sigma^2}$   

$$
\Rightarrow \chi_f^2 = f \cdot F_{f, \infty}
$$

#### **b) Beziehung zur** *t***-Verteilung**

$$
F_{f_1,f_2} = \frac{s_1^2}{\sigma_1^2} : \frac{s_2^2}{\sigma_2^2} = \frac{f_2}{f_1} \cdot \frac{\chi_{f_1}^2}{\chi_{f_2}^2}
$$

Definition der *F*-Verteilung

$$
\begin{aligned}\n\text{wenn} \quad & \frac{f_1 = 1}{f_2 = f} \Rightarrow F_{1,f} = f \cdot \frac{\chi_1^2}{\chi_f^2} \quad \text{und} \quad \sigma_1^2 = \sigma_2^2 = \sigma^2 \\
\chi_1^2 = \overline{\varepsilon}^2 = \frac{\varepsilon^2}{\sigma^2} = \frac{(l - \mu)^2}{\sigma^2}\n\end{aligned}
$$

$$
\uparrow\uparrow\uparrow\uparrow\uparrow
$$

Hochschule Neubrandenburg<br>University of Applied Sciences<br> *V*orlesungsskript im WS2013/2014 und SS2014<br> *77* 

$$
\chi_f^2 = f \cdot \frac{s^2}{\sigma^2}
$$
  
\n
$$
F_{1,f} = f \cdot \frac{\varepsilon^2}{\sigma^2} \cdot \frac{1}{f} \cdot \frac{\sigma^2}{s^2}
$$
  
\n
$$
F_{1,f} = \frac{\varepsilon^2}{s^2}
$$
  
\n
$$
F_{1,f} = t_f^2
$$
  
\n
$$
\Rightarrow t_f = \sqrt{F_{1,f}}
$$

### **c) Beziehung zur Normalverteilung**

$$
f \rightarrow \infty
$$
  $\mid t_{\infty} = Y$   
 $\Rightarrow$   $t_{\infty} = \sqrt{F_{1,\infty}} \sim N(0,1)$ 

### **Beispielhafter Tabellenvergleich:**

**a) zur 2-Verteilung** 

$$
F_{4,\infty,0.95} = 2,372
$$

$$
f \cdot F_{4,\infty,0.95} = 4 \cdot F_{4,\infty,0.95} = 9,488
$$
  
\n
$$
\Rightarrow \chi^2_{4,0.95} = 9,488
$$

**b) zur** *t***-Verteilung** 

$$
F_{1,4,0.95} = 7,709
$$

$$
\sqrt{F_{1,4,0.95}} = 2,78
$$
  
\n
$$
\Rightarrow t_{4,0.975} = 2,78
$$

**c) zur Standardnormalverteilung** 

$$
F_{1,\infty,0.95} = 3.841
$$

$$
\sqrt{F_{1,\infty,0.95}} = 1.96
$$
  
\n
$$
\Rightarrow y_{0.975} = t_{\infty,0.975} = 1.96
$$

**Vergleichswert aus Tabelle**  $f=4$  und  $\alpha$ =0,05 (einseitiges Quantil)

**F**1,4,0.95 **F1,4,0.95** *F1* Vergleichswert aus Tabelle  $f_1=1, f_2=4, \alpha=0.05$  (einseitiges Quantil)

 $\Rightarrow$   $t_{4.0.975} = 2.78$  *f*=4 und  $\alpha$ =0,05 (zweiseitiges Quantil)

**F**<br> **Vergleichswert aus Tabelle**  $\int f_1=1, f_2=\infty, \alpha=0, 05$  (einseitiges Quantil)

 $\Rightarrow y_{0.975} = t_{\infty.0.975} = 1.96$  *f*= $\infty$  und  $\alpha = 0.05$  (zweiseitiges Quantil)

# **7 Der statistische Test**

# **7.1 Grundzüge der Testtheorie, Fehlschlüsse 1. und 2. Art**

- Gegeben: *L* Zufallsgröße
	- *l* Realisierung<br>*D<sub>i</sub>* Distribution (
		- *Di* Distribution (wohldefinierte, beliebige (Normal-)Verteilungen in der Form  $D_{0}(\mu_{0}, \sigma_{0}^{2})$  oder  $D_{\scriptscriptstyle{\rm A}}(\mu_{\scriptscriptstyle{\rm A}}, \sigma_{\scriptscriptstyle{\rm A}}^{2})$  )

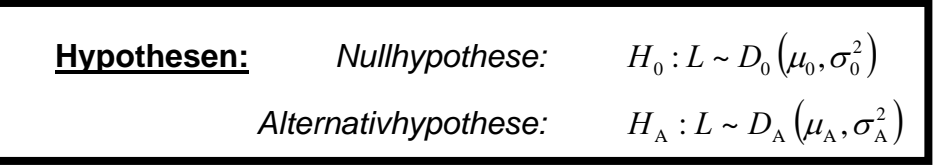

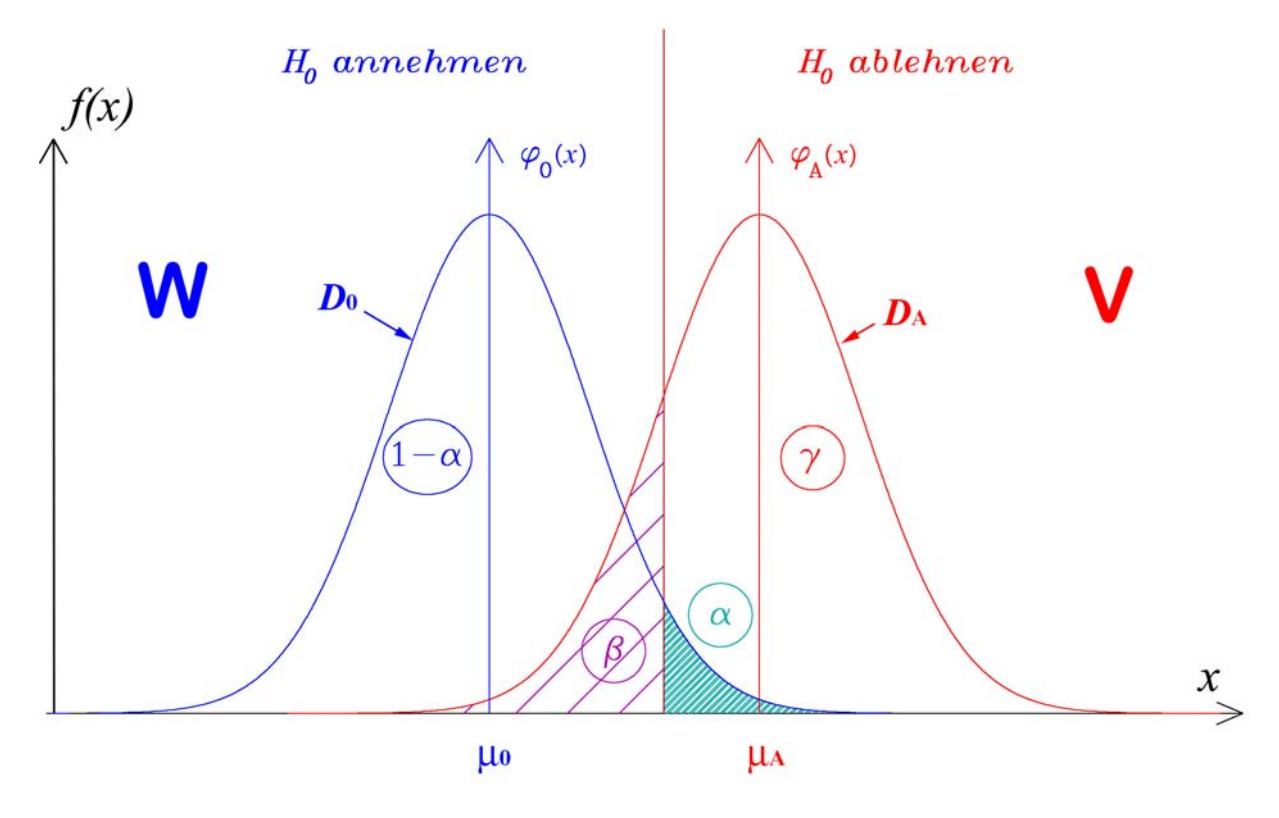

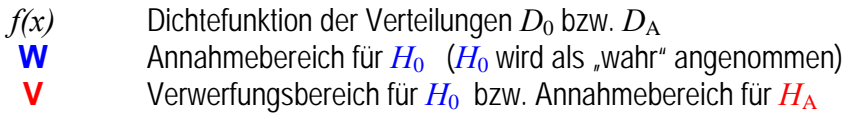

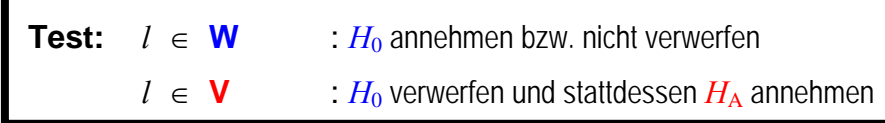

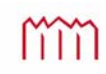

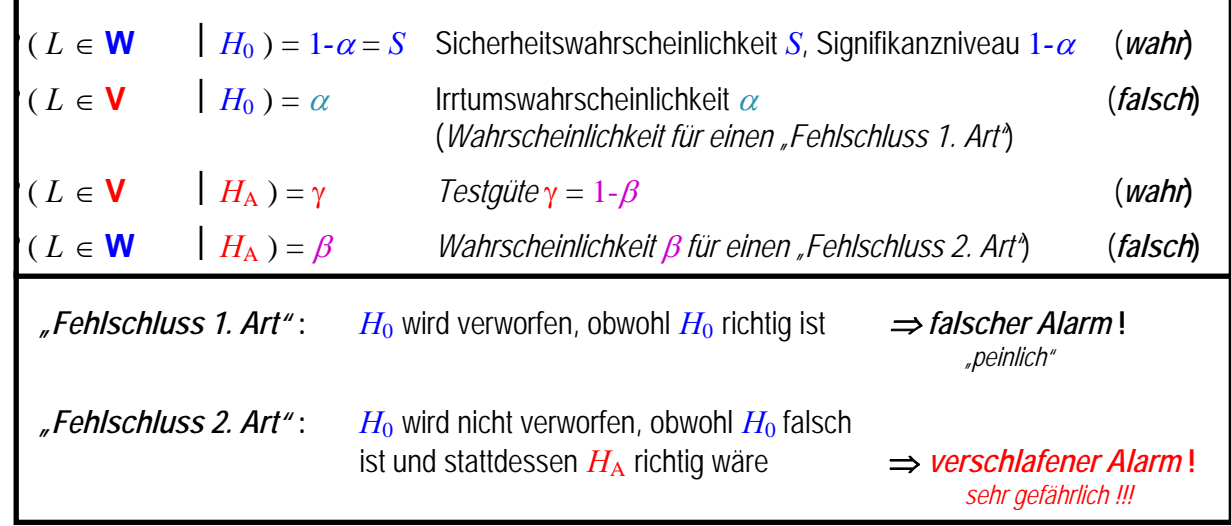

# **Übersicht zu Wahl der richtigen Verteilung**

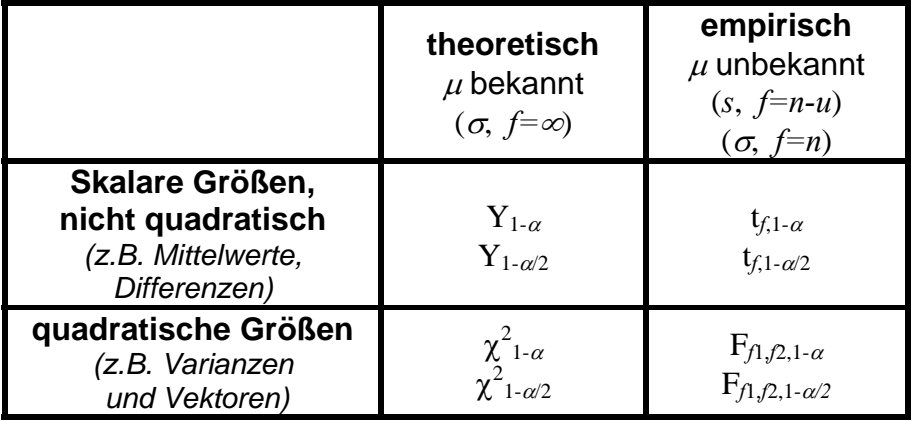

# **7.2 Signifikanztest für die Differenz zweier Zufallsgrößen (Normalverteilung)**

### **7.2.1 Ein- oder zweiseitige Fragestellung**

Gegeben:  $L_1 \sim N(\mu_1, \sigma_1^2)$ <sup>2</sup> *L*<sup>1</sup> *N* <sup>1</sup> <sup>1</sup> normalverteilte Zufallsgröße mit ihrer Realisierung *l*<sup>1</sup>  $L_2 \sim N(\mu_2, \sigma_2^2)$ <sup>2</sup> *L*<sup>2</sup> *N* <sup>2</sup> <sup>2</sup> normalverteilte Zufallsgröße mit ihrer Realisierung *l*<sup>2</sup>

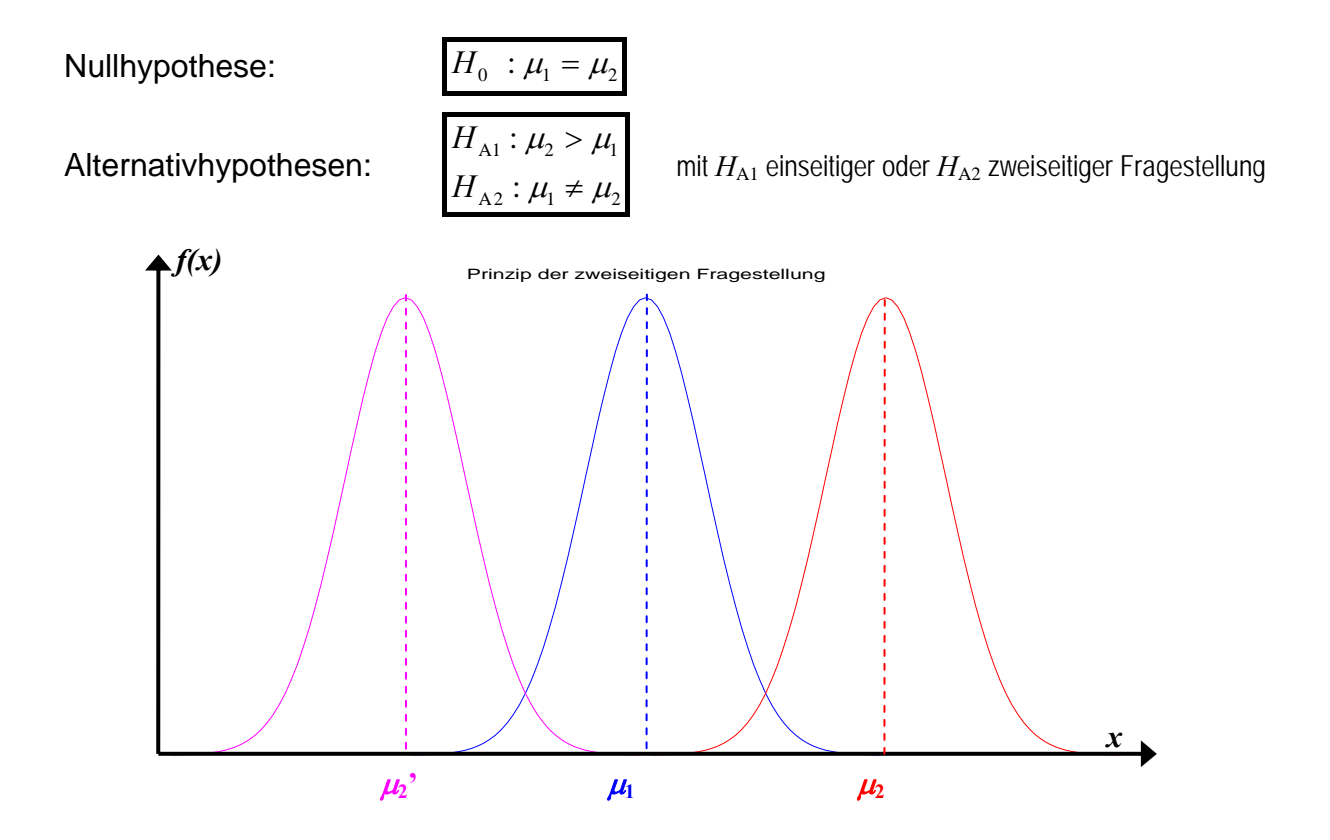

*Andere Schreibweise mit der Differenz der beiden Größen:* 

**Definition:**  $\left| D = L_2 - L_1 \right|$  normalverteilte Zufallsgröße mit ihrer Realisierung  $\left| d = l_2 - l_1 \right|$  $E(D) = E(L_2) - E(L_1) = \mu_2 - \mu_1 = \mu_2$  Erwartungswert der Differenz

 $H$  **Nullhypothese:** 

Alternativhypothesen:

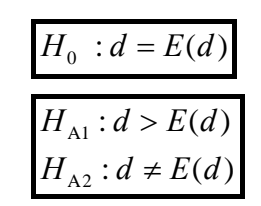

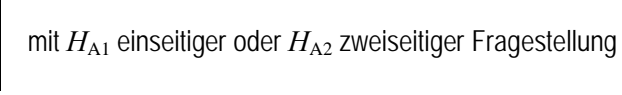

*In der Regel ist interessant, ob die Erwartungswerte identisch sind (μ<sub>1</sub> = μ<sub>2</sub>). Das ist genau dann der Fall, wenn E(d )=0 ist. Also kann "gegen Null" getestet werden::*

 $H$  Nullhypothese:

Alternativhypothesen:

$$
H_0: E(d) = 0
$$
  

$$
H_{A1}: E(d) > 0
$$
  

$$
H_{A2}: E(d) \neq 0
$$

mit  $H_{A1}$  einseitiger oder  $H_{A2}$  zweiseitiger Fragestellung

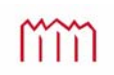

#### **7.2.2 Signifikanztest für die Differenz zweier Mittelwerte bei bekannten theoretischen Standardabweichungen**  $\sigma_1$  und  $\sigma_2$

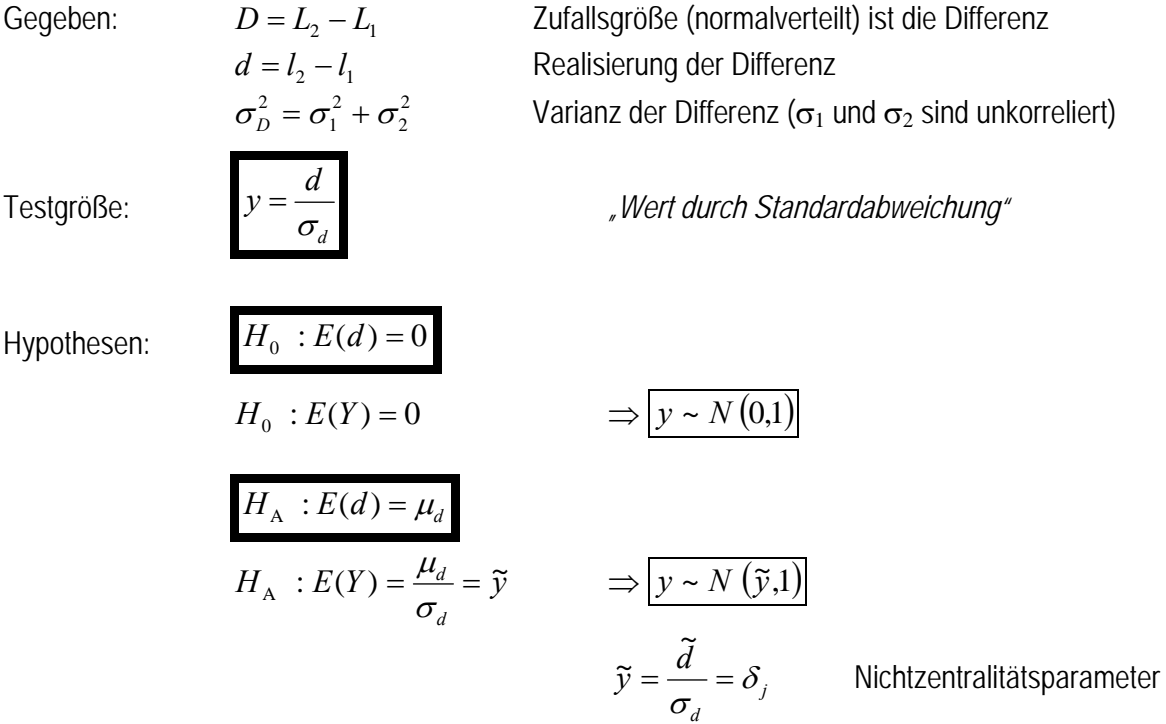

#### **Einseitige Fragestellung**

Quantil:  $y_{1-\alpha}$  aus Tabelle

Entscheidung:

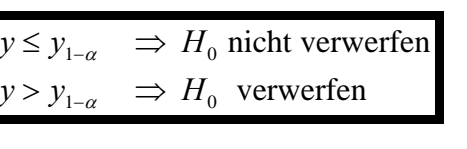

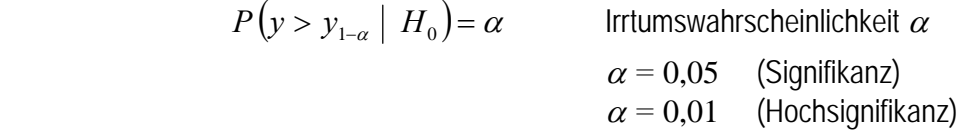

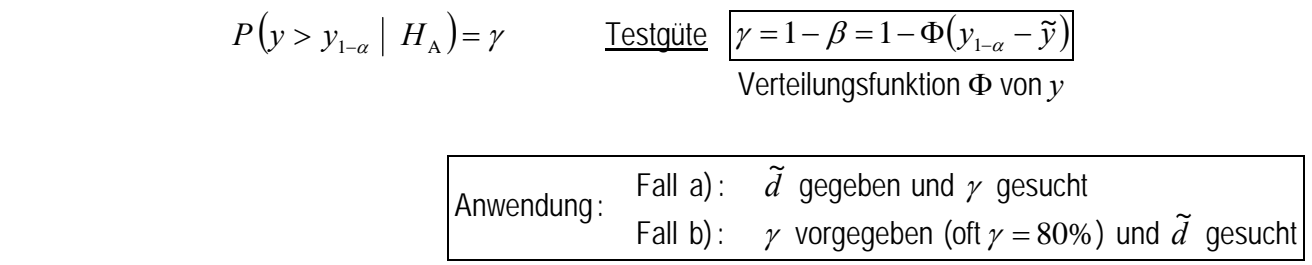

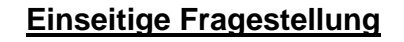

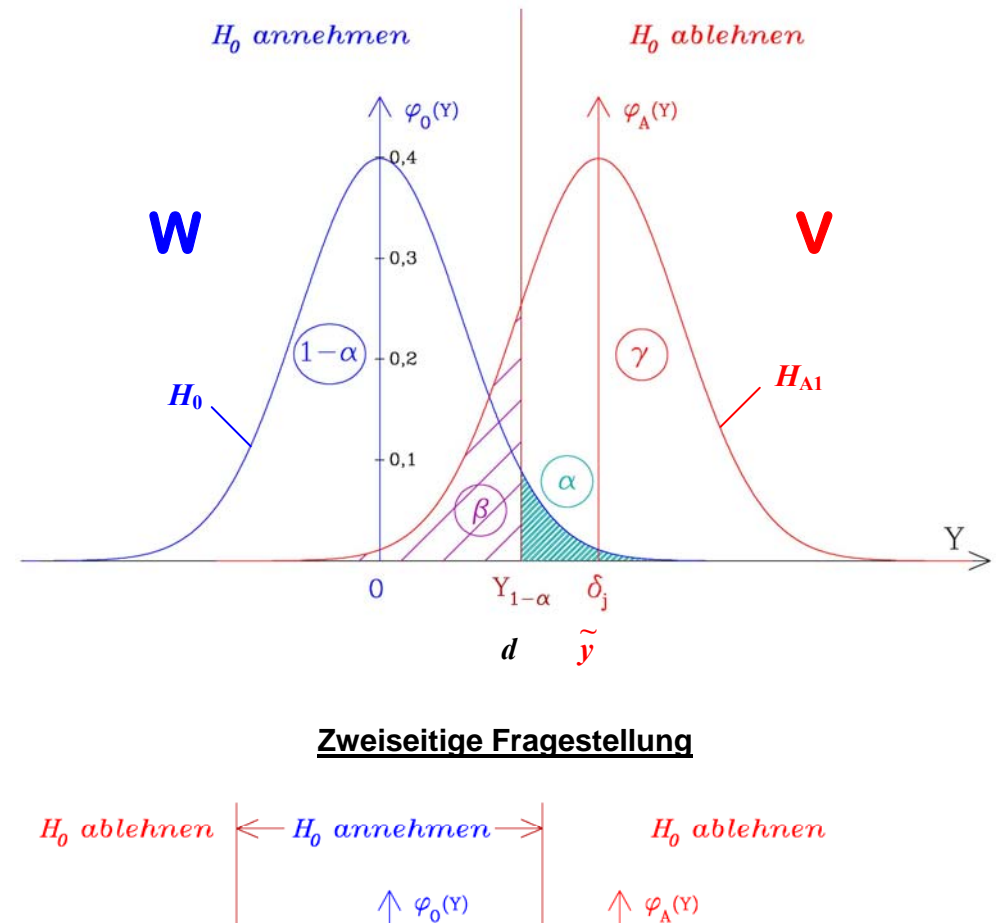

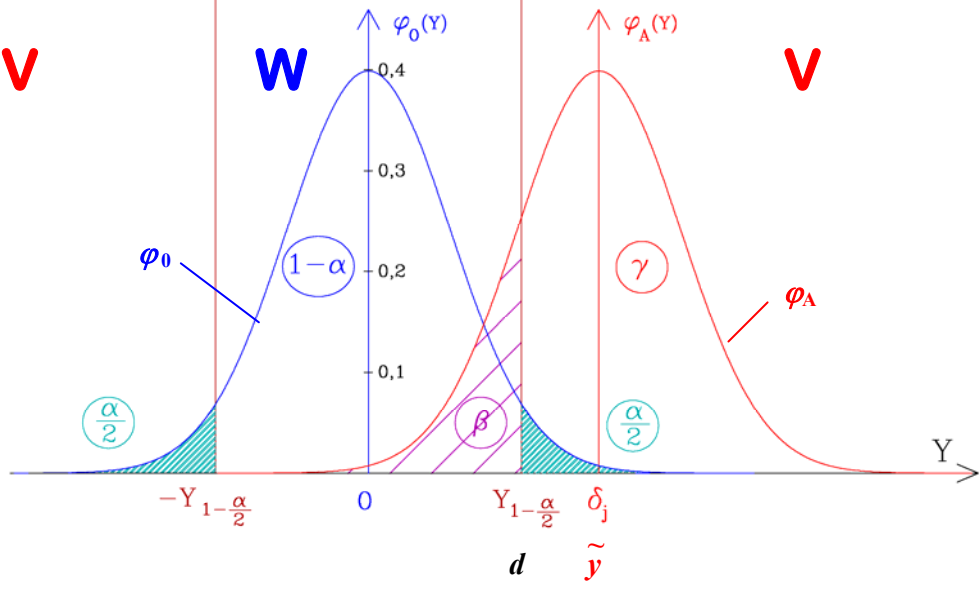

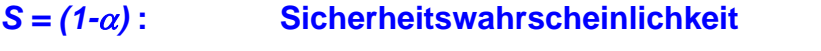

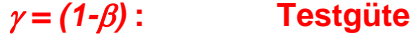

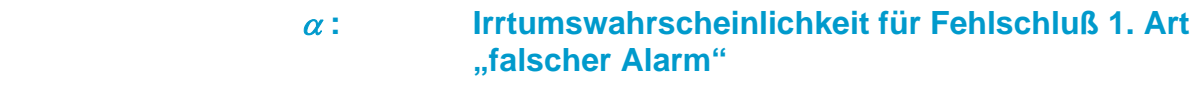

$$
\beta: \qquad \qquad \text{Wahrscheinlichkeit für Fehlschluß 2. Art }\\ \text{"verschlafener Alarm"}
$$

## **Zweiseitige Fragestellung**

Quantil:  $y_{1-\alpha/2} = -y_{\alpha/2}$  aus Tabelle Entscheidung:  $|y| > y$ ,  $\alpha$   $\Rightarrow$   $H_0$  verwerfen nicht verwerfen  $1-\frac{a}{2}$   $\rightarrow$   $\frac{a}{10}$  $1-\frac{a}{2}$   $\rightarrow$   $\frac{a}{a}$  $y > y$  a  $y \leq y$  a  $> y_{1\alpha'} \Rightarrow$  $\leq y$   $\alpha$   $\Rightarrow$ -α α

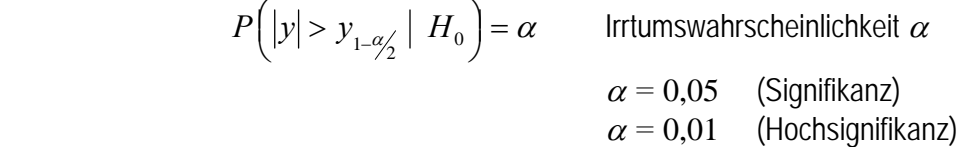

$$
P(|y| > y_{1-\alpha/2} | H_{A}) = \gamma
$$
  
\n
$$
\text{Testquite}
$$
\n
$$
p(1-\beta) = 1 - \left[\Phi(y_{1-\alpha/2} - \tilde{y}) - \Phi(y_{\alpha/2} - \tilde{y})\right]
$$
\n
$$
\text{mit } y_{\alpha/2} = -y_{1-\alpha/2}
$$
\n
$$
\gamma = 1 - \beta = 1 - \left[\Phi(y_{1-\alpha/2} - \tilde{y}) - \Phi(-y_{1-\alpha/2} - \tilde{y})\right]
$$
\n
$$
\text{Vertelungsfunktion } \Phi \text{ von } y
$$

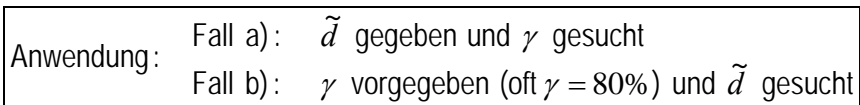

$$
\uparrow\uparrow\uparrow\uparrow\uparrow
$$

#### **7.2.3 Signifikanztest für die Differenz zweier Mittelwerte bei unbekannten theoretischen Standardabweichungen**  $\sigma_1$  und  $\sigma_2$

Gegeben: *L*<sub>1</sub> und *L*<sub>2</sub> Zwei Zufallsgrößen (normalverteilt)  $\overline{\phantom{a}}$  $\overline{\phantom{a}}$  $\overline{\phantom{a}}$  $\overline{\phantom{a}}$  $\overline{\phantom{a}}$  $\overline{\phantom{a}}$  $\mathsf{I}$  $\mathsf{I}$  $\mathsf{I}$  $\mathsf{I}$ L  $\mathsf{I}$  $\frac{1}{n}$  $\frac{1}{2}$  $\frac{1}{1}$  $=$   $\overline{\phantom{a}}$   $\overline{ }$  $\mathbf{r}$  $\mathbf{r}$  $\mathbf{r}$ L  $\mathbf{r}$  $\frac{1}{n}$  $\frac{1}{2}$  $\frac{1}{1}$  $=$  $\frac{n_1}{2}$   $\frac{n_2}{2}$ 2 1 2 1 ;  $\begin{array}{c|c} l_n & l_n \end{array}$ *l l l l l* **<sup>1</sup> <sup>2</sup> <sup>l</sup> <sup>l</sup>** Realisierungen (Messreihen, Beobachtungsvektoren)

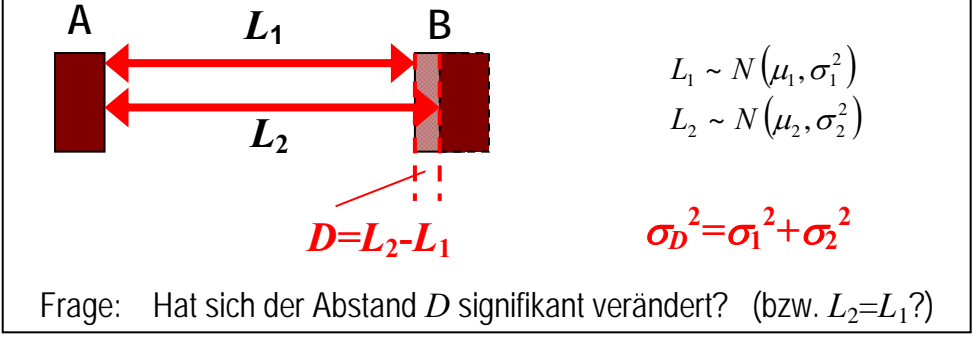

$$
D = L_2 - L_1
$$
 Differentz ist eine normalverteilte Zufallsgröße  
\n
$$
d = \overline{l}_2 - \overline{l}_1
$$
 Realisierung der Differenz  
\n
$$
\sigma_D^2, s_1^2, s_2^2
$$
 Varianzen (noch zu bestimmen bzw. zu prüfen)  
\n
$$
E(D) = \overline{d} = E(L_2) - E(L_1) = \mu_2 - \mu_1 = \mu_d
$$
\n
$$
D \sim N(\mu_d, \sigma_d^2)
$$

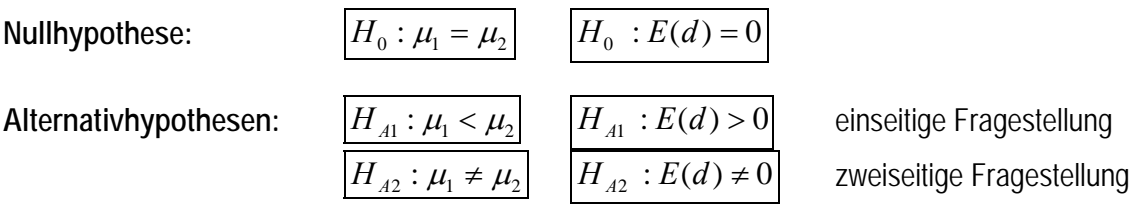

Hier wird eine Fallunterscheidung notwendig werden, ob die beiden Messreihen  $l_1$ und  $l_2$  gleiche Genauigkeit besitzen oder nicht bzw. ob  $\sigma_1^2 = \sigma_2^2$  (Frage, ob  $l_1$  und  $l_2$ derselben Grundgesamtheit entstammen oder nicht).

Zunächst einmal werden in *a)* die empirischen Mittelwerte und in *b)* die empirischen Standardabweichungen für  $l_1$  und  $l_2$  berechnet. Bei der Berechnung der Standardabweichung der Differenz erfolgt die Fallunterscheidung in *c)*.

#### *a)* **Berechnung der empirischen Mittelwerte**

$$
\bar{l}_{1} = \frac{1}{n_{1}} \sum_{i=1}^{n_{1}} l'_{j} = \frac{1}{n_{1}} \cdot \mathbf{e}_{n_{1},1}^{T} \cdot \mathbf{l}_{n_{1},1}
$$
\n
$$
\bar{l}_{2} = \frac{1}{n_{2}} \sum_{j=1}^{n_{2}} l''_{j} = \frac{1}{n_{2}} \cdot \mathbf{e}_{n_{2},1}^{T} \cdot \mathbf{l}_{n_{2},1}
$$
\n
$$
\text{Mittelwerte}
$$
\n
$$
\bar{l}_{2} = \bar{l}_{2} - \bar{l}_{1}
$$
\n
$$
\text{mpirische Differenz}
$$

#### *b)* **Berechnung der empirischen Standardabweichung der Mittelwerte**

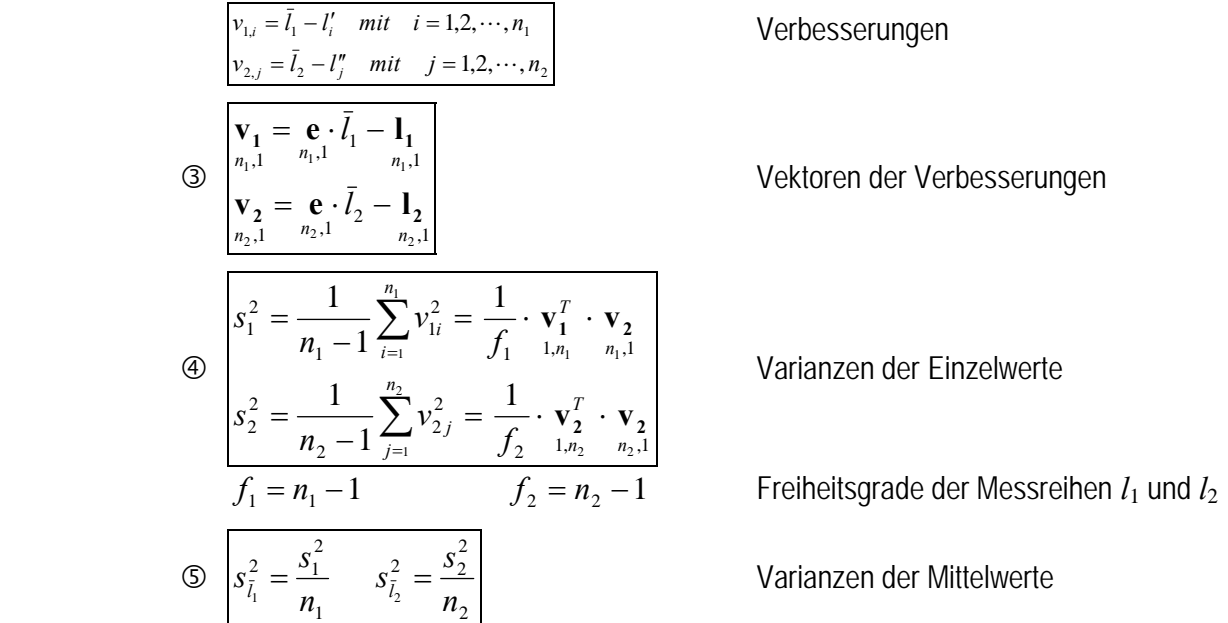

#### *c)* **Standardabweichung der Differenz**

Fallunterscheidung:

 $2 = \sigma_2^2$  Messreihen mit gleicher Genauigkeit  $c2$   $\sigma_1^2 \neq \sigma_2^2$  Messreihen mit möglicherweise ungleicher Genauigkeit

## *c1)* **Standardabweichung der Differenz bei gleicher Genauigkeit**  $\sigma_1^2 = \sigma_2^2$

$$
E(s_1^2) = \sigma_1^2 = E(s_2^2) = \sigma_2^2 = \sigma^2
$$

<sup>1</sup> *E*(*s* ) *E*(*s* ) gleiche Genauigkeit

 $\Rightarrow$  Schätzwert  $s^2$  für  $\sigma^2$  wird aus beiden Messreihen gemeinsam berechnet:

$$
\circled*{b}_{7/}
$$
\n
$$
s^{2} = \frac{\mathbf{v}_{1}^{T} \cdot \mathbf{v}_{1} + \mathbf{v}_{2}^{T} \cdot \mathbf{v}_{2}}{(f_{1} + f_{2})} = \frac{f_{1} \cdot s_{1}^{2} + f_{2} \cdot s_{2}^{2}}{(f_{1} + f_{2})}
$$
\ngewichtetes Mittel ( $s_{i}^{2}$  für Einzelwerte)

 $\mathcal{D}_{1}$   $\boxed{f = f_1 + f_2}$  Gesamtzahl der Freiheitsgrade

$$
E(s^2) = \sigma^2 \qquad \Rightarrow \quad \sigma_{\tilde{l}_1}^2 = \frac{\sigma^2}{n_1} \text{ bzw. } \quad \sigma_{\tilde{l}_2}^2 = \frac{\sigma^2}{n_2}
$$
\n
$$
d = \bar{l}_2 - \bar{l}_1 \qquad \Rightarrow \quad \sigma_d^2 = \sigma_{\tilde{l}_1}^2 + \sigma_{\tilde{l}_2}^2
$$
\n
$$
\Rightarrow \quad \sigma_d^2 = \sigma^2 \cdot \left(\frac{1}{n_1} + \frac{1}{n_2}\right)
$$
\n
$$
\Rightarrow \quad \sigma_d = \sigma \cdot \sqrt{\frac{1}{n_1} + \frac{1}{n_2}}
$$

$$
\circledast_{\mathcal{D}} \left[ s_d = s \cdot \sqrt{\frac{1}{n_1} + \frac{1}{n_2}} \right]
$$

*Varianz der Differenz (Schätzwert s<sub>d</sub> für*  $\sigma_d$ *)* 

#### c2) Standardabweichung der Differenz bei ungleicher Genauigkeit  $\sigma_1^2 \neq \sigma_2^2$ **(***"BEHRENS-FISHER-Problem"***)**

Für das BEHRENS-FISHER-Problem ist keine strenge Lösung bekannt  $\Rightarrow$  Näherungslösung nach WELCH

$$
\circledcirc_{2)} \frac{s_d^2 = s_{\bar{l}_1}^2 + s_{\bar{l}_2}^2}{f' = \frac{1}{\frac{c^2}{f_1} + (\frac{1-c}{f_2})^2} \qquad c = \frac{s_{\bar{l}_1}^2}{s_{\bar{l}_1}^2 + s_{\bar{l}_2}^2} \qquad f = \text{int}(f')
$$

Gesamtzahl der Freiheitsgrade mit "int(f")"= Interger (größte ganze Zahl ≤ f")

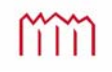

### *d)* **Testgröße**

Ab hier wieder identische Berechnung für beide Fälle

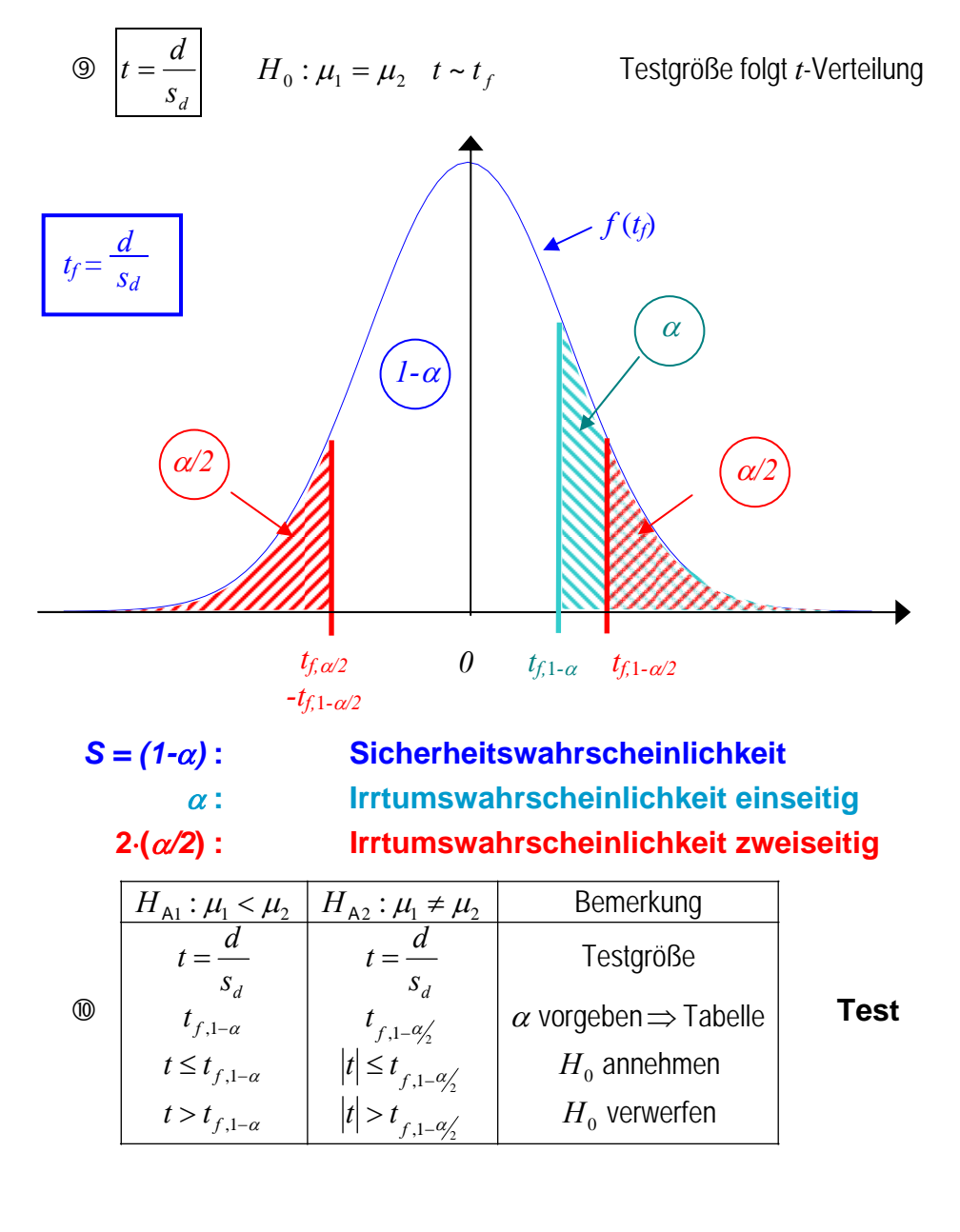

# **7.2.4 Signifikanztest eines Mittelwertes**  $\overline{X}$  **gegen einen Erwartungswert**  $\mu_X$  **bei bekannter theoretischer Standardabweichungen** *<sup>X</sup>*

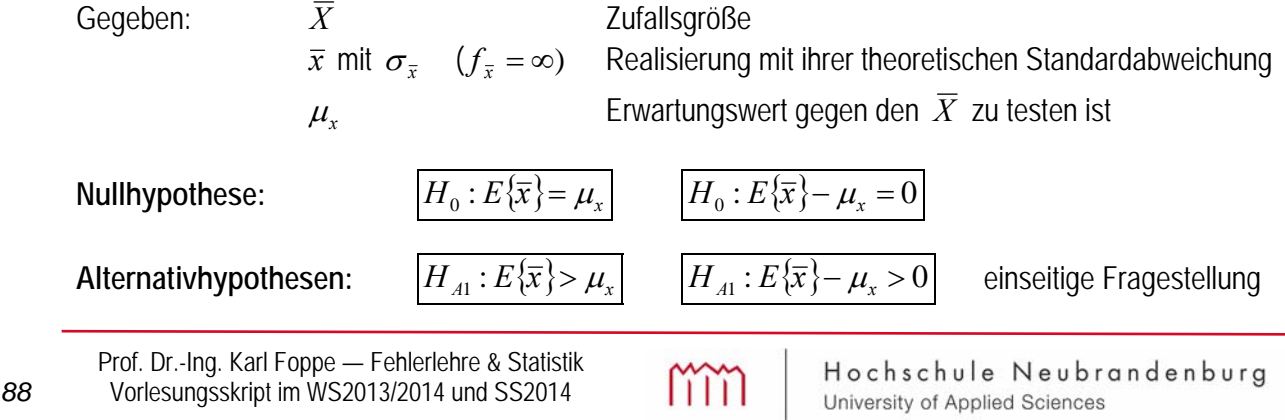

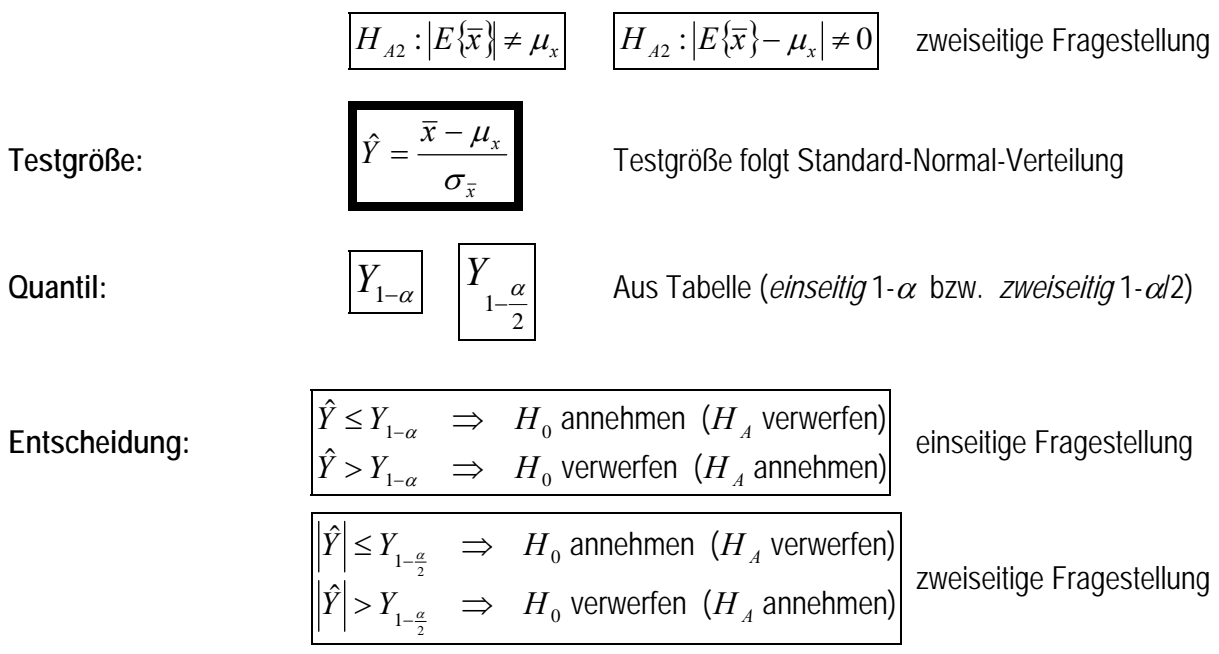

# **7.2.5 Signifikanztest eines Mittelwertes**  $\overline{X}$  **gegen einen Erwartungswert**  $\mu_X$  **bei unbekannter theoretischer Standardabweichungen** *<sup>X</sup>*

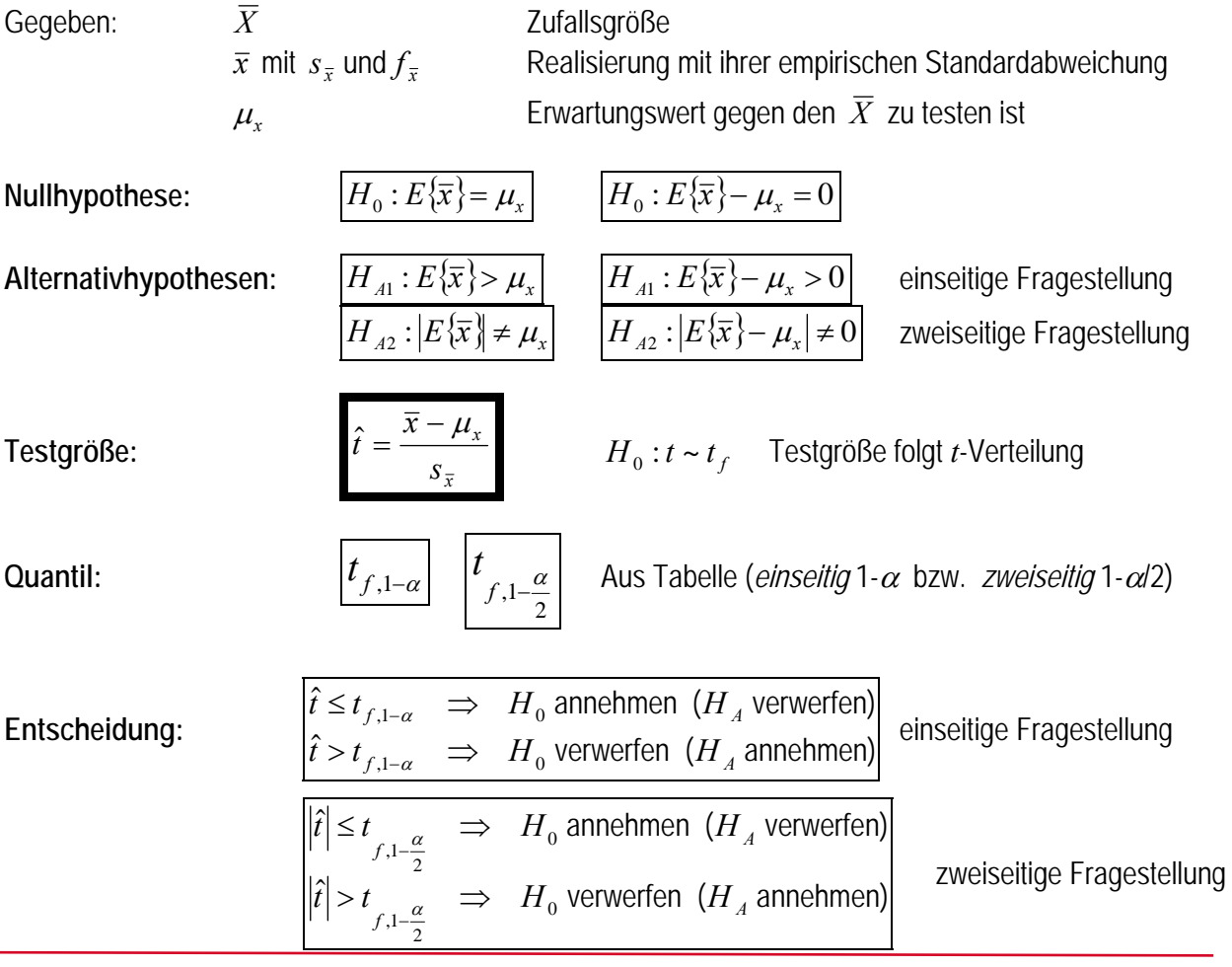

# **7.3 Signifikanztest für Standardabweichungen**

## **7.3.1 Vergleich zweier empirischer Standardabweichungen**

Gegeben: empirische Standardabweichung *s*1 mit *f*1 Freiheitsgraden empirische Standardabweichung *s*2 mit *f*2 Freiheitsgraden 2 1  $E(s_1^2) = \sigma_1^2 | E(s_2^2) = \sigma_2^2$  $E(s_2^2) = \sigma$ 

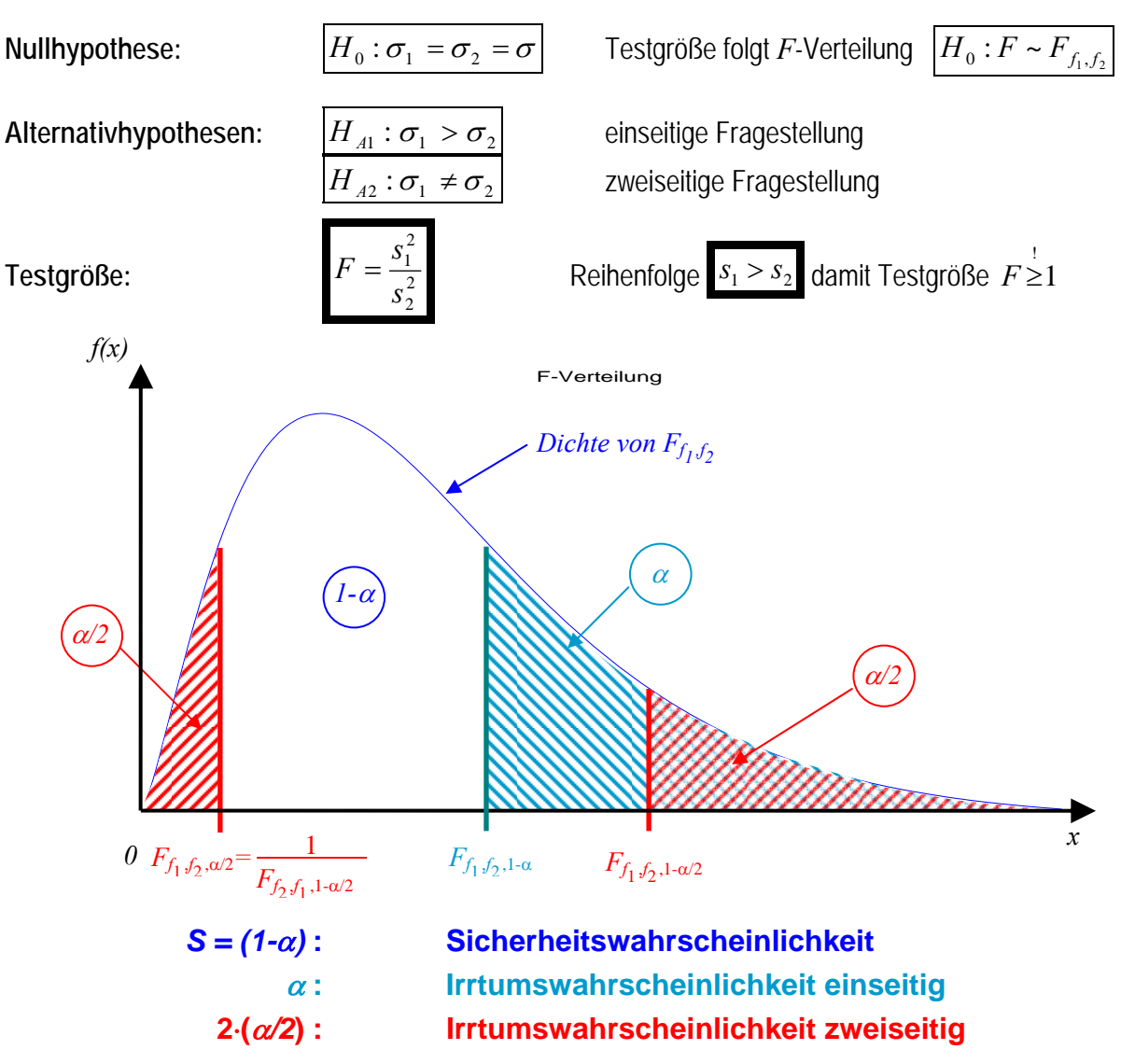

Die untere Grenze ist zwar als  $\sum_{j=1, j \neq 2, j} \sum_{j=1, j \neq j} \int F_{f_{j,2},f_{1,1-}a_{j_{2}}}$ 1  $\frac{a_2}{f_2}$   $\left. \int F_{f_2, f_1, 1 - \alpha} \right.$  $F_{f_1,f_2,\phi_2'} = \frac{1}{\sqrt{F_{f_2,f_1,1-\phi_2'}}}$  zu berechnen, wegen der Forderung  $s_1 > s_2$ 

(Testgröße  $F \geq 1$ ), ist aber nur die obere Grenze für die Durchführung des Tests von Interesse.

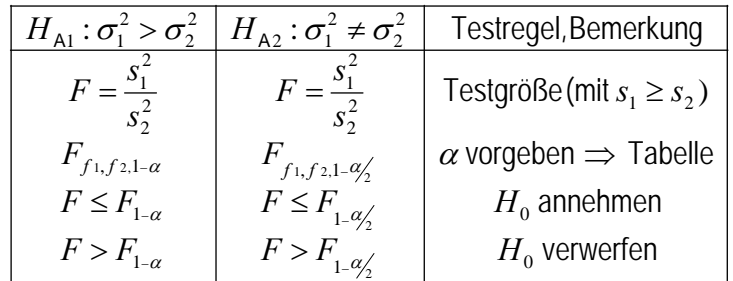

**Test:**

m

#### **7.3.2 Vergleich einer empirischen und einer theoretischen Standardabweichung**

Gegeben: empirische Standardabweichung *s* mit *f* Freiheitsgraden theoretische Standardabweichung  $\sigma$  mit  $\infty$  Freiheitsgraden

Anwendung - Test einer empirischen Standardabweichung gegen eine Herstellerangabe - Vergleich einer "*a priori*"-Aussage mit der "*a posteriori*"-Größe einer Ausgleichung.

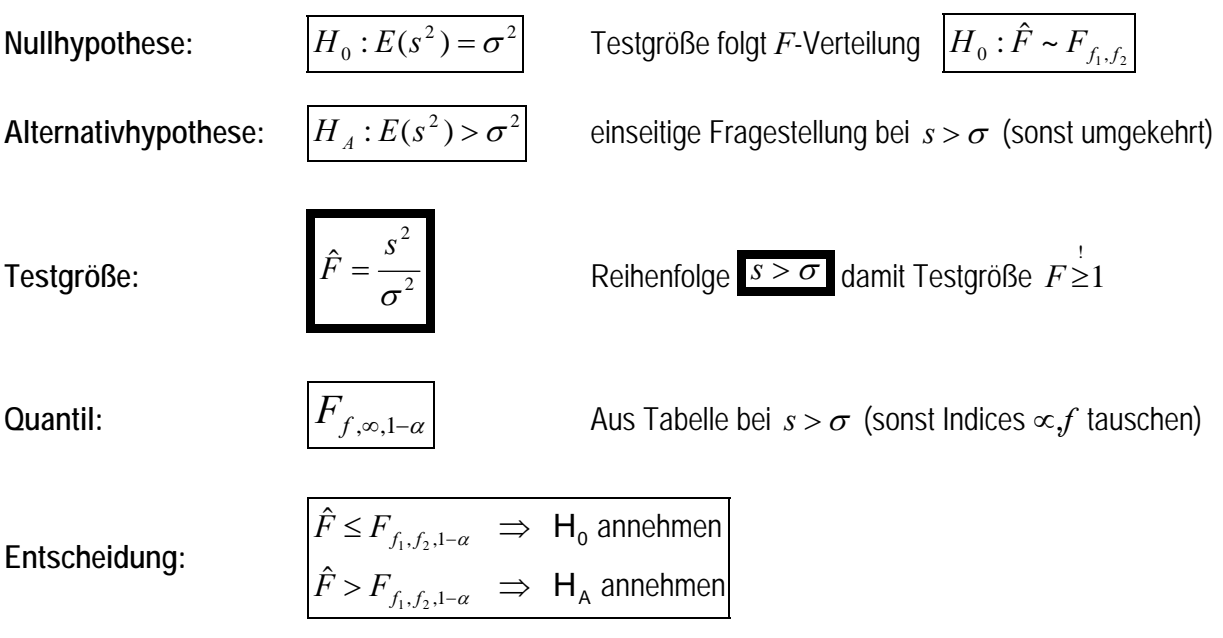

# **7.4 Signifikanztest für Korrelationskoeffizienten**

### **7.4.1 Test eines Korrelationskoeffizienten — "empirisch, zweiseitig gegen 0"**

Empirischer Korrelationskoeffizient, "zweiseitige Fragestellung" gegen Null

 $\{r\}$  $H_A: E{r} \neq 0$  bzw.  $\rho \neq 0$  $H_0: E{r} = 0$  bzw.  $\rho = 0$ A 0  $\neq 0$  bzw.  $\rho \neq$  $= 0$  bzw.  $\rho =$  $\rho$  $\rho$ Hypothesen:  $\mathbf{H}_0: E\{r\} = 0$  bzw.<br> $\mathbf{H}_A: E\{r\} \neq 0$  bzw. Testgröße :  $|\hat{t}| = \frac{1}{\sqrt{2\pi}}$  mit  $f = n-2$  bei zwei Meßreihen 1  $\hat{t}$  =  $\frac{r}{\sqrt{1-r^2}}$  mit  $f = n$ *f r*  $\hat{t}$  =  $\frac{r}{\sqrt{r}}$  Wert der " Student" - Verteilung (z.B.aus Tabelle)  $f, 1-\frac{\alpha}{2}$ Quantil : *t* verwerfen  $(H_A$  annehmen) Entscheidung :  $|\hat{t}| \leq t$   $\Rightarrow$   $H_0$  annehmen ( $H_A$  verwerfen)  $1-\frac{\alpha}{2}$   $\rightarrow$   $\mathbf{n}_0$  verweiten  $\mathbf{u}_A$  $1-\frac{\alpha}{2}$   $\rightarrow$   $\mathbf{n}_0$  annonnon  $\mathbf{u}_A$ ˆ H H  $\hat{t} \leq t$   $\Rightarrow$  H<sub>0</sub> annehmen (H  $>Y$   $\rightarrow$  $\leq t$   $\Rightarrow$ ÷ - $\alpha$ α *f f*  $|\hat{t}| > Y$  $|\hat{t}| \leq t$  $\alpha = 0.01$   $\approx$  "hochsignifikant"  $\alpha = 0.05$   $\approx$  "signifikant" gegeben : *r* mit *f*

## **7.4.2 Test eines Korrelationskoeffizienten — "empirisch, zweiseitig gegen**  $\rho_0 \neq 0$ **"**

Empirischer Korrelationskoeffizient, zweiseitige Fragestellung gegen  $\rho_0 \neq 0$  bei bekanntem Erwartungswert

 $\{r\}$  $E\{r\} \neq \rho_0$  $_0$  .  $L \vee f - \mu_0$  $H<sub>A</sub>$ :  $H_0$ :  $\rho$  $\rho$  $\neq$  $=$  $E\{r$  $E\{r$ Hypothesen :  $\left(\ln \frac{1+r}{1-r} - \ln \frac{1+\rho_0}{1-\rho_0}\right)$ 3 1 1 1 2 1  $\overline{0}$ 3 1 1 1 1 1 2  $|\hat{Y}| = \left| \frac{\frac{1}{2} \cdot (\ln \frac{1+r}{1-r} - \ln \frac{1+\rho_0}{1-\rho_0})}{\frac{1}{2} \cdot \ln \frac{1}{1-\rho_0}} \right|$  bzw.bei  $\rho_0 = 0$ :  $|\hat{Y}| = \frac{\frac{1}{2} \cdot \ln \frac{1}{1-\rho_0}}{\frac{1}{2} \cdot \ln \frac{1}{1-\rho_0}}$  $\overline{a}$ F  $\pm$ - $\overline{a}$  $^{+}$  $\overline{a}$  $=\left|\frac{\frac{1}{2}\cdot(\ln\frac{1+r}{1-r}-\ln\frac{1+\rho_0}{1-\rho_0})}{\frac{1}{2}\cdot(\ln\frac{1}{1-r}-\ln\frac{1}{1-\rho_0})}\right|$  bzw.bei  $\rho_0=0$ :  $|\hat{Y}|=\frac{1}{2}$ . *n r r n r r* Testgröße:  $|\hat{Y}| = \frac{|2|(-1)^n - 1 - \rho_0|}{n}$  bzw.bei  $\rho_0 = 0$ :  $|\hat{Y}|$  $\rho$ Wert der "Standard - Normalverteilung" (z.B. aus Tabelle) 2 Quantil: verwerfen  $(H_A \text{ annehmen})$ Entscheidu ng :  $|\hat{Y}| \leq Y_{\alpha} \implies H_0$  annehmen  $(H_A$  verwerfen)  $_{0}$  verweiten  $\mu_{A}$  $1-\frac{a}{2}$  $_{0}$  annonnon  $\mathbf{u}_{A}$  $1-\frac{a}{2}$  $|\hat{Y}| > Y$   $\alpha$   $\implies$   $H_0$  verwerfen (H  $|\hat{Y}| \leq Y$   $\Rightarrow$   $H_0$  annehmen (H)  $>Y_{\alpha} \Rightarrow$  $\leq Y$   $\Rightarrow$  $\overline{a}$ α  $\alpha$  $|\hat{Y}| > Y$  $|Y| \leq Y$  $\alpha = 0.01$   $\hat{=}$  "hochsignifikant"  $\alpha = 0.05$   $\hat{=}$  "signifikant" gegeben : *r* mit *f*

## **7.4.3 Test zweier Korrelationskoeffizienten — "empirisch, zweiseitig"**

Empirische Korrelationskoeffizienten, "zweiseitige Fragestellung" gegeneinander

 $\{r_1\} = E\{r_1\}$  $A: E\{r_1\} \neq E\{r_1\}$  bzw.  $\rho_1 \neq \rho_2$  $0 \cdot L'_{1}$   $(1 - L'_{1})$   $L_{1}$   $(1 - L'_{2})$  $H_A$ :  $H_0$ :  $\rho_{\text{\tiny{l}}} \neq \rho$  $\rho_{\text{\tiny{l}}} = \rho$  $\neq E\{r_1\}$  bzw.  $\rho_1 \neq$  $= E\{r_1\}$  bzw.  $\rho_1 =$ Hypothesen:  $\mathbf{H}_0: E\{r_1\} = E\{r_1\}$  bzw.<br> $\mathbf{H}_A: E\{r_1\} \neq E\{r_1\}$  bzw.  $\left(\ln \frac{1+r_1}{1-r_1}-\ln \frac{1+r_2}{1-r_2}\right)$ 3 1 3 1 1 1 1 1 2 1  $n_1 - 3$   $n_2$ 2 2  $\hat{\gamma} = \frac{\frac{1}{2} \cdot (\ln \frac{1+r_1}{1-r_1} - \ln \hat{\gamma})}{\frac{1}{2} \cdot (\ln \frac{1}{1-r_1} - \ln \hat{\gamma})}$  $-3$   $n_2$  - $\overline{a}$  $^{+}$  $\overline{a}$  $^{+}$  $\overline{+}$  $=\frac{\frac{1}{2} \cdot (\ln \frac{1+r_1}{1-r_1} - \cdots)}{\sqrt{r_1}}$  $n_1 - 3$   $n_1$ *r r r r* Testgröße : Wert der "Standard - Normalverteilung" (z.B. aus Tabelle) 2 Quantil : *Y*  $_{0}$  verwerfen ( $H$ <sub>A</sub> annehmen) Entscheidu ng :  $|\hat{Y}| \leq Y_{\hat{X}} \Rightarrow H_0$  annehmen (H<sub>A</sub> verwerfen)  $|\hat{Y}| > Y_{1-\frac{\alpha}{2}} \Rightarrow$  **H**<sub>0</sub> verwerfen (**H**  $|\hat{Y}| \leq Y_{1-\frac{\alpha}{2}} \implies H_0$  annehmen (H)  $\alpha = 0.01$   $\approx$  "hochsignifikant"  $= 0.05$   $\approx$  "signifikant" gegeben:  $r_1$  mit  $n_1$  und  $r_2$  mit  $n_2$ 

# **7.5 Quadratische Tests mehrdimensionaler Größen (Vektoren)**

- Gegeben: zwei Vektoren **X**1 und **X**2 mit Ihren Genauigkeitsangaben in Form der zugehörigen Kovarianzmatrizen  $\Sigma_{\mathbf{XX}_1}$  und  $\Sigma_{\mathbf{XX}_2}$ . oder der Kofaktormatrizen  $\mathbf{Q}_{\mathbf{XX}_1}$  und  $\mathbf{Q}_{\mathbf{XX}_2}$  inklusive der Standardabweichungen der Gewichtseinheit <sub>"a</sub> priori" <sub>o</sub> mit *f*=∞ bzw. a posteriori"  $s_0$  mit Freiheitsgraden  $f_1$  und  $f_2$ .
- Anwendung Vergleich der beiden Vektoren **X**1 und **X**2, ob sie sich signifikant unterscheiden bzw. Test des Differenzvektors  $\mathbf{d} = \mathbf{X}_1 - \mathbf{X}_2$  auf Signifikanz.
- Beispiel: Einfache Form der "Deformationsanalyse", wenn die beiden Vektoren **X**1 und **X**2 die Koordinaten mehrerer Punkte eines Überwachungsnetzes enthalten, die in der Epoche 1 und der Epoche 2 unter identischer Konfiguration gemessen wurden. Voraussetzung ist, dass beider Vektoren **X**1 und **X**2 der gleichen Grundgesamtheit entstammen (gemeinsames  $\sigma$  oder "in einem Guss" gemeinsam ausgeglichen).

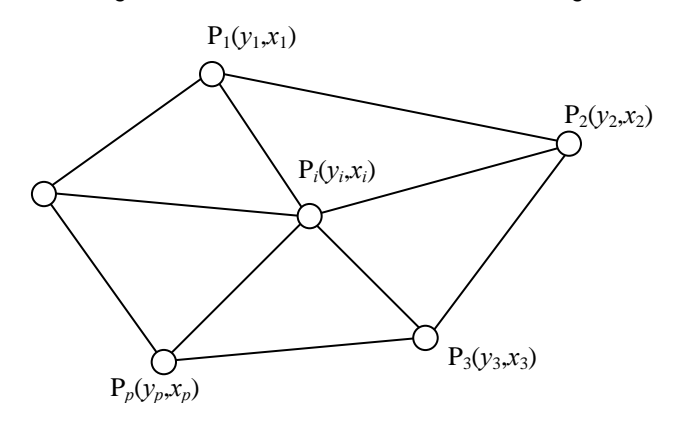

\n
$$
\begin{bmatrix}\n \text{Fpoche1:} & \hat{\mathbf{X}}_1^T = \begin{bmatrix} \hat{y}_1' & \hat{x}_1' & \hat{y}_2' & \hat{x}_2' & \cdots & \hat{y}_p' & \hat{x}_p' \end{bmatrix}\n \text{mit} \quad \mathbf{Q}_{\hat{\mathbf{X}}\hat{\mathbf{X}}_1} \\
 \text{Epoche2:} & \hat{\mathbf{X}}_2^T = \begin{bmatrix} \hat{y}_1'' & \hat{x}_1'' & \hat{y}_2'' & \hat{x}_2'' & \cdots & \hat{y}_p'' & \hat{x}_p'' \end{bmatrix}\n \text{mit} \quad \mathbf{Q}_{\hat{\mathbf{X}}\hat{\mathbf{X}}_2} \\
 \text{u},\n \end{bmatrix}
$$
\n

Beispiel: Die Vektoren  $X_1$  und  $X_2$  enthalten die Koordinaten von *p* Punkten (*u*=2*p*)

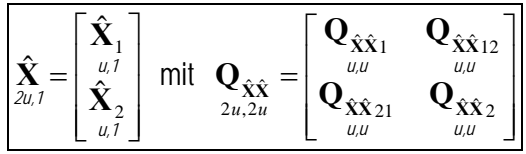

Beispiel für das Ergebnis einer gemeinsamen Ausgleichung in "einem Guss"  $X_1$  und  $X_2$  sind Subvektoren Kofaktormatrizen  $\mathbf{Q_{XX}}_1$  und  $\mathbf{Q_{XX}}_2$  sind Submatrizen

Bilden des Differenzvektors  $\mathbf{d} = \mathbf{X}_1 - \mathbf{X}_2$  sowie seiner Genauigkeitsangabe  $\mathbf{Q}_{dd}$  mittels FFG:

$$
\begin{vmatrix}\n\hat{\mathbf{X}}_1 & \text{mit } \mathbf{Q}_{\hat{\mathbf{X}}\hat{\mathbf{X}}_1} \\
\hat{\mathbf{X}}_2 & \text{mit } \mathbf{Q}_{\hat{\mathbf{X}}\hat{\mathbf{X}}_2} \\
\hat{\mathbf{X}}_2 & \text{mit } \mathbf{Q}_{\hat{\mathbf{X}}\hat{\mathbf{X}}_2} \\
\vdots & \vdots & \vdots \\
\frac{\hat{\mathbf{X}}_n}{\hat{\mathbf{X}}_n} & \text{mit } \mathbf{Q}_{\hat{\mathbf{X}}_n} + \mathbf{Q}_{\hat{\mathbf{X}}\hat{\mathbf{X}}_n} \\
\vdots & \vdots & \vdots \\
\frac{\hat{\mathbf{X}}_n}{\hat{\mathbf{X}}_n} & \text{mit } \mathbf{Q}_{\hat{\mathbf{X}}\hat{\mathbf{X}}_n} + \mathbf{Q}_{\hat{\mathbf{X}}\hat{\mathbf{X}}_n} + \mathbf{Q}_{\hat{\mathbf{X}}\hat{\mathbf{X}}_n} - \mathbf{Q}_{\hat{\mathbf{X}}\hat{\mathbf{X}}_n} \\
\vdots & \vdots & \vdots \\
\frac{\hat{\mathbf{X}}_n}{\hat{\mathbf{X}}_n} & \text{mit } \mathbf{Q}_{\hat{\mathbf{X}}\hat{\mathbf{X}}_n} + \mathbf{Q}_{\hat{\mathbf{X}}\hat{\mathbf{X}}_n} - \mathbf{Q}_{\hat{\mathbf{X}}\hat{\mathbf{X}}_n} \\
\vdots & \vdots & \vdots \\
\frac{\hat{\mathbf{X}}_n}{\hat{\mathbf{X}}_n} & \text{mit } \mathbf{Q}_{\hat{\mathbf{X}}\hat{\mathbf{X}}_n} + \mathbf{Q}_{\hat{\mathbf{X}}\hat{\mathbf{X}}_n} - \mathbf{Q}_{\hat{\mathbf{X}}\hat{\mathbf{X}}_n} \\
\vdots & \vdots & \vdots \\
\frac{\hat{\mathbf{X}}_n}{\hat{\mathbf{X}}_n} & \text{mit } \mathbf{Q}_{\hat{\mathbf{X}}\hat{\mathbf{X}}_n} + \mathbf{Q}_{\hat{\mathbf{X}}\hat{\mathbf{X}}_n} - \mathbf{Q}_{\hat{\mathbf{X}}\hat{\mathbf{X}}_n} \\
\vdots & \vdots & \vdots \\
\frac{\hat{\mathbf{X}}_n}{\hat{\mathbf{X}}_n
$$

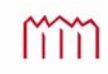

# 7.5.1 Test quadratischer Form  $-$  theoretisch (bei  $\sigma_0^2$ )

Bei dem Beispiel einer einfachen Deformationsanalyse ist davon auszugehen, dass die Vektoren **X**<sup>1</sup> und **X**2 einer freien Netzausgleichung unterzogen werden und somit Singularitäten zu befürchten sind. In einem solchen Falle wird die Pseudoinverse  $Q_{dd}^+$  statt der Inversen  $Q_{dd}^T$  zu bilden sein.

2 0  $\hat{\chi}^2$  $\hat{\chi}^2 = \frac{\mathbf{d}^T \cdot \mathbf{Q}_{dd}^+ \cdot \mathbf{d}}{\sigma_0^2}$ Testgröße :  $\{d\}$  $\{d\} \neq 0$  $\mathbf{d} = \mathbf{0}$  $\neq$  $=$ *E E*  $H<sub>A</sub>$ :  $H_0$ : A Hypothesen:  $\frac{11}{10}$ mit  $q = Rg\left(Q_{dd}^{+}\right) = u-d$  (z.B. aus Tabelle)  $\tilde{\vec{q}}_{,1-\alpha}$  Wert der " Chi - quadrat - Verteilung" Quantil:  $\chi^2_{q,1-\alpha}$  $\alpha = 0.01$   $\approx$  "hochsignifikant"  $\alpha = 0.05$   $\hat{=}$  "signifikant"  $_{0}$  verwerfen ( $H$ <sub>A</sub> annehmen) Entscheidung:  $\hat{\chi}^2 \leq \chi^2_{q,1-\alpha} \Rightarrow H_0$  annehmen (H<sub>A</sub> verwerfen) 2 ,1  $\hat{\chi}^2 > \chi^2_{q,1-\alpha}$   $\Rightarrow$  H<sub>0</sub> verwerfen (H 2 ,1  $\hat{\chi}^2 \leq \chi^2_{q,1-\alpha} \Rightarrow H_0$  annehmen (H)

Wenn  $\mathbf{Q}_{\text{dd}}$  regulär ist, wird statt mit  $\mathbf{Q}_{\text{dd}}^+$ direkt mit  $\mathbf{Q}_{\text{dd}}^-$  gerechnet

# **7.5.2 Test quadratischer Form — empirisch (bei**  $s_0^2$ **,**  $f_1$  **und**  $f_2$ **)**

Bei dem Beispiel einer einfachen Deformationsanalyse ist davon auszugehen, dass die Vektoren **X**<sup>1</sup> und **X**2 einer freien Netzausgleichung unterzogen werden und somit Singularitäten zu befürchten sind. In einem solchen Falle wird die Pseudoinverse  $Q_{dd}^+$  statt der Inversen  $Q_{dd}^T$  zu bilden sein.

 $\hat{F} = \frac{\mathbf{u} \cdot \mathbf{Q}_{dd}}{a}$ 0  $q \cdot s$ *F T* .  $\text{TestgröBe}: \quad \hat{F} = \frac{\mathbf{d}^T \cdot \mathbf{Q}_{\mathbf{dd}}^+ \cdot \mathbf{d}}{2}$  $H_0: E\{d\} = 0$  $H_A: E\{d\} \neq 0$ Hypothesen : mit  $q = Rg(\mathbf{Q}_{dd}^+) = u-d$  (z.B. aus Tabelle)  $\mathsf{Quantil}: \quad F_{q,f,\mathsf{1}-\alpha} \qquad \quad \mathsf{Wert\ der\ "Fisher - Verteilung"}$  $\alpha = 0.01$   $\approx$  "hochsignifikant"  $\alpha = 0.05$   $\hat{=}$  "signifikant"  $\hat{F} > F_{q,f,1-\alpha}$   $\Rightarrow$   $H_0$  verwerfen ( $H_A$  annehmen) Entscheidung :  $\hat{F} \leq F_{q,f,1-\alpha} \Rightarrow H_0$  annehmen ( $H_A$  verwerfen) *f*  $f = f_1 + f_2$   $s_0^2 = \frac{s_{0_1}^2 \cdot f_1 + s_{0_2}^2 \cdot f_2}{f_1}$ 

Wenn  $\mathbf{Q}_{dd}$  regulär ist, wird statt mit  $\mathbf{Q}_{dd}^{\dagger}$  direkt mit  $\mathbf{Q}_{dd}^{-1}$  gerechnet

m